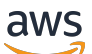

APIReferencia

# Amazon MemoryDB

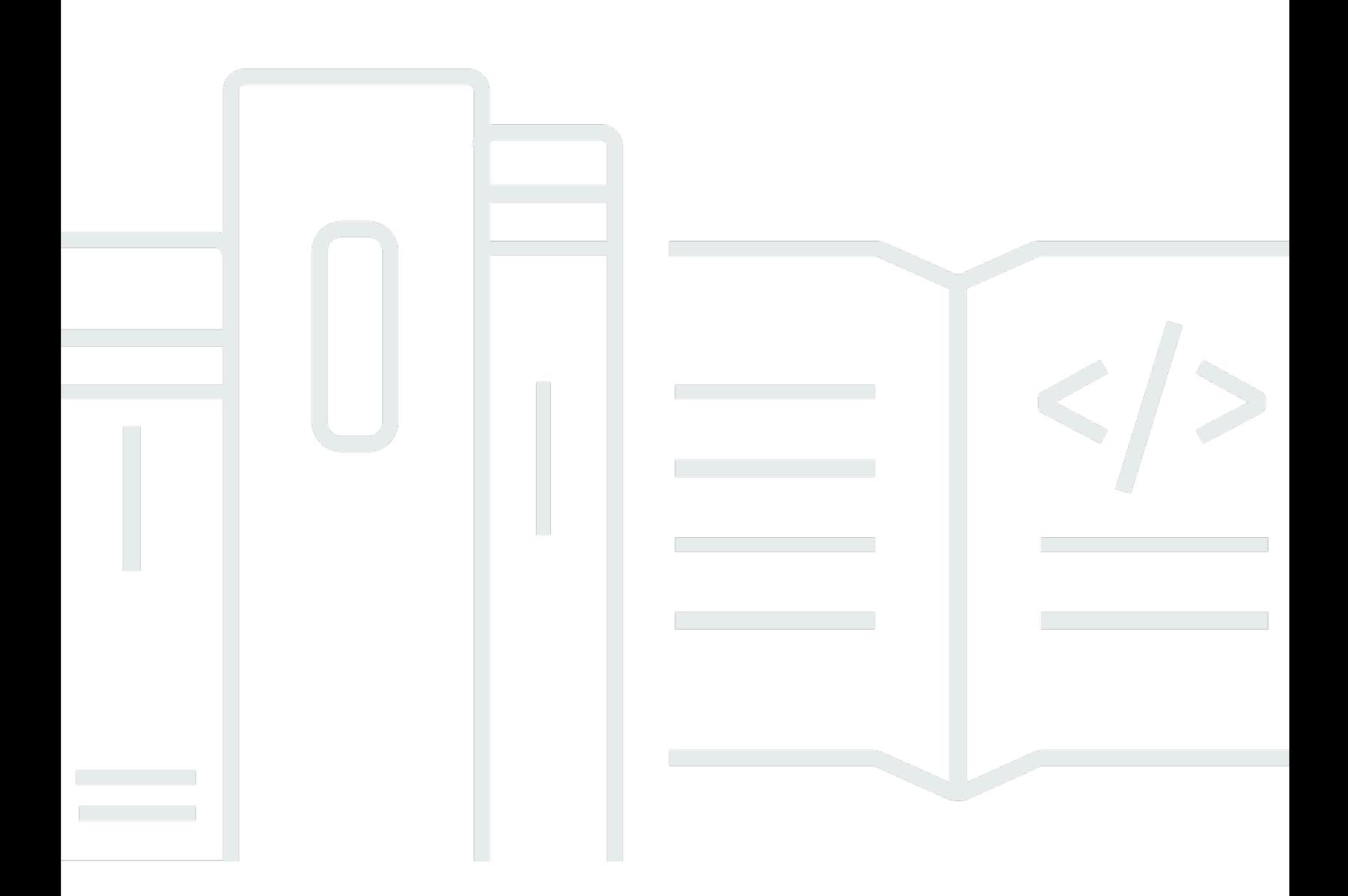

Versión de API 2021-01-01

Copyright © 2024 Amazon Web Services, Inc. and/or its affiliates. All rights reserved.

# Amazon MemoryDB: APIReferencia

Copyright © 2024 Amazon Web Services, Inc. and/or its affiliates. All rights reserved.

Las marcas comerciales y la imagen comercial de Amazon no se pueden utilizar en relación con ningún producto o servicio que no sea de Amazon, de ninguna manera que pueda causar confusión entre los clientes y que menosprecie o desacredite a Amazon. Todas las demás marcas registradas que no son propiedad de Amazon son propiedad de sus respectivos propietarios, que pueden o no estar afiliados, conectados o patrocinados por Amazon.

# **Table of Contents**

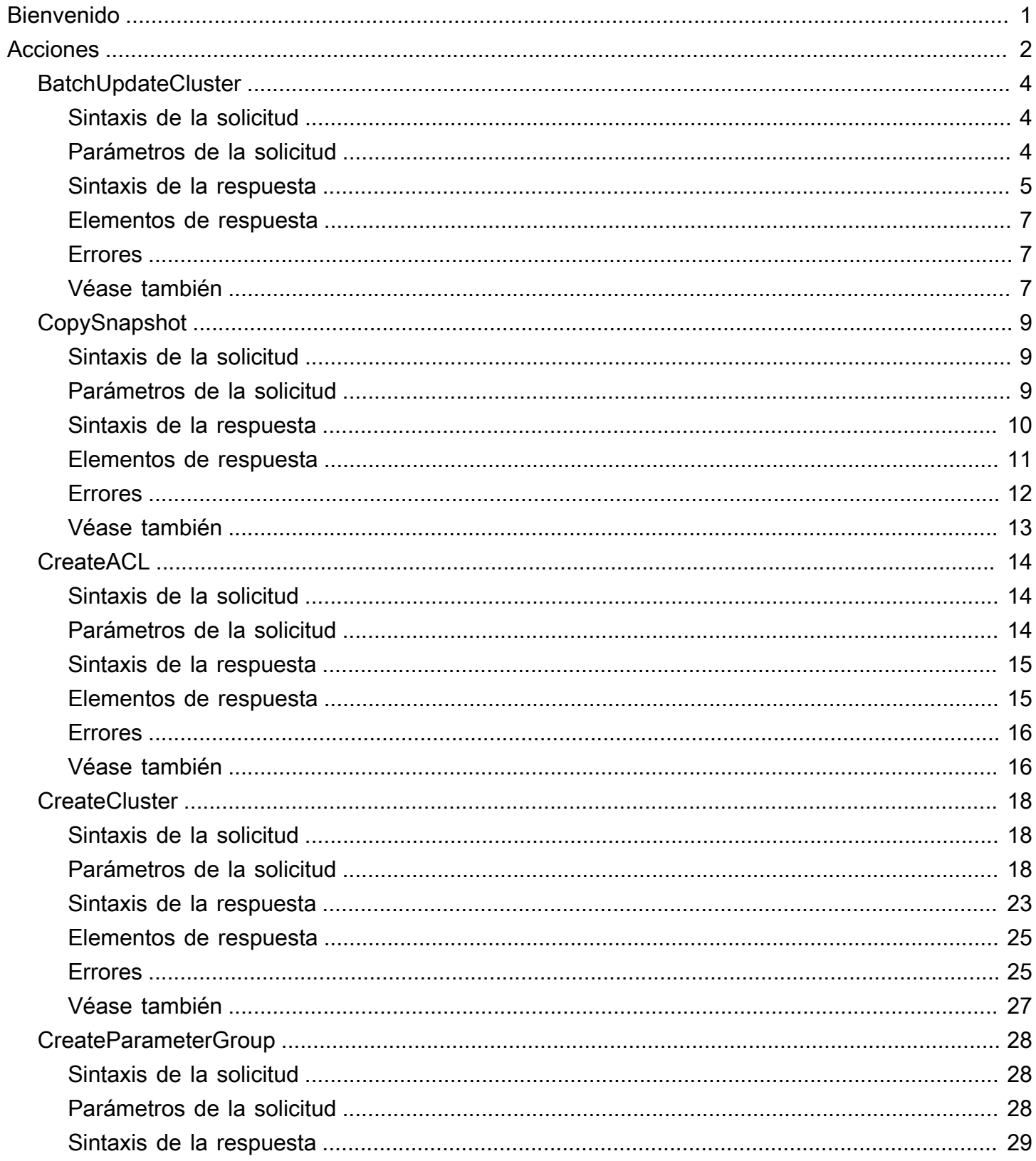

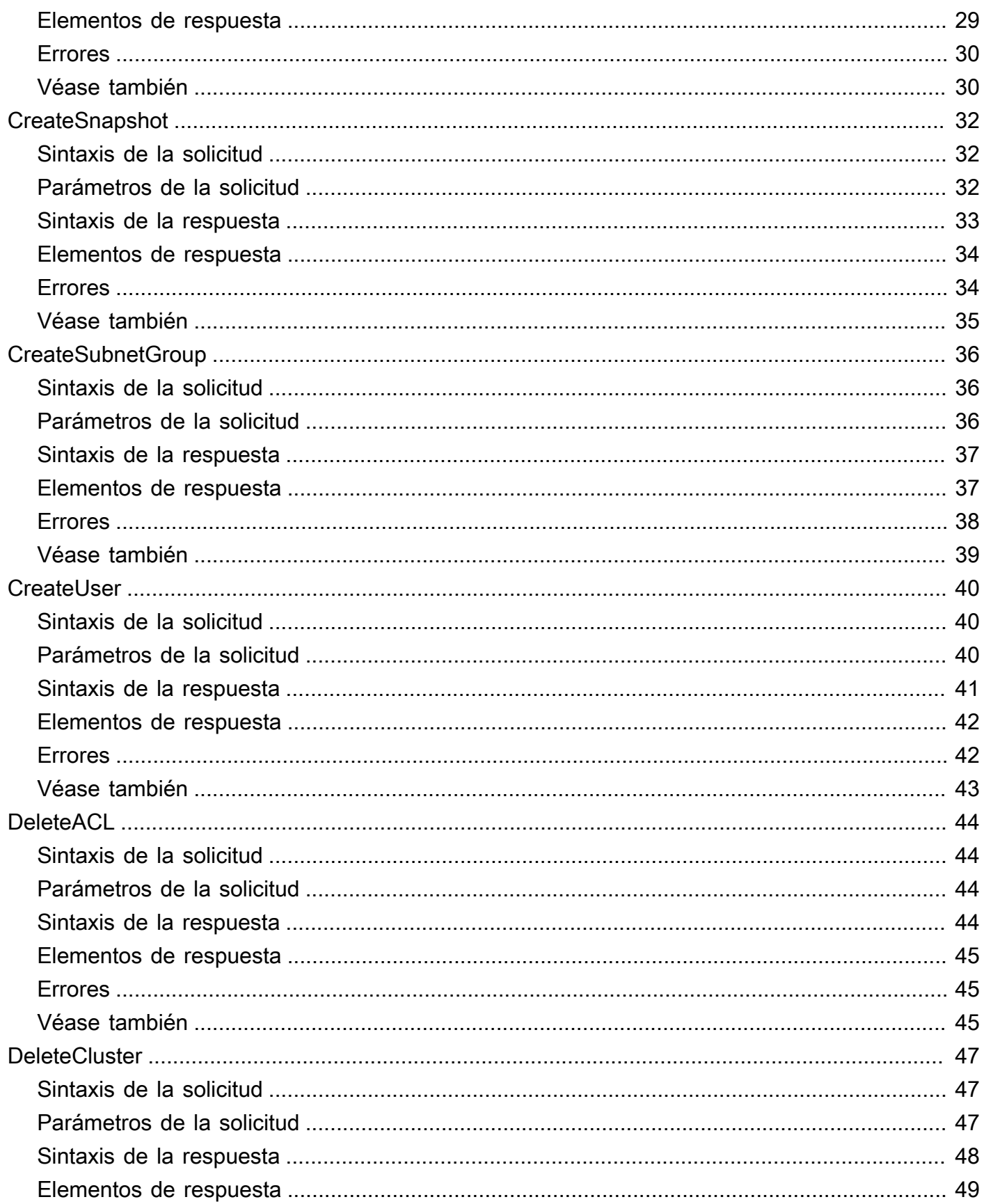

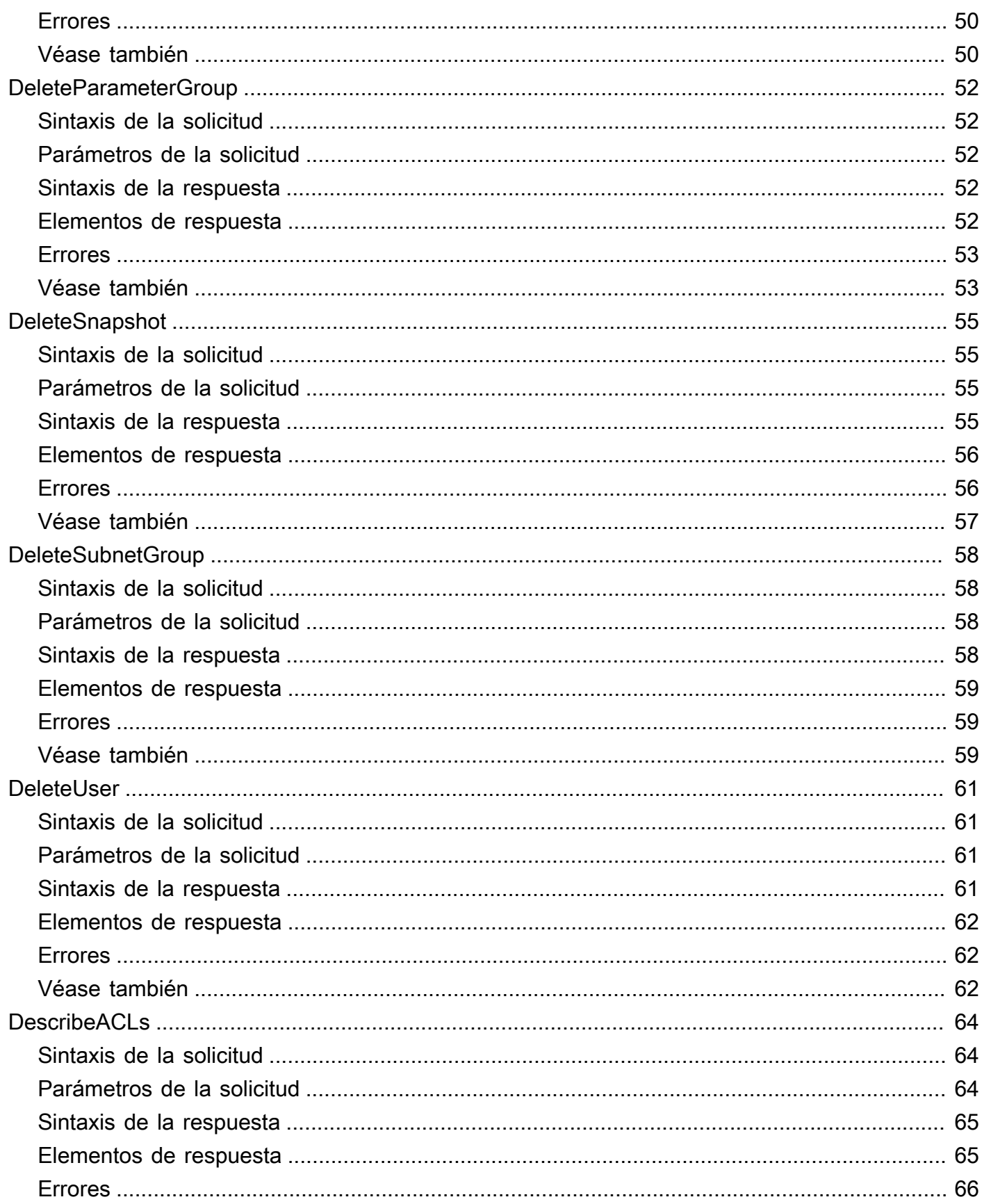

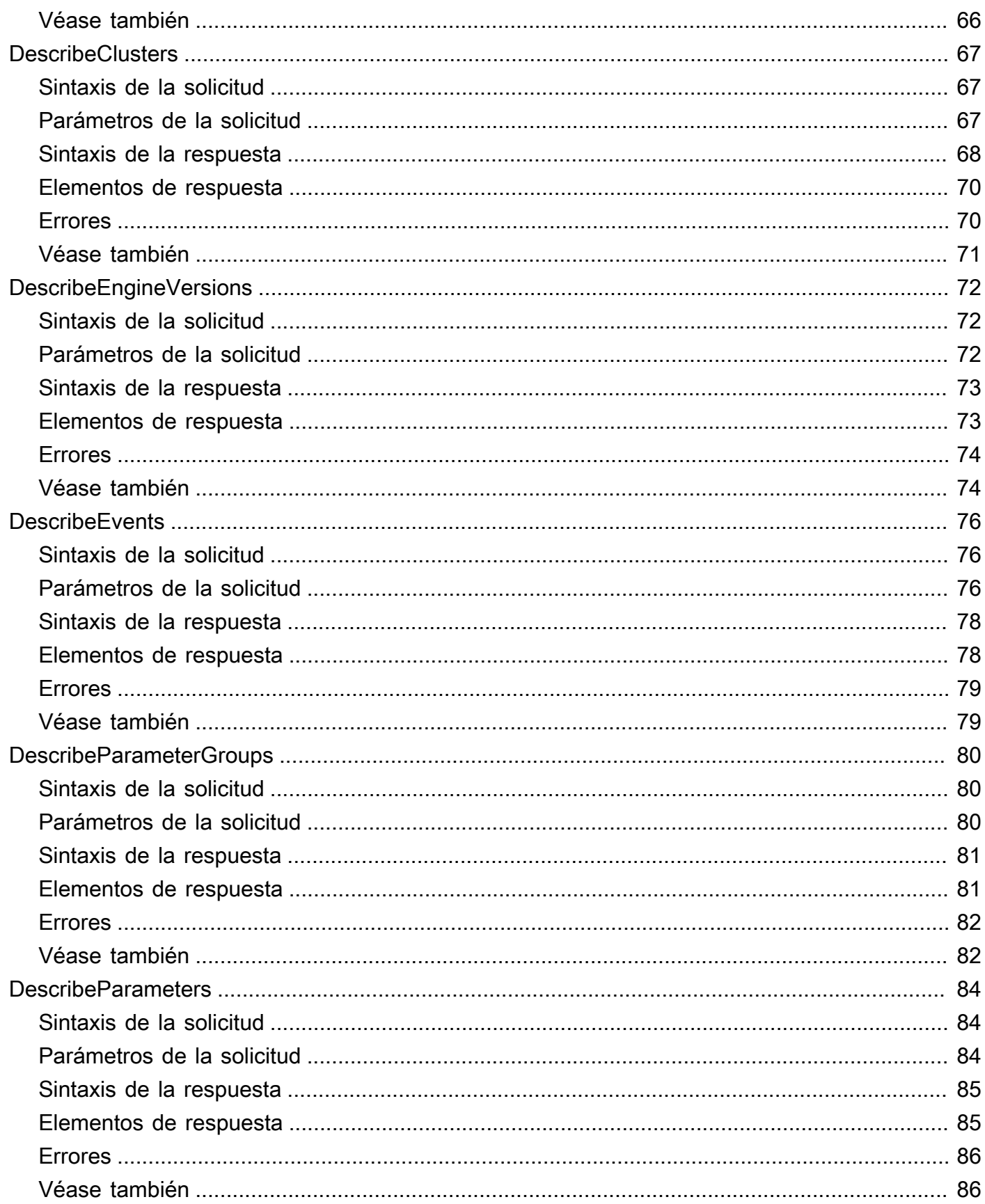

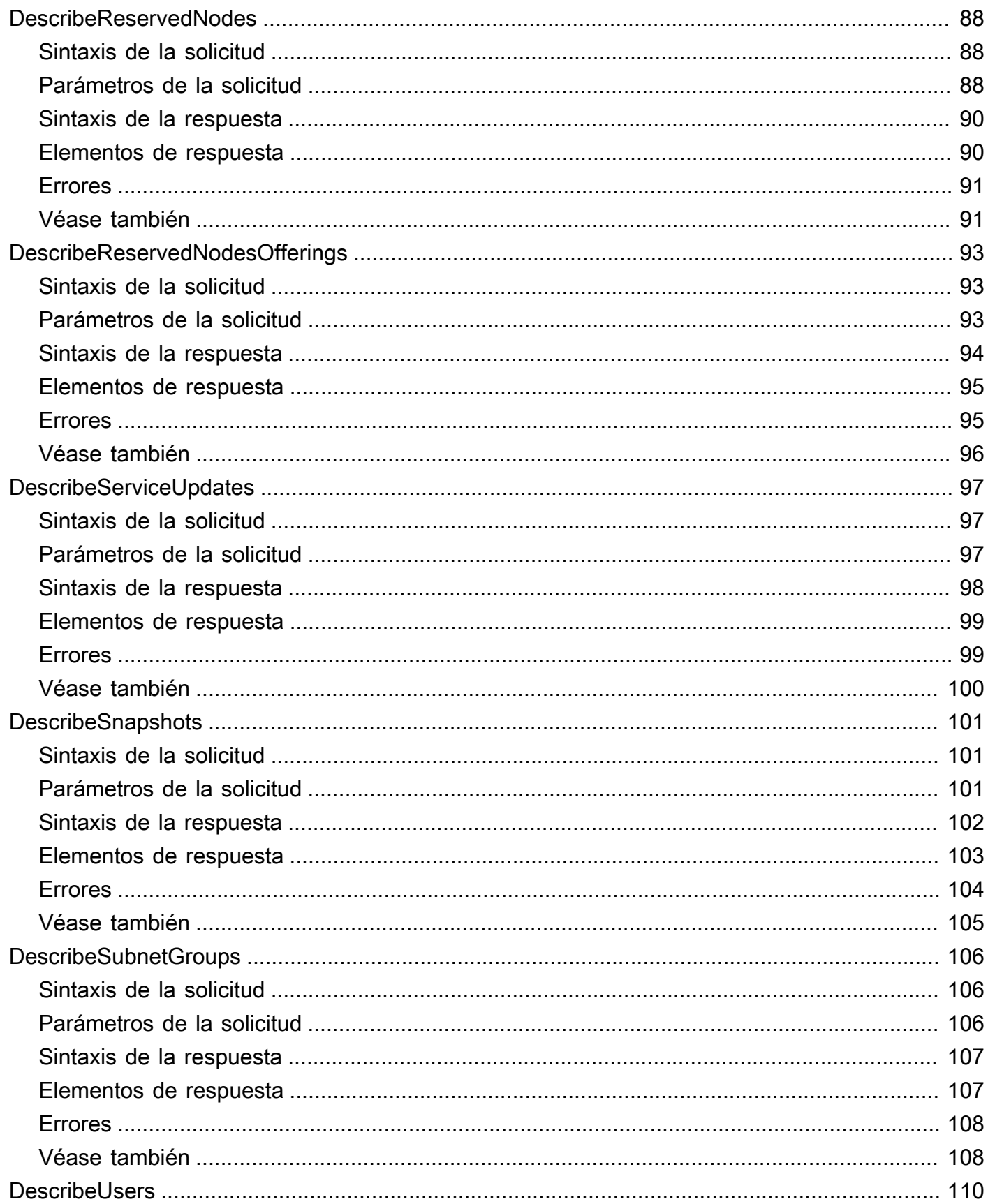

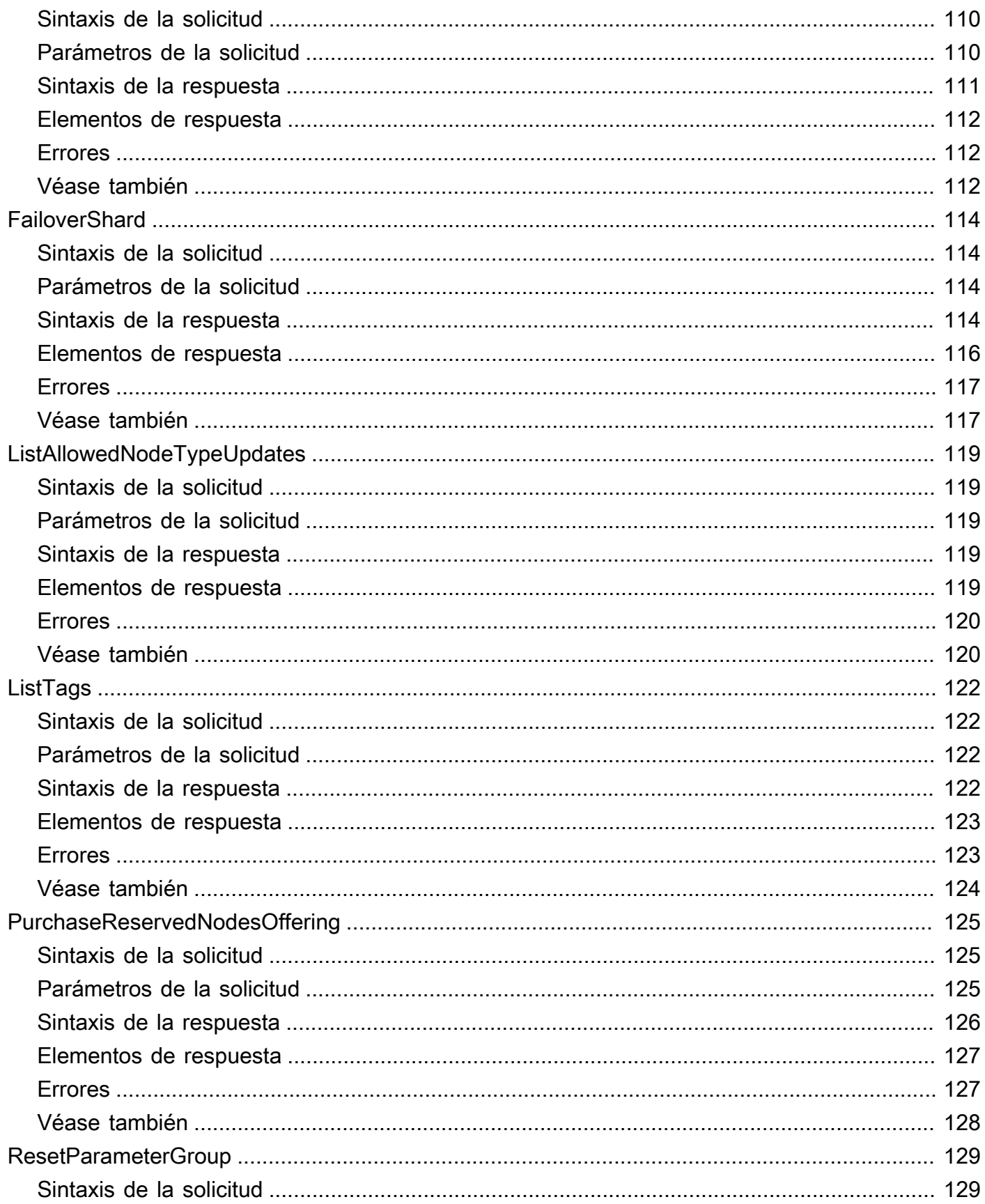

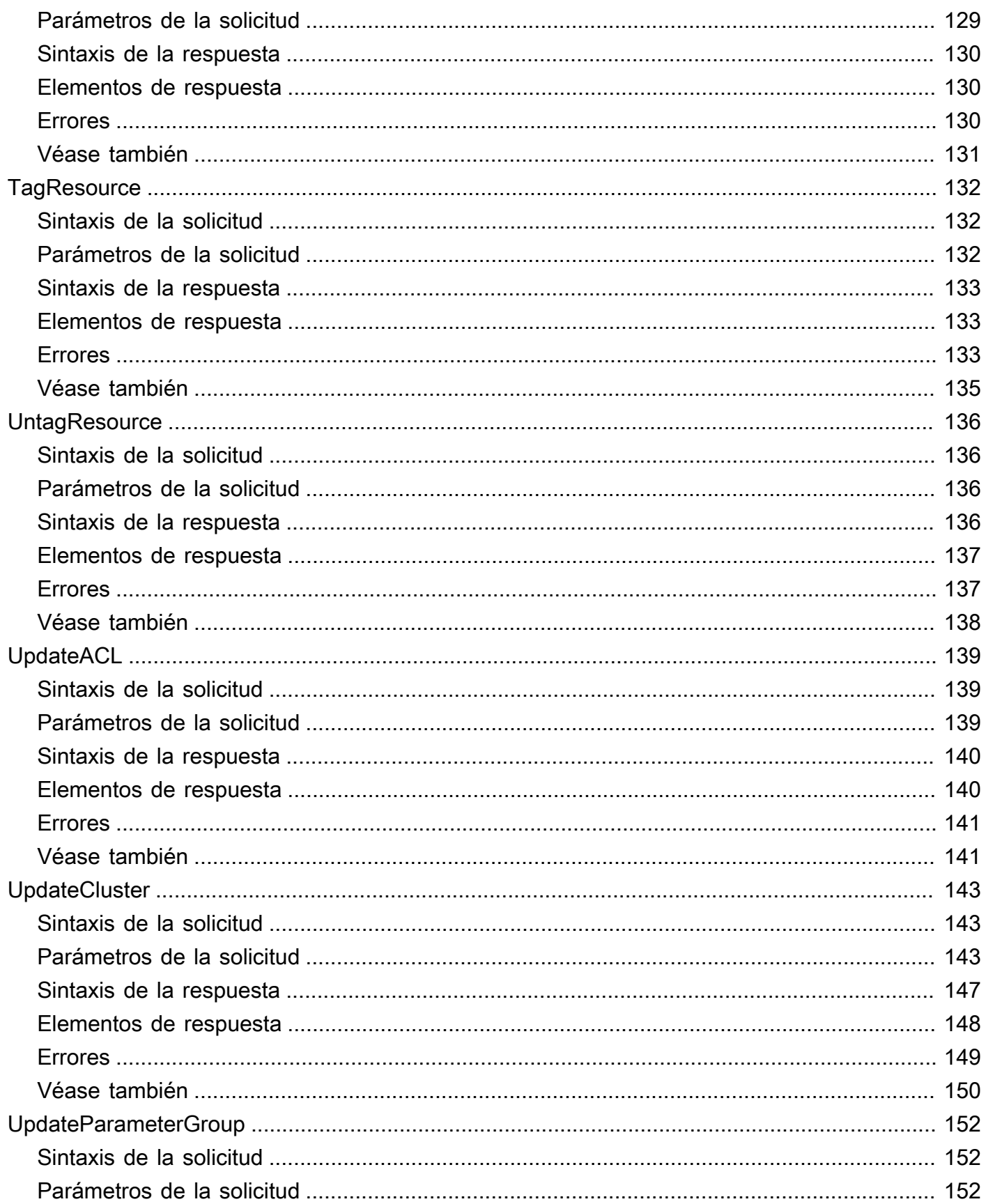

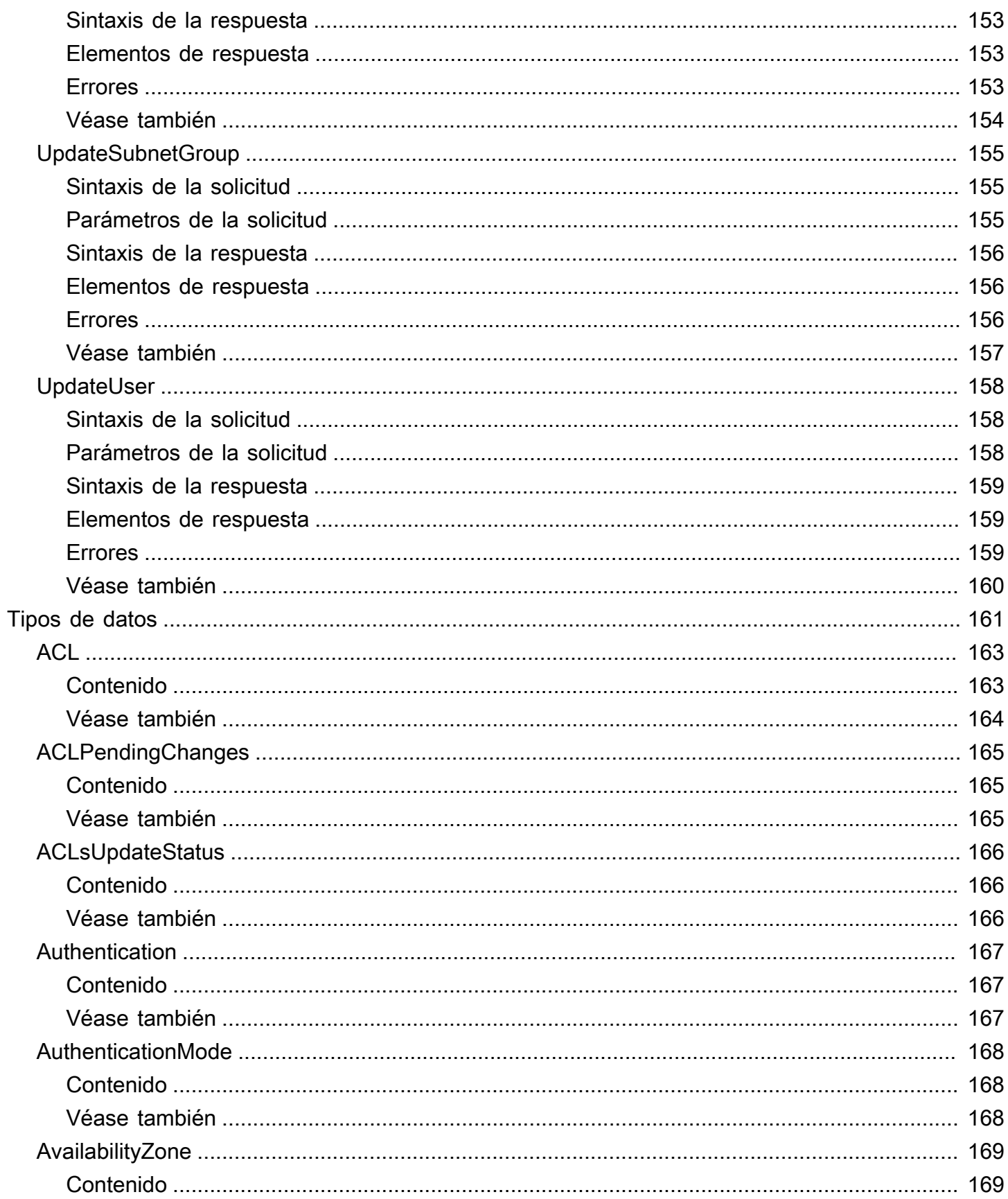

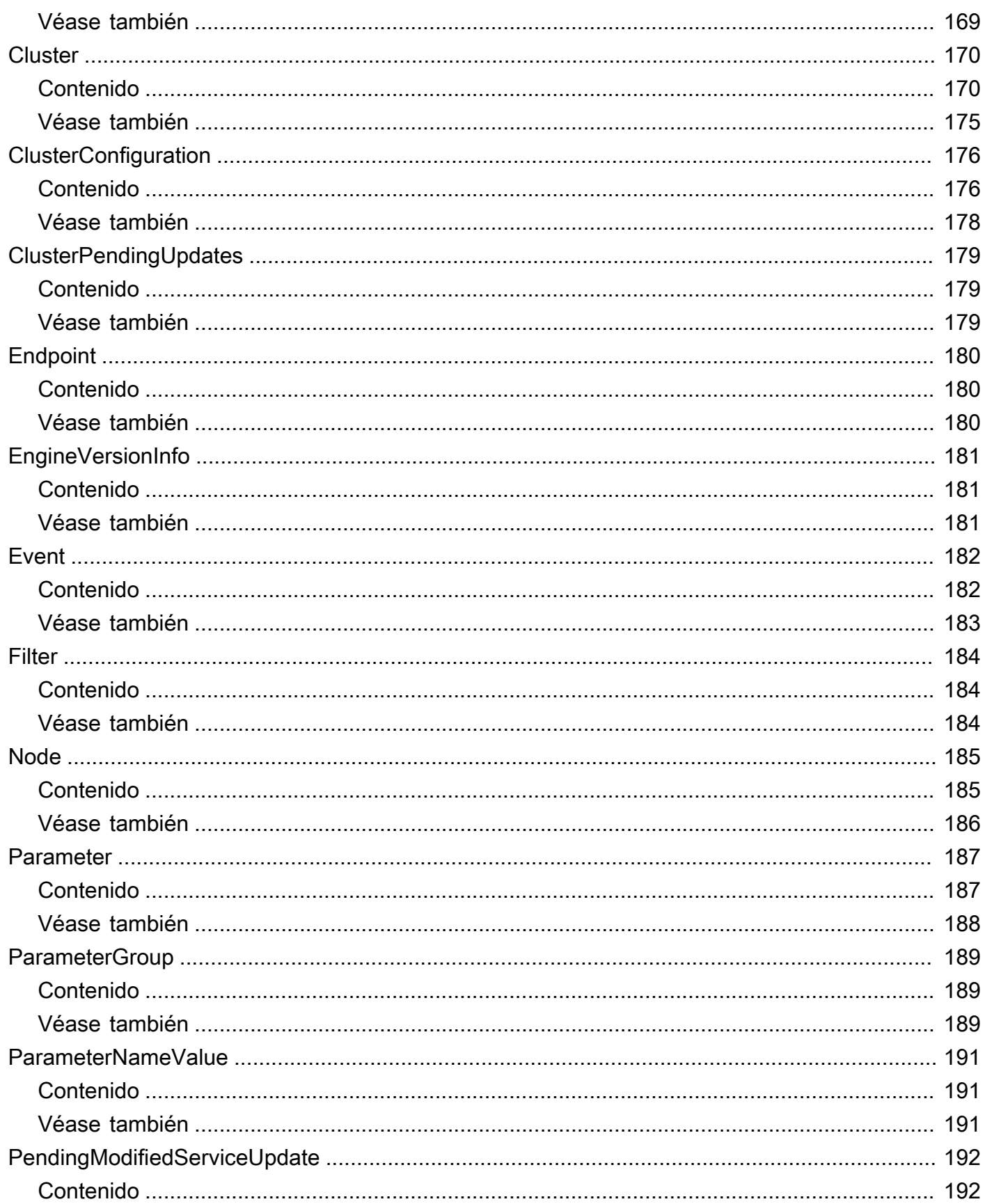

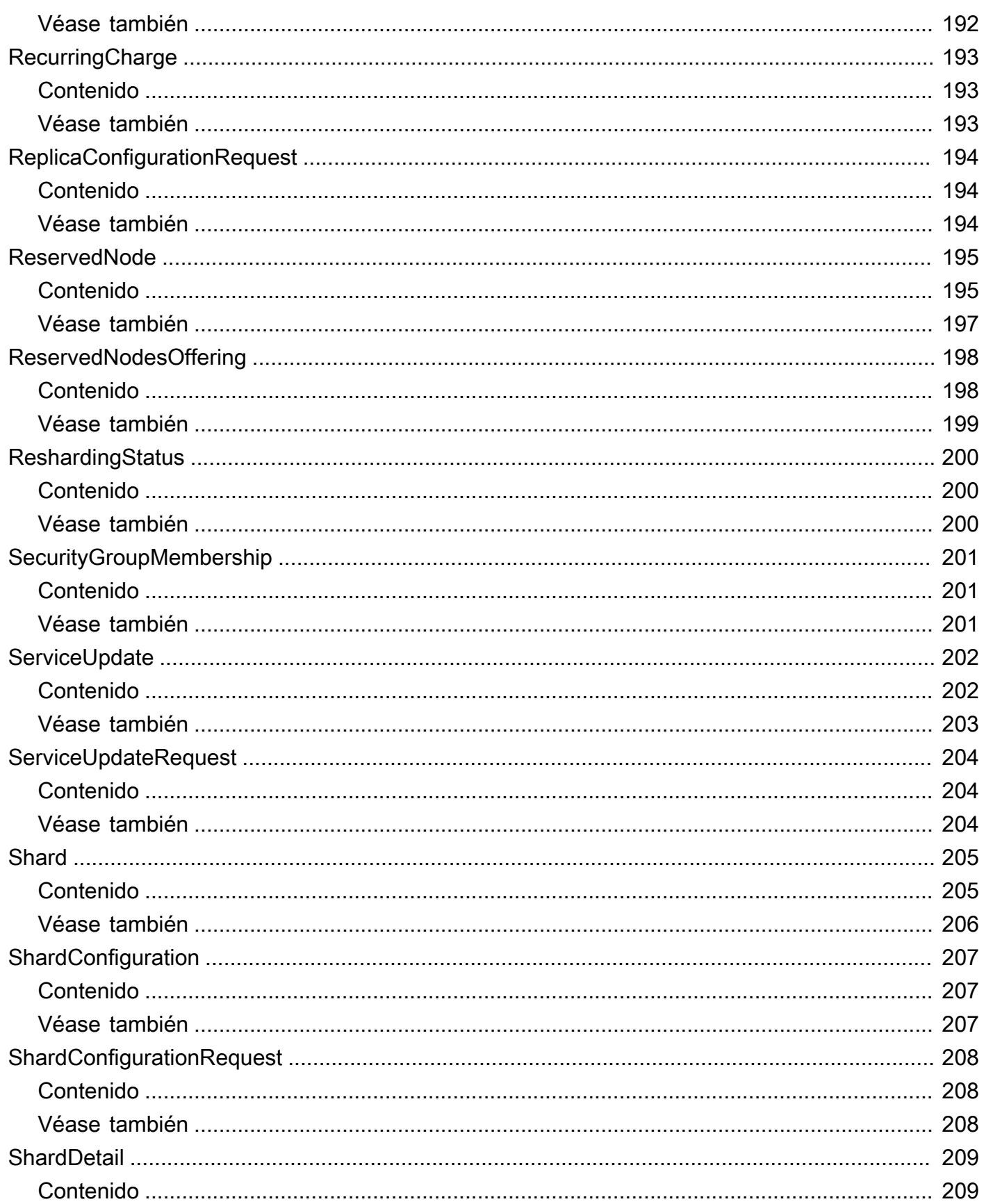

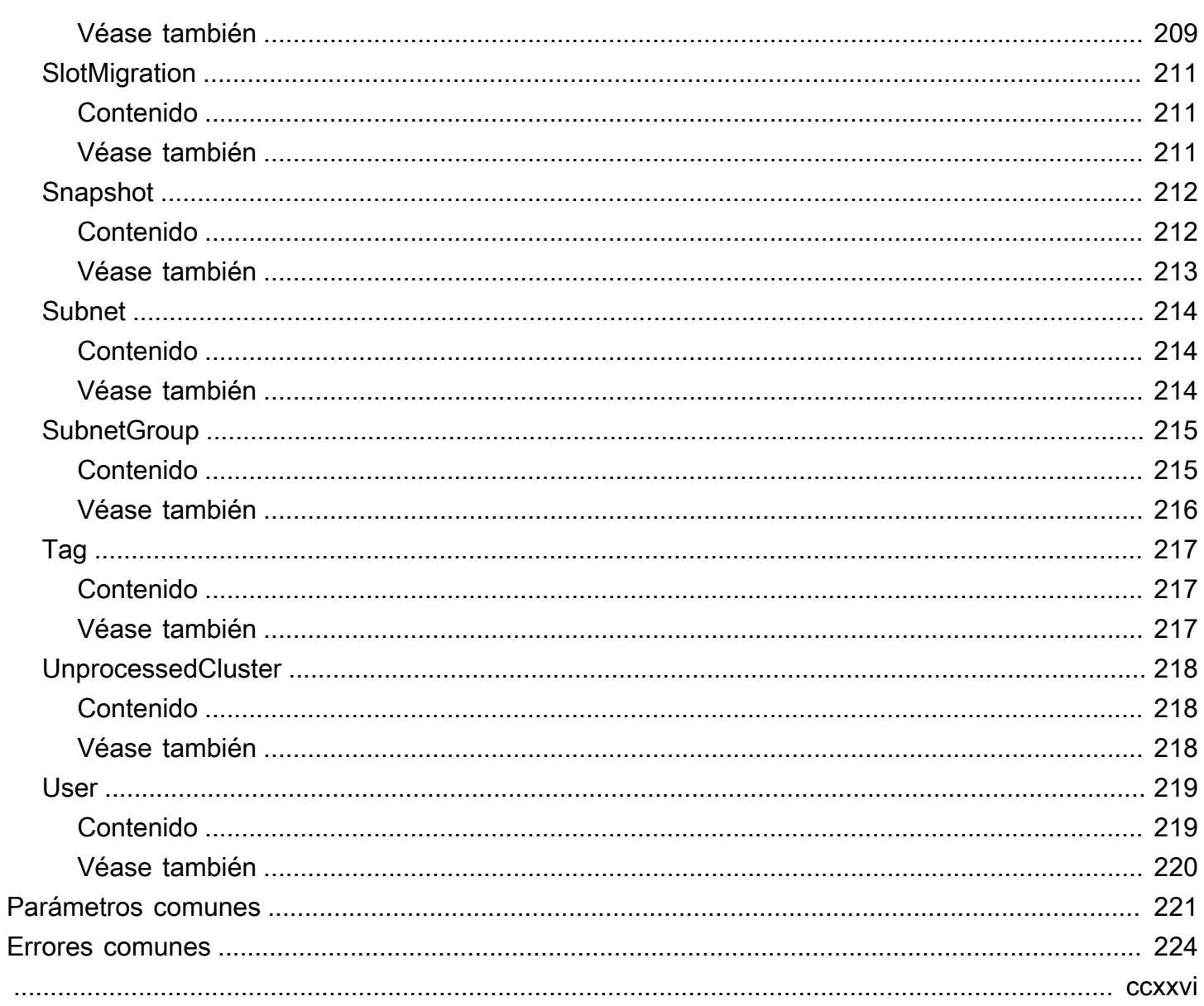

# <span id="page-13-0"></span>Bienvenido

MemoryDB es una base de datos en memoria totalmente gestionada y OSS compatible con Redis que ofrece un rendimiento ultrarrápido y una durabilidad Multi-AZ para aplicaciones modernas creadas con arquitecturas de microservicios. MemoryDB almacena toda la base de datos en la memoria, lo que permite un acceso a los datos de baja latencia y alto rendimiento. Es compatible con RedisOSS, un popular almacén de datos de código abierto, lo que le permite aprovechar las estructuras de datos y los comandos flexibles y fáciles de usar de RedisOSS. APIs

Este documento se publicó por última vez el 23 de septiembre de 2024.

# <span id="page-14-0"></span>Acciones

Se admiten las siguientes acciones:

- [BatchUpdateCluster](#page-16-0)
- **[CopySnapshot](#page-21-0)**
- [CreateACL](#page-26-0)
- **[CreateCluster](#page-30-0)**
- [CreateParameterGroup](#page-40-0)
- **[CreateSnapshot](#page-44-0)**
- [CreateSubnetGroup](#page-48-0)
- **[CreateUser](#page-52-0)**
- [DeleteACL](#page-56-0)
- **[DeleteCluster](#page-59-0)**
- [DeleteParameterGroup](#page-64-0)
- [DeleteSnapshot](#page-67-0)
- [DeleteSubnetGroup](#page-70-0)
- **[DeleteUser](#page-73-0)**
- [DescribeACLs](#page-76-0)
- [DescribeClusters](#page-79-0)
- [DescribeEngineVersions](#page-84-0)
- [DescribeEvents](#page-88-0)
- [DescribeParameterGroups](#page-92-0)
- [DescribeParameters](#page-96-0)
- [DescribeReservedNodes](#page-100-0)
- [DescribeReservedNodesOfferings](#page-105-0)
- [DescribeServiceUpdates](#page-109-0)
- [DescribeSnapshots](#page-113-0)
- [DescribeSubnetGroups](#page-118-0)
- [DescribeUsers](#page-122-0)
- [FailoverShard](#page-126-0)
- [ListAllowedNodeTypeUpdates](#page-131-0)
- [ListTags](#page-134-0)
- [PurchaseReservedNodesOffering](#page-137-0)
- [ResetParameterGroup](#page-141-0)
- [TagResource](#page-144-0)
- [UntagResource](#page-148-0)
- [UpdateACL](#page-151-0)
- [UpdateCluster](#page-155-0)
- [UpdateParameterGroup](#page-164-0)
- [UpdateSubnetGroup](#page-167-0)
- [UpdateUser](#page-170-0)

# <span id="page-16-0"></span>BatchUpdateCluster

Aplique la actualización del servicio a la lista de clústeres proporcionada. Para obtener más información sobre las actualizaciones del servicio y su aplicación, consulte [Aplicar actualizaciones de](https://docs.aws.amazon.com/MemoryDB/latest/devguide/managing-updates.html#applying-updates)  [servicio.](https://docs.aws.amazon.com/MemoryDB/latest/devguide/managing-updates.html#applying-updates)

# <span id="page-16-1"></span>Sintaxis de la solicitud

```
{ 
    "ClusterNames": [ "string" ], 
    "ServiceUpdate": { 
        "ServiceUpdateNameToApply": "string" 
    }
}
```
# <span id="page-16-2"></span>Parámetros de la solicitud

Para obtener información sobre los parámetros comunes a todas las acciones, consulte [Parámetros](#page-233-0) [comunes.](#page-233-0)

La solicitud acepta los siguientes datos en formato JSON.

### <span id="page-16-3"></span>**[ClusterNames](#page-16-1)**

Los nombres de los clústeres para aplicar las actualizaciones.

Tipo: matriz de cadenas

Miembros de la matriz: número máximo de 20 elementos.

Obligatorio: sí

### <span id="page-16-4"></span>**[ServiceUpdate](#page-16-1)**

El identificador exclusivo de la actualización del servicio

Tipo: objeto [ServiceUpdateRequest](#page-216-0)

Obligatorio: no

# <span id="page-17-0"></span>Sintaxis de la respuesta

```
{ 
    "ProcessedClusters": [ 
       { 
          "ACLName": "string", 
          "ARN": "string", 
          "AutoMinorVersionUpgrade": boolean, 
          "AvailabilityMode": "string", 
          "ClusterEndpoint": { 
              "Address": "string", 
              "Port": number
          }, 
          "DataTiering": "string", 
          "Description": "string", 
          "EnginePatchVersion": "string", 
          "EngineVersion": "string", 
          "KmsKeyId": "string", 
          "MaintenanceWindow": "string", 
          "Name": "string", 
          "NodeType": "string", 
          "NumberOfShards": number, 
          "ParameterGroupName": "string", 
          "ParameterGroupStatus": "string", 
          "PendingUpdates": { 
             "ACLs": { 
                 "ACLToApply": "string" 
             }, 
              "Resharding": { 
                 "SlotMigration": { 
                    "ProgressPercentage": number
 } 
             }, 
              "ServiceUpdates": [ 
\overline{a} "ServiceUpdateName": "string", 
                    "Status": "string" 
 } 
 ] 
          }, 
          "SecurityGroups": [ 
\{\hspace{.1cm} \} "SecurityGroupId": "string",
```

```
 "Status": "string" 
              } 
           ], 
           "Shards": [ 
\{\hspace{.1cm} \} "Name": "string", 
                 "Nodes": [ 
\{ "AvailabilityZone": "string", 
                        "CreateTime": number, 
                        "Endpoint": { 
                           "Address": "string", 
                           "Port": number
                        }, 
                        "Name": "string", 
                        "Status": "string" 
 } 
                 ], 
                 "NumberOfNodes": number, 
                 "Slots": "string", 
                 "Status": "string" 
              } 
           ], 
           "SnapshotRetentionLimit": number, 
           "SnapshotWindow": "string", 
           "SnsTopicArn": "string", 
           "SnsTopicStatus": "string", 
           "Status": "string", 
           "SubnetGroupName": "string", 
           "TLSEnabled": boolean
       } 
    ], 
    "UnprocessedClusters": [ 
       { 
           "ClusterName": "string", 
           "ErrorMessage": "string", 
           "ErrorType": "string" 
       } 
    ]
}
```
## <span id="page-19-0"></span>Elementos de respuesta

Si la acción se realiza correctamente, el servicio devuelve una respuesta HTTP 200.

El servicio devuelve los datos siguientes en formato JSON.

#### <span id="page-19-3"></span>**[ProcessedClusters](#page-17-0)**

La lista de clústeres que se han actualizado.

Tipo: matriz de objetos [Cluster](#page-182-0)

#### <span id="page-19-4"></span>[UnprocessedClusters](#page-17-0)

La lista de clústeres a los que no se han aplicado las actualizaciones.

Tipo: matriz de objetos [UnprocessedCluster](#page-230-0)

### <span id="page-19-1"></span>Errores

Para obtener información acerca de los errores comunes a todas las acciones, consulte [Errores](#page-236-0)  [comunes.](#page-236-0)

InvalidParameterValueException

Código de estado HTTP: 400

ServiceUpdateNotFoundFault

Código de estado HTTP: 400

## <span id="page-19-2"></span>Véase también

Para obtener más información sobre el uso de esta API en uno de los AWS SDK específicos del idioma, consulta lo siguiente:

- [Interfaz de la línea de comandos de AWS](https://docs.aws.amazon.com/goto/aws-cli/memorydb-2021-01-01/BatchUpdateCluster)
- [AWS SDK para .NET](https://docs.aws.amazon.com/goto/DotNetSDKV3/memorydb-2021-01-01/BatchUpdateCluster)
- [AWS SDK para C++](https://docs.aws.amazon.com/goto/SdkForCpp/memorydb-2021-01-01/BatchUpdateCluster)
- [AWS SDK para Go v2](https://docs.aws.amazon.com/goto/SdkForGoV2/memorydb-2021-01-01/BatchUpdateCluster)
- [AWS SDK para Java V2](https://docs.aws.amazon.com/goto/SdkForJavaV2/memorydb-2021-01-01/BatchUpdateCluster)
- [AWS SDK para JavaScript V3](https://docs.aws.amazon.com/goto/SdkForJavaScriptV3/memorydb-2021-01-01/BatchUpdateCluster)
- [AWS SDK para PHP V3](https://docs.aws.amazon.com/goto/SdkForPHPV3/memorydb-2021-01-01/BatchUpdateCluster)
- [AWS SDK para Python](https://docs.aws.amazon.com/goto/boto3/memorydb-2021-01-01/BatchUpdateCluster)
- [AWS SDK para Ruby V3](https://docs.aws.amazon.com/goto/SdkForRubyV3/memorydb-2021-01-01/BatchUpdateCluster)

# <span id="page-21-0"></span>CopySnapshot

Hace una copia de una instantánea existente.

# <span id="page-21-1"></span>Sintaxis de la solicitud

```
{ 
    "KmsKeyId": "string", 
    "SourceSnapshotName": "string", 
    "Tags": [ 
        { 
           "Key": "string", 
           "Value": "string" 
        } 
    ], 
    "TargetBucket": "string", 
    "TargetSnapshotName": "string"
}
```
# <span id="page-21-2"></span>Parámetros de la solicitud

Para obtener información sobre los parámetros comunes a todas las acciones, consulte [Parámetros](#page-233-0) [comunes.](#page-233-0)

La solicitud acepta los siguientes datos en formato JSON.

### <span id="page-21-3"></span>[KmsKeyId](#page-21-1)

El identificador de la clave de KMS que se utilizará para cifrar las instantáneas de destino.

Tipo: cadena

Limitaciones de longitud: longitud máxima de 2048 caracteres.

Obligatorio: no

### <span id="page-21-4"></span>[SourceSnapshotName](#page-21-1)

El nombre de una instantánea existente de la que se realizará una copia.

Tipo: cadena

Obligatorio: sí

### <span id="page-22-1"></span>[Tags](#page-21-1)

Una lista de etiquetas que se agregarán a este recurso. Una etiqueta es un par clave-valor. La clave de etiqueta debe ir acompañada de un valor de etiqueta, aunque se acepta un valor nulo.

Tipo: matriz de objetos [Tag](#page-229-0)

Miembros de la matriz: número máximo de 200 elementos.

Obligatorio: no

### <span id="page-22-2"></span>**[TargetBucket](#page-21-1)**

El bucket de Amazon S3 al que se exportará la instantánea. Este parámetro solo se usa cuando se exporta una instantánea para acceso externo. Cuando utilice este parámetro para exportar una instantánea, asegúrese de que MemoryDB tenga los permisos necesarios para este bucket de S3. Para obtener más información, consulte [Paso 2: Conceder acceso a MemoryDB a su bucket](https://docs.aws.amazon.com/MemoryDB/latest/devguide/snapshots-exporting.html)  [de Amazon S3.](https://docs.aws.amazon.com/MemoryDB/latest/devguide/snapshots-exporting.html)

Tipo: cadena

Limitaciones de longitud: longitud máxima de 255 caracteres.

Patrón: ^[A-Za-z0-9.\_-]+\$

Obligatorio: no

#### <span id="page-22-3"></span>[TargetSnapshotName](#page-21-1)

Un nombre de la copia de la instantánea. MemoryDB no permite sobrescribir una instantánea, por lo que este nombre debe ser único dentro de su contexto: MemoryDB o un bucket de Amazon S3 si se exporta.

Tipo: cadena

Obligatorio: sí

## <span id="page-22-0"></span>Sintaxis de la respuesta

{ "[Snapshot"](#page-23-1): { "[ARN"](#page-224-2): "*string*",

```
 "ClusterConfiguration": { 
           "Description": "string", 
           "EngineVersion": "string", 
           "MaintenanceWindow": "string", 
           "Name": "string", 
           "NodeType": "string", 
           "NumShards": number, 
           "ParameterGroupName": "string", 
           "Port": number, 
           "Shards": [ 
\{\hspace{.1cm} \} "Configuration": { 
                     "ReplicaCount": number, 
                     "Slots": "string" 
                 }, 
                  "Name": "string", 
                  "Size": "string", 
                  "SnapshotCreationTime": number
              } 
           ], 
           "SnapshotRetentionLimit": number, 
           "SnapshotWindow": "string", 
           "SubnetGroupName": "string", 
           "TopicArn": "string", 
           "VpcId": "string" 
       }, 
       "DataTiering": "string", 
       "KmsKeyId": "string", 
       "Name": "string", 
       "Source": "string", 
       "Status": "string" 
    }
```
# <span id="page-23-0"></span>Elementos de respuesta

Si la acción se realiza correctamente, el servicio devuelve una respuesta HTTP 200.

El servicio devuelve los datos siguientes en formato JSON.

### <span id="page-23-1"></span>[Snapshot](#page-22-0)

}

Representa una copia de un clúster completo en el momento en que se tomó la instantánea.

Tipo: objeto [Snapshot](#page-224-0)

# <span id="page-24-0"></span>Errores

Para obtener información acerca de los errores comunes a todas las acciones, consulte [Errores](#page-236-0)  [comunes.](#page-236-0)

InvalidParameterCombinationException

Código de estado HTTP: 400 InvalidParameterValueException

Código de estado HTTP: 400

InvalidSnapshotStateFault

Código de estado HTTP: 400 ServiceLinkedRoleNotFoundFault

Código de estado HTTP: 400 SnapshotAlreadyExistsFault

Código de estado HTTP: 400 SnapshotNotFoundFault

Código de estado HTTP: 400 SnapshotQuotaExceededFault

Código de estado HTTP: 400 TagQuotaPerResourceExceeded

Código de estado HTTP: 400

# <span id="page-25-0"></span>Véase también

Para obtener más información sobre el uso de esta API en uno de los AWS SDK específicos del idioma, consulta lo siguiente:

- [Interfaz de la línea de comandos de AWS](https://docs.aws.amazon.com/goto/aws-cli/memorydb-2021-01-01/CopySnapshot)
- [AWS SDK para .NET](https://docs.aws.amazon.com/goto/DotNetSDKV3/memorydb-2021-01-01/CopySnapshot)
- [AWS SDK para C++](https://docs.aws.amazon.com/goto/SdkForCpp/memorydb-2021-01-01/CopySnapshot)
- [AWS SDK para Go v2](https://docs.aws.amazon.com/goto/SdkForGoV2/memorydb-2021-01-01/CopySnapshot)
- [AWS SDK para Java V2](https://docs.aws.amazon.com/goto/SdkForJavaV2/memorydb-2021-01-01/CopySnapshot)
- [AWS SDK para JavaScript V3](https://docs.aws.amazon.com/goto/SdkForJavaScriptV3/memorydb-2021-01-01/CopySnapshot)
- [AWS SDK para PHP V3](https://docs.aws.amazon.com/goto/SdkForPHPV3/memorydb-2021-01-01/CopySnapshot)
- [AWS SDK para Python](https://docs.aws.amazon.com/goto/boto3/memorydb-2021-01-01/CopySnapshot)
- [AWS SDK para Ruby V3](https://docs.aws.amazon.com/goto/SdkForRubyV3/memorydb-2021-01-01/CopySnapshot)

# <span id="page-26-0"></span>**CreateACL**

Crea una lista de control de acceso. Para obtener más información, consulte [Authenticating users](https://docs.aws.amazon.com/MemoryDB/latest/devguide/clusters.acls.html)  [with Access Contol Lists \(ACLs\)](https://docs.aws.amazon.com/MemoryDB/latest/devguide/clusters.acls.html) (Autenticación de usuarios con listas de control de acceso [ACL]).

# <span id="page-26-1"></span>Sintaxis de la solicitud

```
{ 
     "ACLName": "string", 
     "Tags": [ 
        { 
            "Key": "string", 
            "Value": "string" 
        } 
    ], 
     "UserNames": [ "string" ]
}
```
# <span id="page-26-2"></span>Parámetros de la solicitud

Para obtener información sobre los parámetros comunes a todas las acciones, consulte [Parámetros](#page-233-0) [comunes.](#page-233-0)

La solicitud acepta los siguientes datos en formato JSON.

### <span id="page-26-3"></span>[ACLName](#page-26-1)

El nombre de la lista de control de acceso.

Tipo: cadena

Obligatorio: sí

## <span id="page-26-4"></span>[Tags](#page-26-1)

Una lista de etiquetas que se agregarán a este recurso. Una etiqueta es un par clave-valor. La clave de etiqueta debe ir acompañada de un valor de etiqueta, aunque se acepta un valor nulo.

Tipo: matriz de objetos [Tag](#page-229-0)

Miembros de la matriz: número máximo de 200 elementos.

Obligatorio: no

### <span id="page-27-2"></span>**[UserNames](#page-26-1)**

La lista de usuarios que pertenecen a la lista de control de accesos.

Tipo: matriz de cadenas

Miembros de la matriz: número mínimo de 1 artículo.

Limitaciones de longitud: longitud mínima de 1.

```
Patrón: [a-zA-Z][a-zA-Z0-9\-]*
```
Obligatorio: no

## <span id="page-27-0"></span>Sintaxis de la respuesta

```
{ 
    "ACL": { 
        "ARN": "string", 
        "Clusters": [ "string" ], 
        "MinimumEngineVersion": "string", 
        "Name": "string", 
        "PendingChanges": { 
           "UserNamesToAdd": [ "string" ], 
           "UserNamesToRemove": [ "string" ] 
        }, 
        "Status": "string", 
        "UserNames": [ "string" ] 
    }
}
```
## <span id="page-27-1"></span>Elementos de respuesta

Si la acción se realiza correctamente, el servicio devuelve una respuesta HTTP 200.

El servicio devuelve los datos siguientes en formato JSON.

### <span id="page-27-3"></span>[ACL](#page-27-0)

La lista de control de acceso recién creada.

Tipo: objeto [ACL](#page-175-0)

# <span id="page-28-0"></span>Errores

Para obtener información acerca de los errores comunes a todas las acciones, consulte [Errores](#page-236-0)  [comunes.](#page-236-0)

ACLAlreadyExistsFault

Código de estado HTTP: 400 ACLQuotaExceededFault

Código de estado HTTP: 400 DefaultUserRequired

Código de estado HTTP: 400 DuplicateUserNameFault

Código de estado HTTP: 400 InvalidParameterValueException

Código de estado HTTP: 400 TagQuotaPerResourceExceeded

Código de estado HTTP: 400 UserNotFoundFault

Código de estado HTTP: 400

# <span id="page-28-1"></span>Véase también

Para obtener más información sobre el uso de esta API en uno de los AWS SDK específicos del idioma, consulta lo siguiente:

- [Interfaz de la línea de comandos de AWS](https://docs.aws.amazon.com/goto/aws-cli/memorydb-2021-01-01/CreateACL)
- [AWS SDK para .NET](https://docs.aws.amazon.com/goto/DotNetSDKV3/memorydb-2021-01-01/CreateACL)
- [AWS SDK para C++](https://docs.aws.amazon.com/goto/SdkForCpp/memorydb-2021-01-01/CreateACL)
- [AWS SDK para Go v2](https://docs.aws.amazon.com/goto/SdkForGoV2/memorydb-2021-01-01/CreateACL)
- [AWS SDK para Java V2](https://docs.aws.amazon.com/goto/SdkForJavaV2/memorydb-2021-01-01/CreateACL)
- [AWS SDK para JavaScript V3](https://docs.aws.amazon.com/goto/SdkForJavaScriptV3/memorydb-2021-01-01/CreateACL)
- [AWS SDK para PHP V3](https://docs.aws.amazon.com/goto/SdkForPHPV3/memorydb-2021-01-01/CreateACL)
- [AWS SDK para Python](https://docs.aws.amazon.com/goto/boto3/memorydb-2021-01-01/CreateACL)
- [AWS SDK para Ruby V3](https://docs.aws.amazon.com/goto/SdkForRubyV3/memorydb-2021-01-01/CreateACL)

# <span id="page-30-0"></span>**CreateCluster**

Crea un clúster. Todos los nodos en el clúster ejecutan el mismo software de motor compatible con el protocolo.

# <span id="page-30-1"></span>Sintaxis de la solicitud

```
{ 
    "ACLName": "string", 
    "AutoMinorVersionUpgrade": boolean, 
    "ClusterName": "string", 
    "DataTiering": boolean, 
    "Description": "string", 
    "EngineVersion": "string", 
    "KmsKeyId": "string", 
    "MaintenanceWindow": "string", 
    "NodeType": "string", 
    "NumReplicasPerShard": number, 
    "NumShards": number, 
    "ParameterGroupName": "string", 
    "Port": number, 
    "SecurityGroupIds": [ "string" ], 
    "SnapshotArns": [ "string" ], 
    "SnapshotName": "string", 
    "SnapshotRetentionLimit": number, 
    "SnapshotWindow": "string", 
    "SnsTopicArn": "string", 
    "SubnetGroupName": "string", 
    "Tags": [ 
       { 
           "Key": "string", 
           "Value": "string" 
       } 
    ], 
    "TLSEnabled": boolean
}
```
# <span id="page-30-2"></span>Parámetros de la solicitud

Para obtener información sobre los parámetros comunes a todas las acciones, consulte [Parámetros](#page-233-0) [comunes.](#page-233-0)

La solicitud acepta los siguientes datos en JSON formato.

### <span id="page-31-0"></span>[ACLName](#page-30-1)

El nombre de la lista de control de acceso que se va a asociar al clúster.

Tipo: string

Limitaciones de longitud: longitud mínima de 1.

Patrón: [a-zA-Z][a-zA-Z0-9\-]\*

Obligatorio: sí

### <span id="page-31-1"></span>[AutoMinorVersionUpgrade](#page-30-1)

Cuando se define en verdadero, el clúster recibirá automáticamente actualizaciones menores de la versión del motor después del lanzamiento.

Tipo: Booleano

Obligatorio: no

#### <span id="page-31-2"></span>[ClusterName](#page-30-1)

El nombre del clúster. Este valor debe ser único, ya que también sirve como identificador del clúster.

Tipo: cadena

Obligatorio: sí

#### <span id="page-31-3"></span>**[DataTiering](#page-30-1)**

Habilita la agrupación de datos por niveles. El almacenamiento de datos por niveles solo es compatible con clústeres que utilizan el tipo de nodo r6gd. Este parámetro debe establecerse cuando se utilizan nodos r6gd. Para obtener más información, consulte [Organización de datos en](https://docs.aws.amazon.com/memorydb/latest/devguide/data-tiering.html)  [niveles](https://docs.aws.amazon.com/memorydb/latest/devguide/data-tiering.html).

Tipo: Booleano

Obligatorio: no

### <span id="page-31-4"></span>**[Description](#page-30-1)**

Una descripción opcional del clúster.

Tipo: cadena

### Requerido: no

### <span id="page-32-0"></span>[EngineVersion](#page-30-1)

El número de versión del OSS motor Redis que se utilizará para el clúster.

Tipo: cadena

Requerido: no

### <span id="page-32-1"></span>[KmsKeyId](#page-30-1)

El ID de la KMS clave utilizada para cifrar el clúster.

Tipo: cadena

Requerido: no

### <span id="page-32-2"></span>[MaintenanceWindow](#page-30-1)

Especifica el intervalo de tiempo semanal durante el cual se realiza el mantenimiento en el clúster. Se especifica como un rango con el formato ddd:hh24:mi-ddd:hh24:mi (reloj de 24 horas). UTC La ventana de mantenimiento mínima es un periodo de 60 minutos.

Los valores válidos para ddd son:

- sun
- mon
- tue
- wed
- thu
- fri
- sat

Ejemplo: sun:23:00-mon:01:30

Tipo: cadena

Requerido: no

### <span id="page-32-3"></span>[NodeType](#page-30-1)

La capacidad de memoria y de computación de los nodos en el clúster.

Tipo: cadena

Obligatorio: sí

### <span id="page-33-0"></span>[NumReplicasPerShard](#page-30-1)

El número de réplicas que se aplicarán a cada partición. El valor predeterminado es 1. El valor máximo es 5

Tipo: entero

Obligatorio: no

### <span id="page-33-1"></span>**[NumShards](#page-30-1)**

El número de particiones que contendrá el clúster. El valor predeterminado es 1.

Tipo: entero

Obligatorio: no

### <span id="page-33-2"></span>[ParameterGroupName](#page-30-1)

El nombre del grupo de parámetros asociados al clúster.

Tipo: cadena

Requerido: no

### <span id="page-33-3"></span>[Port](#page-30-1)

El número de puerto en el que cada nodo acepta conexiones.

Tipo: entero

Obligatorio: no

### <span id="page-33-4"></span>**[SecurityGroupIds](#page-30-1)**

Una lista de nombres de grupos de seguridad que asociar a este clúster.

Tipo: matriz de cadenas

Obligatorio: no

#### <span id="page-33-5"></span>**[SnapshotArns](#page-30-1)**

Una lista de nombres de recursos de Amazon (ARN) que identifican de forma exclusiva los archivos de RDB instantáneas almacenados en Amazon S3. Los archivos de instantáneas se utilizan para rellenar el nuevo clúster. El nombre del objeto Amazon S3 que aparece en el ARN no puede contener comas.

Tipo: matriz de cadenas

Obligatorio: no

### <span id="page-34-0"></span>**[SnapshotName](#page-30-1)**

El nombre de una instantánea desde la que se restaurarán los datos en el nuevo clúster. El estado de la instantánea cambia a la restauración mientras se crea el nuevo clúster.

Tipo: cadena

Requerido: no

### <span id="page-34-1"></span>[SnapshotRetentionLimit](#page-30-1)

El número de días durante los que MemoryDB retiene instantáneas automáticas antes de eliminarlas. Por ejemplo, si se establece SnapshotRetentionLimit en 5, una instantánea que se haya tomado hoy se conserva durante 5 días antes de eliminarla.

Tipo: entero

Obligatorio: no

### <span id="page-34-2"></span>[SnapshotWindow](#page-30-1)

El intervalo de tiempo diario (en pulgadasUTC) durante el cual MemoryDB comienza a tomar una instantánea diaria del fragmento.

Ejemplo: 05:00-09:00

Si no especifica este parámetro, MemoryDB selecciona automáticamente un intervalo de tiempo adecuado.

Tipo: cadena

Requerido: no

### <span id="page-34-3"></span>**[SnsTopicArn](#page-30-1)**

El nombre del recurso de Amazon (ARN) del tema Amazon Simple Notification Service (SNS) al que se envían las notificaciones.

Tipo: cadena

### Requerido: no

### <span id="page-35-1"></span>[SubnetGroupName](#page-30-1)

El nombre del grupo de subred que se va a utilizar para el clúster.

Tipo: cadena

Requerido: no

### <span id="page-35-2"></span>[Tags](#page-30-1)

Una lista de etiquetas que se agregarán a este recurso. Las etiquetas son pares de claves y valores separados por comas (p. ej., Key=, Value=myKey). myKeyValue Puede incluir varias etiquetas, tal y como se muestra a continuación: Key=, Value= Key=myKey, Value = Value. myKeyValue mySecondKey mySecondKey

Tipo: matriz de objetos [Tag](#page-229-0)

Miembros de la matriz: número máximo de 200 elementos.

Obligatorio: no

#### <span id="page-35-3"></span>**[TLSEnabled](#page-30-1)**

Un indicador para habilitar el cifrado en tránsito del clúster.

Tipo: Booleano

Obligatorio: no

### <span id="page-35-0"></span>Sintaxis de la respuesta

```
{ 
    "Cluster": { 
        "ACLName": "string", 
        "ARN": "string", 
        "AutoMinorVersionUpgrade": boolean, 
        "AvailabilityMode": "string", 
        "ClusterEndpoint": { 
           "Address": "string", 
           "Port": number
       }, 
        "DataTiering": "string", 
        "Description": "string",
```
```
 "EnginePatchVersion": "string", 
       "EngineVersion": "string", 
       "KmsKeyId": "string", 
       "MaintenanceWindow": "string", 
       "Name": "string", 
       "NodeType": "string", 
       "NumberOfShards": number, 
       "ParameterGroupName": "string", 
       "ParameterGroupStatus": "string", 
       "PendingUpdates": { 
           "ACLs": { 
              "ACLToApply": "string" 
          }, 
           "Resharding": { 
              "SlotMigration": { 
                 "ProgressPercentage": number
 } 
          }, 
           "ServiceUpdates": [ 
              { 
                 "ServiceUpdateName": "string", 
                 "Status": "string" 
 } 
          ] 
       }, 
       "SecurityGroups": [ 
         \mathbf{f} "SecurityGroupId": "string", 
              "Status": "string" 
          } 
       ], 
       "Shards": [ 
          { 
              "Name": "string", 
              "Nodes": [ 
\overline{a} "AvailabilityZone": "string", 
                     "CreateTime": number, 
                     "Endpoint": { 
                        "Address": "string", 
                        "Port": number
                     }, 
                     "Name": "string", 
                     "Status": "string"
```
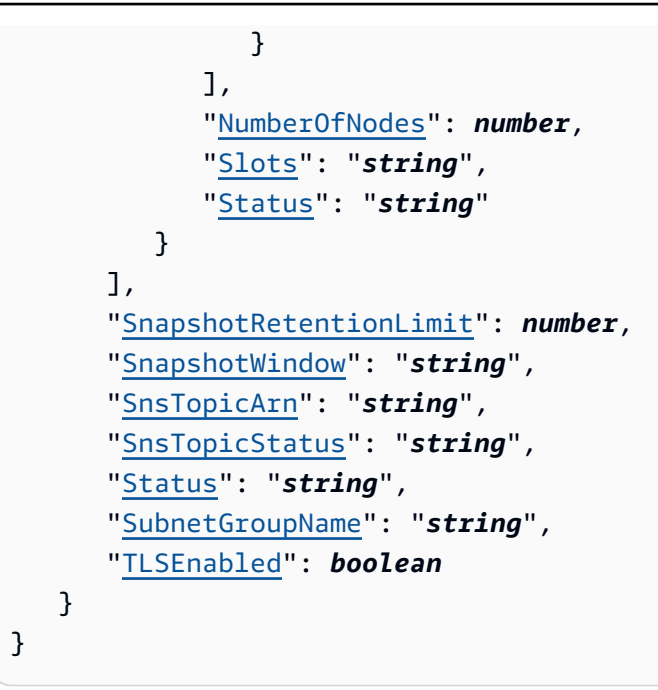

## Elementos de respuesta

Si la acción se realiza correctamente, el servicio devuelve una respuesta de 200. HTTP

El servicio devuelve los siguientes datos en JSON formato.

### **[Cluster](#page-35-0)**

El clúster recién creado.

Tipo: objeto [Cluster](#page-182-0)

### Errores

Para obtener información acerca de los errores comunes a todas las acciones, consulte [Errores](#page-236-0)  [comunes.](#page-236-0)

ACLNotFoundFault

HTTPCódigo de estado: 400 ClusterAlreadyExistsFault

HTTPCódigo de estado: 400

### ClusterQuotaForCustomerExceededFault

HTTPCódigo de estado: 400 InsufficientClusterCapacityFault

HTTPCódigo de estado: 400 InvalidACLStateFault

HTTPCódigo de estado: 400 InvalidCredentialsException

HTTPCódigo de estado: 400 InvalidParameterCombinationException

HTTPCódigo de estado: 400 InvalidParameterValueException

HTTPCódigo de estado: 400 InvalidVPCNetworkStateFault

HTTPCódigo de estado: 400 NodeQuotaForClusterExceededFault

HTTPCódigo de estado: 400 NodeQuotaForCustomerExceededFault

HTTPCódigo de estado: 400 ParameterGroupNotFoundFault

HTTPCódigo de estado: 400 ServiceLinkedRoleNotFoundFault HTTPCódigo de estado: 400

ShardsPerClusterQuotaExceededFault

HTTPCódigo de estado: 400 SubnetGroupNotFoundFault

HTTPCódigo de estado: 400 TagQuotaPerResourceExceeded

HTTPCódigo de estado: 400

## Véase también

Para obtener más información sobre cómo usarlo API en uno de los idiomas específicos AWS SDKs, consulte lo siguiente:

- [Interfaz de la línea de comandos de AWS](https://docs.aws.amazon.com/goto/aws-cli/memorydb-2021-01-01/CreateCluster)
- [AWS SDKpara. NET](https://docs.aws.amazon.com/goto/DotNetSDKV3/memorydb-2021-01-01/CreateCluster)
- [AWS SDKpara C++](https://docs.aws.amazon.com/goto/SdkForCpp/memorydb-2021-01-01/CreateCluster)
- [AWS SDKpara Go v2](https://docs.aws.amazon.com/goto/SdkForGoV2/memorydb-2021-01-01/CreateCluster)
- [AWS SDKpara Java V2](https://docs.aws.amazon.com/goto/SdkForJavaV2/memorydb-2021-01-01/CreateCluster)
- [AWS SDKpara JavaScript V3](https://docs.aws.amazon.com/goto/SdkForJavaScriptV3/memorydb-2021-01-01/CreateCluster)
- [AWS SDKpara PHP V3](https://docs.aws.amazon.com/goto/SdkForPHPV3/memorydb-2021-01-01/CreateCluster)
- [AWS SDKpara Python](https://docs.aws.amazon.com/goto/boto3/memorydb-2021-01-01/CreateCluster)
- [AWS SDKpara Ruby V3](https://docs.aws.amazon.com/goto/SdkForRubyV3/memorydb-2021-01-01/CreateCluster)

# CreateParameterGroup

Crea un nuevo grupo de parámetros de MemoryDB. Un grupo de parámetros es una colección de parámetros y sus valores que se aplican a todos los nodos en cualquier clúster. Para obtener más información, consulte [Configuración de los parámetros de motor mediante los grupos de parámetros.](https://docs.aws.amazon.com/MemoryDB/latest/devguide/parametergroups.html)

## <span id="page-40-2"></span>Sintaxis de la solicitud

```
{ 
    "Description": "string", 
    "Family": "string", 
    "ParameterGroupName": "string", 
    "Tags": [ 
        { 
            "Key": "string", 
            "Value": "string" 
        } 
    ]
}
```
## Parámetros de la solicitud

Para obtener información sobre los parámetros comunes a todas las acciones, consulte [Parámetros](#page-233-0) [comunes.](#page-233-0)

La solicitud acepta los siguientes datos en formato JSON.

### <span id="page-40-0"></span>**[Description](#page-40-2)**

Una descripción opcional del grupo de parámetros.

Tipo: cadena

Requerido: no

### <span id="page-40-1"></span>[Family](#page-40-2)

El nombre de la familia del grupo de parámetros con el que puede usarse el grupo de parámetros.

Tipo: cadena

Obligatorio: sí

#### <span id="page-41-0"></span>[ParameterGroupName](#page-40-2)

El nombre del grupo de parámetros.

Tipo: cadena

Obligatorio: sí

#### <span id="page-41-1"></span>[Tags](#page-40-2)

Una lista de etiquetas que se agregarán a este recurso. Una etiqueta es un par clave-valor. La clave de etiqueta debe ir acompañada de un valor de etiqueta, aunque se acepta un valor nulo.

Tipo: matriz de objetos [Tag](#page-229-2)

Miembros de la matriz: número máximo de 200 elementos.

Obligatorio: no

## <span id="page-41-3"></span>Sintaxis de la respuesta

```
{ 
    "ParameterGroup": { 
        "ARN": "string", 
        "Description": "string", 
        "Family": "string", 
        "Name": "string" 
    }
}
```
## Elementos de respuesta

Si la acción se realiza correctamente, el servicio devuelve una respuesta HTTP 200.

El servicio devuelve los datos siguientes en formato JSON.

### <span id="page-41-2"></span>**[ParameterGroup](#page-41-3)**

El grupo de parámetros recién creado.

Tipo: objeto [ParameterGroup](#page-201-4)

## Errores

Para obtener información acerca de los errores comunes a todas las acciones, consulte [Errores](#page-236-0)  [comunes.](#page-236-0)

InvalidParameterCombinationException

Código de estado HTTP: 400 InvalidParameterGroupStateFault

Código de estado HTTP: 400 InvalidParameterValueException

Código de estado HTTP: 400 ParameterGroupAlreadyExistsFault

Código de estado HTTP: 400 ParameterGroupQuotaExceededFault

Código de estado HTTP: 400 ServiceLinkedRoleNotFoundFault

Código de estado HTTP: 400 TagQuotaPerResourceExceeded

Código de estado HTTP: 400

## Véase también

Para obtener más información sobre el uso de esta API en uno de los AWS SDK específicos del idioma, consulta lo siguiente:

- [Interfaz de la línea de comandos de AWS](https://docs.aws.amazon.com/goto/aws-cli/memorydb-2021-01-01/CreateParameterGroup)
- [AWS SDK para .NET](https://docs.aws.amazon.com/goto/DotNetSDKV3/memorydb-2021-01-01/CreateParameterGroup)
- [AWS SDK para C++](https://docs.aws.amazon.com/goto/SdkForCpp/memorydb-2021-01-01/CreateParameterGroup)
- [AWS SDK para Go v2](https://docs.aws.amazon.com/goto/SdkForGoV2/memorydb-2021-01-01/CreateParameterGroup)
- [AWS SDK para Java V2](https://docs.aws.amazon.com/goto/SdkForJavaV2/memorydb-2021-01-01/CreateParameterGroup)
- [AWS SDK para JavaScript V3](https://docs.aws.amazon.com/goto/SdkForJavaScriptV3/memorydb-2021-01-01/CreateParameterGroup)
- [AWS SDK para PHP V3](https://docs.aws.amazon.com/goto/SdkForPHPV3/memorydb-2021-01-01/CreateParameterGroup)
- [AWS SDK para Python](https://docs.aws.amazon.com/goto/boto3/memorydb-2021-01-01/CreateParameterGroup)
- [AWS SDK para Ruby V3](https://docs.aws.amazon.com/goto/SdkForRubyV3/memorydb-2021-01-01/CreateParameterGroup)

# **CreateSnapshot**

Crea una copia de todo un clúster en un momento específico.

## <span id="page-44-3"></span>Sintaxis de la solicitud

```
{ 
    "ClusterName": "string", 
    "KmsKeyId": "string", 
    "SnapshotName": "string", 
    "Tags": [ 
        { 
            "Key": "string", 
            "Value": "string" 
        } 
    ]
}
```
## Parámetros de la solicitud

Para obtener información sobre los parámetros comunes a todas las acciones, consulte [Parámetros](#page-233-0) [comunes.](#page-233-0)

La solicitud acepta los siguientes datos en formato JSON.

#### <span id="page-44-0"></span>**[ClusterName](#page-44-3)**

La instantánea se crea a partir de este clúster.

Tipo: cadena

Obligatorio: sí

#### <span id="page-44-1"></span>[KmsKeyId](#page-44-3)

El identificador de la clave de KMS utilizada para cifrar la instantánea.

Tipo: cadena

Requerido: no

#### <span id="page-44-2"></span>**[SnapshotName](#page-44-3)**

Un nombre para la instantánea que se está creando.

Tipo: cadena

Obligatorio: sí

### <span id="page-45-0"></span>[Tags](#page-44-3)

Una lista de etiquetas que se agregarán a este recurso. Una etiqueta es un par clave-valor. La clave de etiqueta debe ir acompañada de un valor de etiqueta, aunque se acepta un valor nulo.

Tipo: matriz de objetos [Tag](#page-229-2)

Miembros de la matriz: número máximo de 200 elementos.

Obligatorio: no

## <span id="page-45-1"></span>Sintaxis de la respuesta

```
{ 
    "Snapshot": { 
       "ARN": "string", 
        "ClusterConfiguration": { 
           "Description": "string", 
           "EngineVersion": "string", 
           "MaintenanceWindow": "string", 
           "Name": "string", 
           "NodeType": "string", 
           "NumShards": number, 
           "ParameterGroupName": "string", 
           "Port": number, 
           "Shards": [ 
\{\hspace{.1cm} \} "Configuration": { 
                     "ReplicaCount": number, 
                     "Slots": "string" 
                 }, 
                  "Name": "string", 
                  "Size": "string", 
                  "SnapshotCreationTime": number
 } 
           ], 
           "SnapshotRetentionLimit": number, 
           "SnapshotWindow": "string", 
           "SubnetGroupName": "string",
```

```
 "TopicArn": "string", 
           "VpcId": "string" 
        }, 
        "DataTiering": "string", 
        "KmsKeyId": "string", 
        "Name": "string", 
        "Source": "string", 
        "Status": "string" 
    }
}
```
## Elementos de respuesta

Si la acción se realiza correctamente, el servicio devuelve una respuesta HTTP 200.

El servicio devuelve los datos siguientes en formato JSON.

### <span id="page-46-0"></span>[Snapshot](#page-45-1)

La instantánea recién creada.

Tipo: objeto [Snapshot](#page-224-5)

### Errores

Para obtener información acerca de los errores comunes a todas las acciones, consulte [Errores](#page-236-0)  [comunes.](#page-236-0)

ClusterNotFoundFault

Código de estado HTTP: 400

InvalidClusterStateFault

Código de estado HTTP: 400 InvalidParameterCombinationException

Código de estado HTTP: 400

InvalidParameterValueException

Código de estado HTTP: 400 ServiceLinkedRoleNotFoundFault

Código de estado HTTP: 400 SnapshotAlreadyExistsFault

Código de estado HTTP: 400 SnapshotQuotaExceededFault

Código de estado HTTP: 400 TagQuotaPerResourceExceeded

Código de estado HTTP: 400

## Véase también

Para obtener más información sobre el uso de esta API en uno de los AWS SDK específicos del idioma, consulta lo siguiente:

- [Interfaz de la línea de comandos de AWS](https://docs.aws.amazon.com/goto/aws-cli/memorydb-2021-01-01/CreateSnapshot)
- [AWS SDK para .NET](https://docs.aws.amazon.com/goto/DotNetSDKV3/memorydb-2021-01-01/CreateSnapshot)
- [AWS SDK para C++](https://docs.aws.amazon.com/goto/SdkForCpp/memorydb-2021-01-01/CreateSnapshot)
- [AWS SDK para Go v2](https://docs.aws.amazon.com/goto/SdkForGoV2/memorydb-2021-01-01/CreateSnapshot)
- [AWS SDK para Java V2](https://docs.aws.amazon.com/goto/SdkForJavaV2/memorydb-2021-01-01/CreateSnapshot)
- [AWS SDK para JavaScript V3](https://docs.aws.amazon.com/goto/SdkForJavaScriptV3/memorydb-2021-01-01/CreateSnapshot)
- [AWS SDK para PHP V3](https://docs.aws.amazon.com/goto/SdkForPHPV3/memorydb-2021-01-01/CreateSnapshot)
- [AWS SDK para Python](https://docs.aws.amazon.com/goto/boto3/memorydb-2021-01-01/CreateSnapshot)
- [AWS SDK para Ruby V3](https://docs.aws.amazon.com/goto/SdkForRubyV3/memorydb-2021-01-01/CreateSnapshot)

# CreateSubnetGroup

Crea un grupo de subredes. Un grupo de subredes es una colección de subredes (que suelen ser privadas) que puede designar para los clústeres que se ejecutan en un entorno de Amazon Virtual Private Cloud (VPC). Cuando crea un clúster en una Amazon VPC, debe especificar un grupo de subredes. MemoryDB usa dicho grupo de subredes para elegir una subred y direcciones IP pertenecientes a dicha subred para asociarlas a sus nodos. Para obtener más información, consulte [Subredes y grupos de subredes](https://docs.aws.amazon.com/MemoryDB/latest/devguide/subnetgroups.html).

## <span id="page-48-2"></span>Sintaxis de la solicitud

```
{ 
    "Description": "string", 
    "SubnetGroupName": "string", 
    "SubnetIds": [ "string" ], 
    "Tags": [ 
        { 
            "Key": "string", 
            "Value": "string" 
        } 
    ]
}
```
## Parámetros de la solicitud

Para obtener información sobre los parámetros comunes a todas las acciones, consulte [Parámetros](#page-233-0) [comunes.](#page-233-0)

La solicitud acepta los siguientes datos en formato JSON.

### <span id="page-48-0"></span>**[Description](#page-48-2)**

Una descripción del grupo de subredes.

Tipo: cadena

Requerido: no

### <span id="page-48-1"></span>[SubnetGroupName](#page-48-2)

El nombre del grupo de subred.

Tipo: cadena

#### Obligatorio: sí

### <span id="page-49-0"></span>**[SubnetIds](#page-48-2)**

Una lista de los ID de subredes de VPC para el grupo de subredes.

Tipo: matriz de cadenas

Obligatorio: sí

#### <span id="page-49-1"></span>[Tags](#page-48-2)

Una lista de etiquetas que se agregarán a este recurso. Una etiqueta es un par clave-valor. La clave de etiqueta debe ir acompañada de un valor de etiqueta, aunque se acepta un valor nulo.

Tipo: matriz de objetos [Tag](#page-229-2)

Miembros de la matriz: número máximo de 200 elementos.

Obligatorio: no

### <span id="page-49-2"></span>Sintaxis de la respuesta

```
{ 
    "SubnetGroup": { 
        "ARN": "string", 
        "Description": "string", 
        "Name": "string", 
        "Subnets": [ 
            { 
                "AvailabilityZone": { 
                   "Name": "string" 
               }, 
                "Identifier": "string" 
            } 
        ], 
        "VpcId": "string" 
    }
}
```
## Elementos de respuesta

Si la acción se realiza correctamente, el servicio devuelve una respuesta HTTP 200.

El servicio devuelve los datos siguientes en formato JSON.

### <span id="page-50-0"></span>**[SubnetGroup](#page-49-2)**

El grupo de subredes recién creado

Tipo: objeto [SubnetGroup](#page-227-4)

### Errores

Para obtener información acerca de los errores comunes a todas las acciones, consulte [Errores](#page-236-0)  [comunes.](#page-236-0)

InvalidSubnet

Código de estado HTTP: 400 ServiceLinkedRoleNotFoundFault

Código de estado HTTP: 400 SubnetGroupAlreadyExistsFault

Código de estado HTTP: 400 SubnetGroupQuotaExceededFault

Código de estado HTTP: 400 SubnetNotAllowedFault

Código de estado HTTP: 400 SubnetQuotaExceededFault

Código de estado HTTP: 400 TagQuotaPerResourceExceeded

Código de estado HTTP: 400

## Véase también

Para obtener más información sobre el uso de esta API en uno de los AWS SDK específicos del idioma, consulta lo siguiente:

- [Interfaz de la línea de comandos de AWS](https://docs.aws.amazon.com/goto/aws-cli/memorydb-2021-01-01/CreateSubnetGroup)
- [AWS SDK para .NET](https://docs.aws.amazon.com/goto/DotNetSDKV3/memorydb-2021-01-01/CreateSubnetGroup)
- [AWS SDK para C++](https://docs.aws.amazon.com/goto/SdkForCpp/memorydb-2021-01-01/CreateSubnetGroup)
- [AWS SDK para Go v2](https://docs.aws.amazon.com/goto/SdkForGoV2/memorydb-2021-01-01/CreateSubnetGroup)
- [AWS SDK para Java V2](https://docs.aws.amazon.com/goto/SdkForJavaV2/memorydb-2021-01-01/CreateSubnetGroup)
- [AWS SDK para JavaScript V3](https://docs.aws.amazon.com/goto/SdkForJavaScriptV3/memorydb-2021-01-01/CreateSubnetGroup)
- [AWS SDK para PHP V3](https://docs.aws.amazon.com/goto/SdkForPHPV3/memorydb-2021-01-01/CreateSubnetGroup)
- [AWS SDK para Python](https://docs.aws.amazon.com/goto/boto3/memorydb-2021-01-01/CreateSubnetGroup)
- [AWS SDK para Ruby V3](https://docs.aws.amazon.com/goto/SdkForRubyV3/memorydb-2021-01-01/CreateSubnetGroup)

# **CreateUser**

Crea un usuario de MemoryDB. Para obtener más información, consulte [Authenticating users with](https://docs.aws.amazon.com/MemoryDB/latest/devguide/clusters.acls.html)  [Access Contol Lists \(ACLs\)](https://docs.aws.amazon.com/MemoryDB/latest/devguide/clusters.acls.html) (Autenticación de usuarios con listas de control de acceso [ACL]).

## <span id="page-52-2"></span>Sintaxis de la solicitud

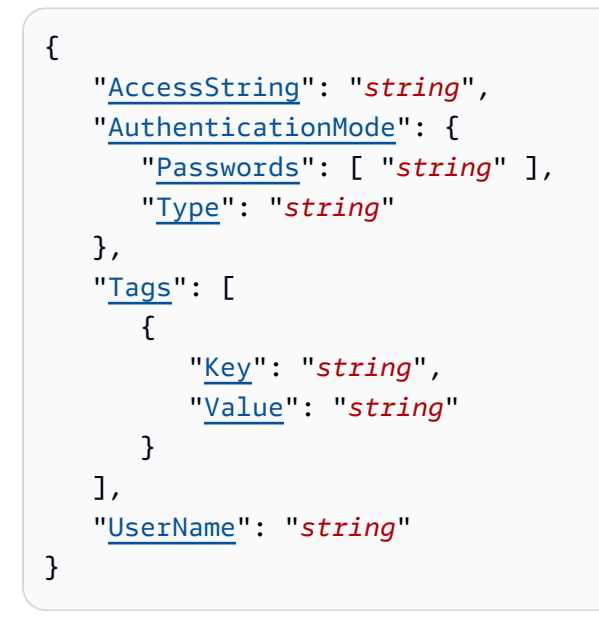

## Parámetros de la solicitud

Para obtener información sobre los parámetros comunes a todas las acciones, consulte [Parámetros](#page-233-0) [comunes.](#page-233-0)

La solicitud acepta los siguientes datos en formato JSON.

### <span id="page-52-0"></span>**[AccessString](#page-52-2)**

Cadena de permisos de acceso utilizada para este usuario.

Tipo: String

Patrón: .\*\S.\*

Obligatorio: sí

### <span id="page-52-1"></span>[AuthenticationMode](#page-52-2)

Indica las propiedades de autenticación del usuario, como por ejemplo si se necesita una contraseña para autenticarse.

Tipo: objeto [AuthenticationMode](#page-180-2)

Obligatorio: sí

#### <span id="page-53-0"></span>[Tags](#page-52-2)

Una lista de etiquetas que se agregarán a este recurso. Una etiqueta es un par clave-valor. La clave de etiqueta debe ir acompañada de un valor de etiqueta, aunque se acepta un valor nulo.

Tipo: matriz de objetos [Tag](#page-229-2)

Miembros de la matriz: número máximo de 200 elementos.

Obligatorio: no

#### <span id="page-53-1"></span>[UserName](#page-52-2)

El nombre del usuario. Este valor debe ser único, ya que también sirve como identificador del usuario.

Tipo: string

Limitaciones de longitud: longitud mínima de 1.

Patrón: [a-zA-Z][a-zA-Z0-9\-]\*

Obligatorio: sí

### <span id="page-53-2"></span>Sintaxis de la respuesta

```
{ 
    "User": { 
        "AccessString": "string", 
        "ACLNames": [ "string" ], 
        "ARN": "string", 
        "Authentication": { 
           "PasswordCount": number, 
           "Type": "string" 
       }, 
        "MinimumEngineVersion": "string", 
        "Name": "string", 
        "Status": "string" 
    }
```
}

## Elementos de respuesta

Si la acción se realiza correctamente, el servicio devuelve una respuesta HTTP 200.

El servicio devuelve los datos siguientes en formato JSON.

### <span id="page-54-0"></span>[User](#page-53-2)

El usuario recién creado.

Tipo: objeto [User](#page-231-4)

### Errores

Para obtener información acerca de los errores comunes a todas las acciones, consulte [Errores](#page-236-0)  [comunes.](#page-236-0)

DuplicateUserNameFault

Código de estado HTTP: 400 InvalidParameterCombinationException

Código de estado HTTP: 400 InvalidParameterValueException

Código de estado HTTP: 400 TagQuotaPerResourceExceeded

Código de estado HTTP: 400 UserAlreadyExistsFault

Código de estado HTTP: 400

UserQuotaExceededFault

Código de estado HTTP: 400

## Véase también

Para obtener más información sobre el uso de esta API en uno de los AWS SDK específicos del idioma, consulta lo siguiente:

- [Interfaz de la línea de comandos de AWS](https://docs.aws.amazon.com/goto/aws-cli/memorydb-2021-01-01/CreateUser)
- [AWS SDK para .NET](https://docs.aws.amazon.com/goto/DotNetSDKV3/memorydb-2021-01-01/CreateUser)
- [AWS SDK para C++](https://docs.aws.amazon.com/goto/SdkForCpp/memorydb-2021-01-01/CreateUser)
- [AWS SDK para Go v2](https://docs.aws.amazon.com/goto/SdkForGoV2/memorydb-2021-01-01/CreateUser)
- [AWS SDK para Java V2](https://docs.aws.amazon.com/goto/SdkForJavaV2/memorydb-2021-01-01/CreateUser)
- [AWS SDK para JavaScript V3](https://docs.aws.amazon.com/goto/SdkForJavaScriptV3/memorydb-2021-01-01/CreateUser)
- [AWS SDK para PHP V3](https://docs.aws.amazon.com/goto/SdkForPHPV3/memorydb-2021-01-01/CreateUser)
- [AWS SDK para Python](https://docs.aws.amazon.com/goto/boto3/memorydb-2021-01-01/CreateUser)
- [AWS SDK para Ruby V3](https://docs.aws.amazon.com/goto/SdkForRubyV3/memorydb-2021-01-01/CreateUser)

# **DeleteACL**

Elimina una lista de control de acceso. La ACL debe desconectarse primero del clúster antes de poder eliminarla. Para obtener más información, consulte [Authenticating users with Access Contol](https://docs.aws.amazon.com/MemoryDB/latest/devguide/clusters.acls.html)  [Lists \(ACLs\)](https://docs.aws.amazon.com/MemoryDB/latest/devguide/clusters.acls.html) (Autenticación de usuarios con listas de control de acceso [ACL]).

## <span id="page-56-1"></span>Sintaxis de la solicitud

```
{ 
    "ACLName": "string"
}
```
## Parámetros de la solicitud

Para obtener información sobre los parámetros comunes a todas las acciones, consulte [Parámetros](#page-233-0) [comunes.](#page-233-0)

La solicitud acepta los siguientes datos en formato JSON.

### <span id="page-56-0"></span>[ACLName](#page-56-1)

El nombre de la lista de control de acceso que se va a eliminar

Tipo: cadena

Obligatorio: sí

## <span id="page-56-2"></span>Sintaxis de la respuesta

```
{ 
    "ACL": { 
       "ARN": "string", 
       "Clusters": [ "string" ], 
       "MinimumEngineVersion": "string", 
       "Name": "string", 
        "PendingChanges": { 
           "UserNamesToAdd": [ "string" ], 
           "UserNamesToRemove": [ "string" ] 
       }, 
       "Status": "string",
```
# Elementos de respuesta

Si la acción se realiza correctamente, el servicio devuelve una respuesta HTTP 200.

El servicio devuelve los datos siguientes en formato JSON.

### <span id="page-57-0"></span>[ACL](#page-56-2)

}

El objeto de la lista de control de acceso que se ha eliminado.

Tipo: objeto [ACL](#page-175-5)

## Errores

Para obtener información acerca de los errores comunes a todas las acciones, consulte [Errores](#page-236-0)  [comunes.](#page-236-0)

ACLNotFoundFault

Código de estado HTTP: 400 InvalidACLStateFault

Código de estado HTTP: 400 InvalidParameterValueException

Código de estado HTTP: 400

## Véase también

Para obtener más información sobre el uso de esta API en uno de los AWS SDK específicos del idioma, consulta lo siguiente:

• [Interfaz de la línea de comandos de AWS](https://docs.aws.amazon.com/goto/aws-cli/memorydb-2021-01-01/DeleteACL)

- [AWS SDK para .NET](https://docs.aws.amazon.com/goto/DotNetSDKV3/memorydb-2021-01-01/DeleteACL)
- [AWS SDK para C++](https://docs.aws.amazon.com/goto/SdkForCpp/memorydb-2021-01-01/DeleteACL)
- [AWS SDK para Go v2](https://docs.aws.amazon.com/goto/SdkForGoV2/memorydb-2021-01-01/DeleteACL)
- [AWS SDK para Java V2](https://docs.aws.amazon.com/goto/SdkForJavaV2/memorydb-2021-01-01/DeleteACL)
- [AWS SDK para JavaScript V3](https://docs.aws.amazon.com/goto/SdkForJavaScriptV3/memorydb-2021-01-01/DeleteACL)
- [AWS SDK para PHP V3](https://docs.aws.amazon.com/goto/SdkForPHPV3/memorydb-2021-01-01/DeleteACL)
- [AWS SDK para Python](https://docs.aws.amazon.com/goto/boto3/memorydb-2021-01-01/DeleteACL)
- [AWS SDK para Ruby V3](https://docs.aws.amazon.com/goto/SdkForRubyV3/memorydb-2021-01-01/DeleteACL)

# **DeleteCluster**

Elimina un clúster. También elimina todos los nodos asociados y los puntos de conexión de los nodos

### **a** Note

CreateSnapshotse requiere permiso para crear una instantánea final. Sin este permiso, la API llamada fallará con una Access Denied excepción.

## <span id="page-59-2"></span>Sintaxis de la solicitud

```
{ 
    "ClusterName": "string", 
    "FinalSnapshotName": "string"
}
```
## Parámetros de la solicitud

Para obtener información sobre los parámetros comunes a todas las acciones, consulte [Parámetros](#page-233-0) [comunes.](#page-233-0)

La solicitud acepta los siguientes datos en JSON formato.

### <span id="page-59-0"></span>**[ClusterName](#page-59-2)**

El nombre del clúster que se va a eliminar

Tipo: cadena

Obligatorio: sí

#### <span id="page-59-1"></span>[FinalSnapshotName](#page-59-2)

El nombre de una instantánea del clúster final proporcionado por el usuario. Este es el nombre único que identifica a la instantánea. MemoryDB crea la instantánea e, inmediatamente después, elimina el clúster.

Tipo: cadena

Requerido: no

## <span id="page-60-0"></span>Sintaxis de la respuesta

```
{ 
    "Cluster": { 
       "ACLName": "string", 
       "ARN": "string", 
       "AutoMinorVersionUpgrade": boolean, 
       "AvailabilityMode": "string", 
       "ClusterEndpoint": { 
           "Address": "string", 
           "Port": number
       }, 
       "DataTiering": "string", 
       "Description": "string", 
       "EnginePatchVersion": "string", 
       "EngineVersion": "string", 
       "KmsKeyId": "string", 
       "MaintenanceWindow": "string", 
       "Name": "string", 
       "NodeType": "string", 
       "NumberOfShards": number, 
       "ParameterGroupName": "string", 
       "ParameterGroupStatus": "string", 
       "PendingUpdates": { 
           "ACLs": { 
              "ACLToApply": "string" 
           }, 
           "Resharding": { 
              "SlotMigration": { 
                  "ProgressPercentage": number
 } 
           }, 
           "ServiceUpdates": [ 
\{\hspace{.1cm} \} "ServiceUpdateName": "string", 
                 "Status": "string" 
 } 
           ] 
       }, 
       "SecurityGroups": [ 
\overline{\mathcal{L}} "SecurityGroupId": "string", 
              "Status": "string"
```

```
 } 
       ], 
        "Shards": [ 
           { 
               "Name": "string", 
               "Nodes": [ 
\overline{a} "AvailabilityZone": "string", 
                     "CreateTime": number, 
                     "Endpoint": { 
                         "Address": "string", 
                         "Port": number
, and the state \mathbb{R}, the state \mathbb{R} "Name": "string", 
                     "Status": "string" 
 } 
              ], 
              "NumberOfNodes": number, 
              "Slots": "string", 
              "Status": "string" 
           } 
       ], 
        "SnapshotRetentionLimit": number, 
        "SnapshotWindow": "string", 
        "SnsTopicArn": "string", 
        "SnsTopicStatus": "string", 
        "Status": "string", 
        "SubnetGroupName": "string", 
        "TLSEnabled": boolean
    }
}
```
## Elementos de respuesta

Si la acción se realiza correctamente, el servicio devuelve una respuesta de HTTP 200.

El servicio devuelve los siguientes datos en JSON formato.

### <span id="page-61-0"></span>**[Cluster](#page-60-0)**

El objeto del clúster se ha eliminado

Tipo: objeto [Cluster](#page-182-0)

## Errores

Para obtener información acerca de los errores comunes a todas las acciones, consulte [Errores](#page-236-0)  [comunes.](#page-236-0)

ClusterNotFoundFault

HTTPCódigo de estado: 400

InvalidClusterStateFault

HTTPCódigo de estado: 400 InvalidParameterCombinationException

HTTPCódigo de estado: 400

InvalidParameterValueException

HTTPCódigo de estado: 400 ServiceLinkedRoleNotFoundFault

HTTPCódigo de estado: 400 SnapshotAlreadyExistsFault

HTTPCódigo de estado: 400

## Véase también

Para obtener más información sobre cómo usarlo API en uno de los idiomas específicos AWS SDKs, consulte lo siguiente:

- [Interfaz de la línea de comandos de AWS](https://docs.aws.amazon.com/goto/aws-cli/memorydb-2021-01-01/DeleteCluster)
- [AWS SDKpara. NET](https://docs.aws.amazon.com/goto/DotNetSDKV3/memorydb-2021-01-01/DeleteCluster)
- [AWS SDKpara C++](https://docs.aws.amazon.com/goto/SdkForCpp/memorydb-2021-01-01/DeleteCluster)
- [AWS SDKpara Go v2](https://docs.aws.amazon.com/goto/SdkForGoV2/memorydb-2021-01-01/DeleteCluster)
- [AWS SDKpara Java V2](https://docs.aws.amazon.com/goto/SdkForJavaV2/memorydb-2021-01-01/DeleteCluster)
- [AWS SDKpara JavaScript V3](https://docs.aws.amazon.com/goto/SdkForJavaScriptV3/memorydb-2021-01-01/DeleteCluster)
- [AWS SDKpara PHP V3](https://docs.aws.amazon.com/goto/SdkForPHPV3/memorydb-2021-01-01/DeleteCluster)
- [AWS SDKpara Python](https://docs.aws.amazon.com/goto/boto3/memorydb-2021-01-01/DeleteCluster)
- [AWS SDKpara Ruby V3](https://docs.aws.amazon.com/goto/SdkForRubyV3/memorydb-2021-01-01/DeleteCluster)

## DeleteParameterGroup

Elimina el grupo de parámetros especificado. No podrá eliminar un grupo de parámetros si está asociado a un clúster. No puede eliminar los grupos de parámetros predeterminados en su cuenta.

## <span id="page-64-1"></span>Sintaxis de la solicitud

```
{ 
    "ParameterGroupName": "string"
}
```
## Parámetros de la solicitud

Para obtener información sobre los parámetros comunes a todas las acciones, consulte [Parámetros](#page-233-0) [comunes.](#page-233-0)

La solicitud acepta los siguientes datos en formato JSON.

### <span id="page-64-0"></span>[ParameterGroupName](#page-64-1)

El nombre del grupo de parámetros que se va a eliminar.

Tipo: cadena

Obligatorio: sí

## <span id="page-64-2"></span>Sintaxis de la respuesta

```
{ 
    "ParameterGroup": { 
        "ARN": "string", 
        "Description": "string", 
        "Family": "string", 
        "Name": "string" 
    }
}
```
## Elementos de respuesta

Si la acción se realiza correctamente, el servicio devuelve una respuesta HTTP 200.

El servicio devuelve los datos siguientes en formato JSON.

#### <span id="page-65-0"></span>**[ParameterGroup](#page-64-2)**

El grupo de parámetros que se ha eliminado.

Tipo: objeto [ParameterGroup](#page-201-4)

### Errores

Para obtener información acerca de los errores comunes a todas las acciones, consulte [Errores](#page-236-0)  [comunes.](#page-236-0)

InvalidParameterCombinationException

Código de estado HTTP: 400

InvalidParameterGroupStateFault

Código de estado HTTP: 400

InvalidParameterValueException

Código de estado HTTP: 400 ParameterGroupNotFoundFault

Código de estado HTTP: 400 ServiceLinkedRoleNotFoundFault

Código de estado HTTP: 400

### Véase también

Para obtener más información sobre el uso de esta API en uno de los AWS SDK específicos del idioma, consulta lo siguiente:

• [Interfaz de la línea de comandos de AWS](https://docs.aws.amazon.com/goto/aws-cli/memorydb-2021-01-01/DeleteParameterGroup)

- [AWS SDK para .NET](https://docs.aws.amazon.com/goto/DotNetSDKV3/memorydb-2021-01-01/DeleteParameterGroup)
- [AWS SDK para C++](https://docs.aws.amazon.com/goto/SdkForCpp/memorydb-2021-01-01/DeleteParameterGroup)
- [AWS SDK para Go v2](https://docs.aws.amazon.com/goto/SdkForGoV2/memorydb-2021-01-01/DeleteParameterGroup)
- [AWS SDK para Java V2](https://docs.aws.amazon.com/goto/SdkForJavaV2/memorydb-2021-01-01/DeleteParameterGroup)
- [AWS SDK para JavaScript V3](https://docs.aws.amazon.com/goto/SdkForJavaScriptV3/memorydb-2021-01-01/DeleteParameterGroup)
- [AWS SDK para PHP V3](https://docs.aws.amazon.com/goto/SdkForPHPV3/memorydb-2021-01-01/DeleteParameterGroup)
- [AWS SDK para Python](https://docs.aws.amazon.com/goto/boto3/memorydb-2021-01-01/DeleteParameterGroup)
- [AWS SDK para Ruby V3](https://docs.aws.amazon.com/goto/SdkForRubyV3/memorydb-2021-01-01/DeleteParameterGroup)

# **DeleteSnapshot**

Elimina una instantánea existente. Cuando reciba una respuesta afirmativa de esta operación, MemoryDB empezará inmediatamente a eliminar la instantánea; no podrá cancelar ni revertir esta operación.

## <span id="page-67-1"></span>Sintaxis de la solicitud

```
{ 
    "SnapshotName": "string"
}
```
## Parámetros de la solicitud

Para obtener información sobre los parámetros comunes a todas las acciones, consulte [Parámetros](#page-233-0) [comunes.](#page-233-0)

La solicitud acepta los siguientes datos en formato JSON.

#### <span id="page-67-0"></span>**[SnapshotName](#page-67-1)**

El nombre de la instantánea que se va a eliminar

Tipo: cadena

Obligatorio: sí

## <span id="page-67-2"></span>Sintaxis de la respuesta

```
{ 
    "Snapshot": { 
       "ARN": "string", 
       "ClusterConfiguration": { 
           "Description": "string", 
           "EngineVersion": "string", 
           "MaintenanceWindow": "string", 
           "Name": "string", 
           "NodeType": "string", 
           "NumShards": number, 
           "ParameterGroupName": "string",
```

```
 "Port": number, 
           "Shards": [ 
\{\hspace{.1cm} \} "Configuration": { 
                     "ReplicaCount": number, 
                     "Slots": "string" 
                  }, 
                  "Name": "string", 
                  "Size": "string", 
                  "SnapshotCreationTime": number
 } 
           ], 
           "SnapshotRetentionLimit": number, 
           "SnapshotWindow": "string", 
           "SubnetGroupName": "string", 
           "TopicArn": "string", 
           "VpcId": "string" 
       }, 
        "DataTiering": "string", 
        "KmsKeyId": "string", 
        "Name": "string", 
        "Source": "string", 
        "Status": "string" 
    }
}
```
## Elementos de respuesta

Si la acción se realiza correctamente, el servicio devuelve una respuesta HTTP 200.

El servicio devuelve los datos siguientes en formato JSON.

### <span id="page-68-0"></span>[Snapshot](#page-67-2)

El objeto de la instantánea que se ha eliminado.

Tipo: objeto [Snapshot](#page-224-5)

### Errores

Para obtener información acerca de los errores comunes a todas las acciones, consulte [Errores](#page-236-0)  [comunes.](#page-236-0)

#### InvalidParameterCombinationException

Código de estado HTTP: 400 InvalidParameterValueException

Código de estado HTTP: 400 InvalidSnapshotStateFault

Código de estado HTTP: 400 ServiceLinkedRoleNotFoundFault

Código de estado HTTP: 400 SnapshotNotFoundFault

Código de estado HTTP: 400

### Véase también

Para obtener más información sobre el uso de esta API en uno de los AWS SDK específicos del idioma, consulta lo siguiente:

- [Interfaz de la línea de comandos de AWS](https://docs.aws.amazon.com/goto/aws-cli/memorydb-2021-01-01/DeleteSnapshot)
- [AWS SDK para .NET](https://docs.aws.amazon.com/goto/DotNetSDKV3/memorydb-2021-01-01/DeleteSnapshot)
- [AWS SDK para C++](https://docs.aws.amazon.com/goto/SdkForCpp/memorydb-2021-01-01/DeleteSnapshot)
- [AWS SDK para Go v2](https://docs.aws.amazon.com/goto/SdkForGoV2/memorydb-2021-01-01/DeleteSnapshot)
- [AWS SDK para Java V2](https://docs.aws.amazon.com/goto/SdkForJavaV2/memorydb-2021-01-01/DeleteSnapshot)
- [AWS SDK para JavaScript V3](https://docs.aws.amazon.com/goto/SdkForJavaScriptV3/memorydb-2021-01-01/DeleteSnapshot)
- [AWS SDK para PHP V3](https://docs.aws.amazon.com/goto/SdkForPHPV3/memorydb-2021-01-01/DeleteSnapshot)
- [AWS SDK para Python](https://docs.aws.amazon.com/goto/boto3/memorydb-2021-01-01/DeleteSnapshot)
- [AWS SDK para Ruby V3](https://docs.aws.amazon.com/goto/SdkForRubyV3/memorydb-2021-01-01/DeleteSnapshot)

# DeleteSubnetGroup

Elimina un grupo de subredes. No puede eliminar un grupo de subredes predeterminado ni uno que esté asociado a ningún clúster.

## <span id="page-70-1"></span>Sintaxis de la solicitud

```
{ 
    "SubnetGroupName": "string"
}
```
## Parámetros de la solicitud

Para obtener información sobre los parámetros comunes a todas las acciones, consulte [Parámetros](#page-233-0) [comunes.](#page-233-0)

La solicitud acepta los siguientes datos en formato JSON.

### <span id="page-70-0"></span>[SubnetGroupName](#page-70-1)

Nombre del grupo de subredes que se va a eliminar

Tipo: cadena

Obligatorio: sí

## <span id="page-70-2"></span>Sintaxis de la respuesta

```
{ 
    "SubnetGroup": { 
        "ARN": "string", 
        "Description": "string", 
        "Name": "string", 
        "Subnets": [ 
            { 
               "AvailabilityZone": { 
                   "Name": "string" 
               }, 
               "Identifier": "string" 
            }
```

```
 ], 
         "VpcId": "string" 
     }
}
```
## Elementos de respuesta

Si la acción se realiza correctamente, el servicio devuelve una respuesta HTTP 200.

El servicio devuelve los datos siguientes en formato JSON.

### <span id="page-71-0"></span>**[SubnetGroup](#page-70-2)**

El objeto del grupo de subredes que se ha eliminado.

Tipo: objeto [SubnetGroup](#page-227-4)

### Errores

Para obtener información acerca de los errores comunes a todas las acciones, consulte [Errores](#page-236-0)  [comunes.](#page-236-0)

ServiceLinkedRoleNotFoundFault

Código de estado HTTP: 400 SubnetGroupInUseFault

Código de estado HTTP: 400 SubnetGroupNotFoundFault

Código de estado HTTP: 400

## Véase también

Para obtener más información sobre el uso de esta API en uno de los AWS SDK específicos del idioma, consulta lo siguiente:

• [Interfaz de la línea de comandos de AWS](https://docs.aws.amazon.com/goto/aws-cli/memorydb-2021-01-01/DeleteSubnetGroup)
- [AWS SDK para .NET](https://docs.aws.amazon.com/goto/DotNetSDKV3/memorydb-2021-01-01/DeleteSubnetGroup)
- [AWS SDK para C++](https://docs.aws.amazon.com/goto/SdkForCpp/memorydb-2021-01-01/DeleteSubnetGroup)
- [AWS SDK para Go v2](https://docs.aws.amazon.com/goto/SdkForGoV2/memorydb-2021-01-01/DeleteSubnetGroup)
- [AWS SDK para Java V2](https://docs.aws.amazon.com/goto/SdkForJavaV2/memorydb-2021-01-01/DeleteSubnetGroup)
- [AWS SDK para JavaScript V3](https://docs.aws.amazon.com/goto/SdkForJavaScriptV3/memorydb-2021-01-01/DeleteSubnetGroup)
- [AWS SDK para PHP V3](https://docs.aws.amazon.com/goto/SdkForPHPV3/memorydb-2021-01-01/DeleteSubnetGroup)
- [AWS SDK para Python](https://docs.aws.amazon.com/goto/boto3/memorydb-2021-01-01/DeleteSubnetGroup)
- [AWS SDK para Ruby V3](https://docs.aws.amazon.com/goto/SdkForRubyV3/memorydb-2021-01-01/DeleteSubnetGroup)

# DeleteUser

Elimina un usuario. Se eliminará al usuario de todas las ACL y, a su vez, de todos los clústeres.

# <span id="page-73-1"></span>Sintaxis de la solicitud

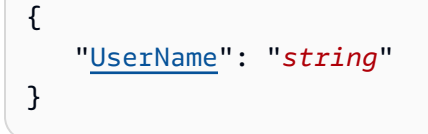

# Parámetros de la solicitud

Para obtener información sobre los parámetros comunes a todas las acciones, consulte [Parámetros](#page-233-0) [comunes.](#page-233-0)

La solicitud acepta los siguientes datos en formato JSON.

## <span id="page-73-0"></span>[UserName](#page-73-1)

El nombre del usuario que se va a eliminar

Tipo: string

Limitaciones de longitud: longitud mínima de 1.

Patrón: [a-zA-Z][a-zA-Z0-9\-]\*

Obligatorio: sí

## <span id="page-73-2"></span>Sintaxis de la respuesta

```
{ 
    "User": { 
        "AccessString": "string", 
        "ACLNames": [ "string" ], 
        "ARN": "string", 
       Authentication": {
           "PasswordCount": number, 
           "Type": "string" 
       },
```

```
 "MinimumEngineVersion": "string", 
        "Name": "string", 
        "Status": "string" 
    }
}
```
## Elementos de respuesta

Si la acción se realiza correctamente, el servicio devuelve una respuesta HTTP 200.

El servicio devuelve los datos siguientes en formato JSON.

### <span id="page-74-0"></span>[User](#page-73-2)

El objeto del usuario que se ha eliminado.

Tipo: objeto [User](#page-231-4)

## Errores

Para obtener información acerca de los errores comunes a todas las acciones, consulte [Errores](#page-236-0)  [comunes.](#page-236-0)

InvalidParameterValueException

Código de estado HTTP: 400

InvalidUserStateFault

Código de estado HTTP: 400

UserNotFoundFault

Código de estado HTTP: 400

## Véase también

- [Interfaz de la línea de comandos de AWS](https://docs.aws.amazon.com/goto/aws-cli/memorydb-2021-01-01/DeleteUser)
- [AWS SDK para .NET](https://docs.aws.amazon.com/goto/DotNetSDKV3/memorydb-2021-01-01/DeleteUser)
- [AWS SDK para C++](https://docs.aws.amazon.com/goto/SdkForCpp/memorydb-2021-01-01/DeleteUser)
- [AWS SDK para Go v2](https://docs.aws.amazon.com/goto/SdkForGoV2/memorydb-2021-01-01/DeleteUser)
- [AWS SDK para Java V2](https://docs.aws.amazon.com/goto/SdkForJavaV2/memorydb-2021-01-01/DeleteUser)
- [AWS SDK para JavaScript V3](https://docs.aws.amazon.com/goto/SdkForJavaScriptV3/memorydb-2021-01-01/DeleteUser)
- [AWS SDK para PHP V3](https://docs.aws.amazon.com/goto/SdkForPHPV3/memorydb-2021-01-01/DeleteUser)
- [AWS SDK para Python](https://docs.aws.amazon.com/goto/boto3/memorydb-2021-01-01/DeleteUser)
- [AWS SDK para Ruby V3](https://docs.aws.amazon.com/goto/SdkForRubyV3/memorydb-2021-01-01/DeleteUser)

# **DescribeACLs**

Devuelve una lista de ACL

## <span id="page-76-3"></span>Sintaxis de la solicitud

```
{ 
    "ACLName": "string", 
    "MaxResults": number, 
    "NextToken": "string"
}
```
## Parámetros de la solicitud

Para obtener información sobre los parámetros comunes a todas las acciones, consulte [Parámetros](#page-233-0) [comunes.](#page-233-0)

La solicitud acepta los siguientes datos en formato JSON.

## <span id="page-76-0"></span>[ACLName](#page-76-3)

El nombre de la ACL

Tipo: cadena

Requerido: no

### <span id="page-76-1"></span>**[MaxResults](#page-76-3)**

El número máximo de registros que se deben incluir en la respuesta. Si existen más registros que el MaxResults valor especificado, se incluye un token en la respuesta para poder recuperar los resultados restantes.

Tipo: entero

Obligatorio: no

### <span id="page-76-2"></span>**[NextToken](#page-76-3)**

Un argumento opcional para pasarlo en caso de que el número total de registros supere el valor de MaxResults. Si se devuelve "NextToken", hay más resultados disponibles. El valor de "NextToken" es un token de paginación único para cada página. Vuelva a realizar la llamada con el token devuelto para recuperar la página siguiente. Conserve todos los demás argumentos sin cambios.

Tipo: cadena

Requerido: no

## <span id="page-77-1"></span>Sintaxis de la respuesta

```
{ 
    "ACLs": [ 
        { 
           "ARN": "string", 
           "Clusters": [ "string" ], 
           "MinimumEngineVersion": "string", 
           "Name": "string", 
           "PendingChanges": { 
              "UserNamesToAdd": [ "string" ], 
               "UserNamesToRemove": [ "string" ] 
           }, 
           "Status": "string", 
           "UserNames": [ "string" ] 
       } 
    ], 
    "NextToken": "string"
}
```
## Elementos de respuesta

Si la acción se realiza correctamente, el servicio devuelve una respuesta HTTP 200.

El servicio devuelve los datos siguientes en formato JSON.

## <span id="page-77-0"></span>[ACLs](#page-77-1)

La lista de las ACL

Tipo: matriz de objetos [ACL](#page-175-5)

### <span id="page-78-0"></span>**[NextToken](#page-77-1)**

Si se devuelve "NextToken", hay más resultados disponibles. El valor de "NextToken" es un token de paginación único para cada página. Vuelva a realizar la llamada con el token devuelto para recuperar la página siguiente. Conserve todos los demás argumentos sin cambios.

Tipo: cadena

## Errores

Para obtener información acerca de los errores comunes a todas las acciones, consulte [Errores](#page-236-0)  [comunes.](#page-236-0)

**ACLNotFoundFault** 

Código de estado HTTP: 400

InvalidParameterCombinationException

Código de estado HTTP: 400

## Véase también

- [Interfaz de la línea de comandos de AWS](https://docs.aws.amazon.com/goto/aws-cli/memorydb-2021-01-01/DescribeACLs)
- [AWS SDK para .NET](https://docs.aws.amazon.com/goto/DotNetSDKV3/memorydb-2021-01-01/DescribeACLs)
- [AWS SDK para C++](https://docs.aws.amazon.com/goto/SdkForCpp/memorydb-2021-01-01/DescribeACLs)
- [AWS SDK para Go v2](https://docs.aws.amazon.com/goto/SdkForGoV2/memorydb-2021-01-01/DescribeACLs)
- [AWS SDK para Java V2](https://docs.aws.amazon.com/goto/SdkForJavaV2/memorydb-2021-01-01/DescribeACLs)
- [AWS SDK para JavaScript V3](https://docs.aws.amazon.com/goto/SdkForJavaScriptV3/memorydb-2021-01-01/DescribeACLs)
- [AWS SDK para PHP V3](https://docs.aws.amazon.com/goto/SdkForPHPV3/memorydb-2021-01-01/DescribeACLs)
- [AWS SDK para Python](https://docs.aws.amazon.com/goto/boto3/memorydb-2021-01-01/DescribeACLs)
- [AWS SDK para Ruby V3](https://docs.aws.amazon.com/goto/SdkForRubyV3/memorydb-2021-01-01/DescribeACLs)

# **DescribeClusters**

Recupera información sobre todos los clústeres aprovisionados, si no se especifica ningún identificador de clúster, o sobre un clúster específico si se suministra un nombre de clúster.

## <span id="page-79-3"></span>Sintaxis de la solicitud

```
{ 
    "ClusterName": "string", 
    "MaxResults": number, 
    "NextToken": "string", 
    "ShowShardDetails": boolean
}
```
# Parámetros de la solicitud

Para obtener información sobre los parámetros comunes a todas las acciones, consulte [Parámetros](#page-233-0) [comunes.](#page-233-0)

La solicitud acepta los siguientes datos en formato JSON.

### <span id="page-79-0"></span>[ClusterName](#page-79-3)

El nombre del clúster

Tipo: cadena

Requerido: no

### <span id="page-79-1"></span>**[MaxResults](#page-79-3)**

El número máximo de registros que se deben incluir en la respuesta. Si existen más registros que el MaxResults valor especificado, se incluye un token en la respuesta para poder recuperar los resultados restantes.

Tipo: entero

Obligatorio: no

#### <span id="page-79-2"></span>**[NextToken](#page-79-3)**

Un argumento opcional para pasarlo en caso de que el número total de registros supere el valor de MaxResults. Si se devuelve "NextToken", hay más resultados disponibles. El valor de "NextToken" es un token de paginación único para cada página. Vuelva a realizar la llamada con el token devuelto para recuperar la página siguiente. Conserve todos los demás argumentos sin cambios.

Tipo: cadena

Requerido: no

## <span id="page-80-0"></span>**[ShowShardDetails](#page-79-3)**

Un indicador opcional que se puede incluir en la solicitud para recuperar información sobre las particiones individuales.

Tipo: Booleano

Obligatorio: no

# <span id="page-80-1"></span>Sintaxis de la respuesta

```
{ 
    "Clusters": [ 
       { 
           "ACLName": "string", 
           "ARN": "string", 
           "AutoMinorVersionUpgrade": boolean, 
           "AvailabilityMode": "string", 
           "ClusterEndpoint": { 
              "Address": "string", 
              "Port": number
           }, 
           "DataTiering": "string", 
           "Description": "string", 
           "EnginePatchVersion": "string", 
           "EngineVersion": "string", 
           "KmsKeyId": "string", 
           "MaintenanceWindow": "string", 
           "Name": "string", 
           "NodeType": "string", 
           "NumberOfShards": number, 
           "ParameterGroupName": "string", 
           "ParameterGroupStatus": "string", 
           "PendingUpdates": { 
              "ACLs": {
```

```
 "ACLToApply": "string" 
             }, 
             "Resharding": { 
                "SlotMigration": { 
                   "ProgressPercentage": number
 } 
             }, 
             "ServiceUpdates": [ 
\overline{a} "ServiceUpdateName": "string", 
                   "Status": "string" 
 } 
             ] 
          }, 
          "SecurityGroups": [ 
             { 
                "SecurityGroupId": "string", 
                "Status": "string" 
             } 
          ], 
          "Shards": [ 
\{\hspace{.1cm} \} "Name": "string", 
                "Nodes": [ 
\{ "AvailabilityZone": "string", 
                      "CreateTime": number, 
                      "Endpoint": { 
                         "Address": "string", 
                         "Port": number
                      }, 
                      "Name": "string", 
                      "Status": "string" 
 } 
                ], 
                "NumberOfNodes": number, 
                "Slots": "string", 
                "Status": "string" 
 } 
          ], 
          "SnapshotRetentionLimit": number, 
          "SnapshotWindow": "string", 
          "SnsTopicArn": "string", 
          "SnsTopicStatus": "string",
```

```
 "Status": "string", 
           "SubnetGroupName": "string", 
           "TLSEnabled": boolean
        } 
    ], 
    "NextToken": "string"
}
```
## Elementos de respuesta

Si la acción se realiza correctamente, el servicio devuelve una respuesta HTTP 200.

El servicio devuelve los datos siguientes en formato JSON.

### <span id="page-82-0"></span>**[Clusters](#page-80-1)**

Una lista de clústeres

Tipo: matriz de objetos [Cluster](#page-182-4)

### <span id="page-82-1"></span>**[NextToken](#page-80-1)**

Un argumento opcional que se debe pasar en caso de que el número total de registros supere el valor de MaxResults. Si se devuelve "NextToken", hay más resultados disponibles. El valor de "NextToken" es un token de paginación único para cada página. Vuelva a realizar la llamada con el token devuelto para recuperar la página siguiente. Conserve todos los demás argumentos sin cambios.

Tipo: cadena

## Errores

Para obtener información acerca de los errores comunes a todas las acciones, consulte [Errores](#page-236-0)  [comunes.](#page-236-0)

ClusterNotFoundFault

Código de estado HTTP: 400

InvalidParameterCombinationException

Código de estado HTTP: 400

InvalidParameterValueException

Código de estado HTTP: 400 ServiceLinkedRoleNotFoundFault

Código de estado HTTP: 400

## Véase también

- [Interfaz de la línea de comandos de AWS](https://docs.aws.amazon.com/goto/aws-cli/memorydb-2021-01-01/DescribeClusters)
- [AWS SDK para .NET](https://docs.aws.amazon.com/goto/DotNetSDKV3/memorydb-2021-01-01/DescribeClusters)
- [AWS SDK para C++](https://docs.aws.amazon.com/goto/SdkForCpp/memorydb-2021-01-01/DescribeClusters)
- [AWS SDK para Go v2](https://docs.aws.amazon.com/goto/SdkForGoV2/memorydb-2021-01-01/DescribeClusters)
- [AWS SDK para Java V2](https://docs.aws.amazon.com/goto/SdkForJavaV2/memorydb-2021-01-01/DescribeClusters)
- [AWS SDK para JavaScript V3](https://docs.aws.amazon.com/goto/SdkForJavaScriptV3/memorydb-2021-01-01/DescribeClusters)
- [AWS SDK para PHP V3](https://docs.aws.amazon.com/goto/SdkForPHPV3/memorydb-2021-01-01/DescribeClusters)
- [AWS SDK para Python](https://docs.aws.amazon.com/goto/boto3/memorydb-2021-01-01/DescribeClusters)
- [AWS SDK para Ruby V3](https://docs.aws.amazon.com/goto/SdkForRubyV3/memorydb-2021-01-01/DescribeClusters)

# DescribeEngineVersions

Devuelve una lista de las versiones del OSS motor Redis disponibles.

## <span id="page-84-3"></span>Sintaxis de la solicitud

```
{ 
    "DefaultOnly": boolean, 
    "EngineVersion": "string", 
    "MaxResults": number, 
    "NextToken": "string", 
    "ParameterGroupFamily": "string"
}
```
## Parámetros de la solicitud

Para obtener información sobre los parámetros comunes a todas las acciones, consulte [Parámetros](#page-233-0) [comunes.](#page-233-0)

La solicitud acepta los siguientes datos en JSON formato.

## <span id="page-84-0"></span>**[DefaultOnly](#page-84-3)**

Indica que solo se devuelve la versión predeterminada del motor especificado o la combinación de motor y la versión principal.

Tipo: Booleano

Obligatorio: no

#### <span id="page-84-1"></span>[EngineVersion](#page-84-3)

La versión del OSS motor Redis

Tipo: cadena

Requerido: no

#### <span id="page-84-2"></span>**[MaxResults](#page-84-3)**

El número máximo de registros que se deben incluir en la respuesta. Si existen más registros que el MaxResults valor especificado, se incluye un token en la respuesta para poder recuperar los resultados restantes.

Tipo: entero

Obligatorio: no

## <span id="page-85-0"></span>**[NextToken](#page-84-3)**

Un argumento opcional para pasarlo en caso de que el número total de registros supere el valor de MaxResults. Si nextToken se devuelve, hay más resultados disponibles. El valor de nextToken es un token de paginación único para cada página. Vuelva a realizar la llamada con el token devuelto para recuperar la página siguiente. Conserve todos los demás argumentos sin cambios.

Tipo: cadena

Requerido: no

## <span id="page-85-1"></span>[ParameterGroupFamily](#page-84-3)

El nombre de una familia de grupos de parámetros específicos para los que devolver detalles.

Tipo: cadena

Requerido: no

# <span id="page-85-2"></span>Sintaxis de la respuesta

```
{ 
    "EngineVersions": [ 
        { 
           "EnginePatchVersion": "string", 
           "EngineVersion": "string", 
           "ParameterGroupFamily": "string" 
        } 
    ], 
    "NextToken": "string"
}
```
## Elementos de respuesta

Si la acción se realiza correctamente, el servicio devuelve una respuesta de HTTP 200.

El servicio devuelve los siguientes datos en JSON formato.

### <span id="page-86-0"></span>[EngineVersions](#page-85-2)

Una lista de los datos relativos a la versión del motor. Cada elemento de la lista contiene información detallada sobre una versión de motor.

Tipo: matriz de objetos [EngineVersionInfo](#page-193-3)

#### <span id="page-86-1"></span>**[NextToken](#page-85-2)**

Un argumento opcional para pasarlo en caso de que el número total de registros supere el valor de MaxResults. Si nextToken se devuelve, hay más resultados disponibles. El valor de nextToken es un token de paginación único para cada página. Vuelva a realizar la llamada con el token devuelto para recuperar la página siguiente. Conserve todos los demás argumentos sin cambios.

Tipo: cadena

## Errores

Para obtener información acerca de los errores comunes a todas las acciones, consulte [Errores](#page-236-0)  [comunes.](#page-236-0)

InvalidParameterCombinationException

HTTPCódigo de estado: 400 InvalidParameterValueException

HTTPCódigo de estado: 400 ServiceLinkedRoleNotFoundFault

HTTPCódigo de estado: 400

## Véase también

Para obtener más información sobre cómo usarlo API en uno de los idiomas específicos AWS SDKs, consulte lo siguiente:

- [Interfaz de la línea de comandos de AWS](https://docs.aws.amazon.com/goto/aws-cli/memorydb-2021-01-01/DescribeEngineVersions)
- [AWS SDKpara. NET](https://docs.aws.amazon.com/goto/DotNetSDKV3/memorydb-2021-01-01/DescribeEngineVersions)
- [AWS SDKpara C++](https://docs.aws.amazon.com/goto/SdkForCpp/memorydb-2021-01-01/DescribeEngineVersions)
- [AWS SDKpara Go v2](https://docs.aws.amazon.com/goto/SdkForGoV2/memorydb-2021-01-01/DescribeEngineVersions)
- [AWS SDKpara Java V2](https://docs.aws.amazon.com/goto/SdkForJavaV2/memorydb-2021-01-01/DescribeEngineVersions)
- [AWS SDKpara JavaScript V3](https://docs.aws.amazon.com/goto/SdkForJavaScriptV3/memorydb-2021-01-01/DescribeEngineVersions)
- [AWS SDKpara PHP V3](https://docs.aws.amazon.com/goto/SdkForPHPV3/memorydb-2021-01-01/DescribeEngineVersions)
- [AWS SDKpara Python](https://docs.aws.amazon.com/goto/boto3/memorydb-2021-01-01/DescribeEngineVersions)
- [AWS SDKpara Ruby V3](https://docs.aws.amazon.com/goto/SdkForRubyV3/memorydb-2021-01-01/DescribeEngineVersions)

# **DescribeEvents**

Devuelve eventos relacionados con los clústeres, los grupos de seguridad y los grupos de parámetros. Los eventos específicos de un clúster concreto, grupo de seguridad o grupo de parámetros se pueden obtener proporcionando el nombre como parámetro. De forma predeterminada, solo se devuelven los eventos ocurridos en la última hora; sin embargo, puede recuperar eventos ocurridos hasta 14 días antes si es necesario.

## <span id="page-88-2"></span>Sintaxis de la solicitud

```
{ 
    "Duration": number, 
    "EndTime": number, 
    "MaxResults": number, 
    "NextToken": "string", 
    "SourceName": "string", 
    "SourceType": "string", 
    "StartTime": number
}
```
## Parámetros de la solicitud

Para obtener información sobre los parámetros comunes a todas las acciones, consulte [Parámetros](#page-233-0) [comunes.](#page-233-0)

La solicitud acepta los siguientes datos en formato JSON.

## <span id="page-88-0"></span>**[Duration](#page-88-2)**

El número de minutos para los que recuperar eventos.

Tipo: entero

Obligatorio: no

## <span id="page-88-1"></span>[EndTime](#page-88-2)

El final del intervalo de tiempo para el que recuperar eventos, especificado en formato ISO 8601. Por ejemplo: 2017-03-30T07:03:49.555Z

Tipo: marca temporal

#### Obligatorio: no

#### <span id="page-89-0"></span>**[MaxResults](#page-88-2)**

El número máximo de registros que se deben incluir en la respuesta. Si existen más registros que el MaxResults valor especificado, se incluye un token en la respuesta para poder recuperar los resultados restantes.

Tipo: entero

Obligatorio: no

#### <span id="page-89-1"></span>**[NextToken](#page-88-2)**

Un argumento opcional para pasarlo en caso de que el número total de registros supere el valor de MaxResults. Si se devuelve "NextToken", hay más resultados disponibles. El valor de "NextToken" es un token de paginación único para cada página. Vuelva a realizar la llamada con el token devuelto para recuperar la página siguiente. Conserve todos los demás argumentos sin cambios.

Tipo: cadena

Requerido: no

#### <span id="page-89-2"></span>**[SourceName](#page-88-2)**

El identificador del origen de eventos para el que se devuelven eventos. Si no se especifica, se incluyen todos los orígenes en la respuesta.

Tipo: cadena

Requerido: no

### <span id="page-89-3"></span>**[SourceType](#page-88-2)**

El origen del evento para el que recuperar eventos. Si no se especifica ningún valor, se devuelven todos los eventos.

Tipo: cadena

Valores válidos: node | parameter-group | subnet-group | cluster | user | acl

Obligatorio: no

## <span id="page-90-0"></span>[StartTime](#page-88-2)

El principio del intervalo de tiempo para el que recuperar eventos, especificado en formato ISO 8601. Por ejemplo: 2017-03-30T07:03:49.555Z

Tipo: marca temporal

Obligatorio: no

## <span id="page-90-3"></span>Sintaxis de la respuesta

```
{ 
     "Events": [ 
\overline{\mathcal{L}} "Date": number, 
            "Message": "string", 
            "SourceName": "string", 
            "SourceType": "string" 
        } 
    ], 
     "NextToken": "string"
}
```
## Elementos de respuesta

Si la acción se realiza correctamente, el servicio devuelve una respuesta HTTP 200.

El servicio devuelve los datos siguientes en formato JSON.

## <span id="page-90-1"></span>**[Events](#page-90-3)**

Una lista de eventos. Cada elemento de la lista contiene información detallada sobre un evento.

Tipo: matriz de objetos [Event](#page-194-4)

### <span id="page-90-2"></span>**[NextToken](#page-90-3)**

Un argumento opcional que se debe pasar en caso de que el número total de registros supere el valor de MaxResults. Si se devuelve "NextToken", hay más resultados disponibles. El valor de "NextToken" es un token de paginación único para cada página. Vuelva a realizar la llamada con el token devuelto para recuperar la página siguiente. Conserve todos los demás argumentos sin cambios.

Tipo: cadena

# Errores

Para obtener información acerca de los errores comunes a todas las acciones, consulte [Errores](#page-236-0)  [comunes.](#page-236-0)

InvalidParameterCombinationException

Código de estado HTTP: 400 InvalidParameterValueException

Código de estado HTTP: 400 ServiceLinkedRoleNotFoundFault

Código de estado HTTP: 400

## Véase también

- [Interfaz de la línea de comandos de AWS](https://docs.aws.amazon.com/goto/aws-cli/memorydb-2021-01-01/DescribeEvents)
- [AWS SDK para .NET](https://docs.aws.amazon.com/goto/DotNetSDKV3/memorydb-2021-01-01/DescribeEvents)
- [AWS SDK para C++](https://docs.aws.amazon.com/goto/SdkForCpp/memorydb-2021-01-01/DescribeEvents)
- [AWS SDK para Go v2](https://docs.aws.amazon.com/goto/SdkForGoV2/memorydb-2021-01-01/DescribeEvents)
- [AWS SDK para Java V2](https://docs.aws.amazon.com/goto/SdkForJavaV2/memorydb-2021-01-01/DescribeEvents)
- [AWS SDK para JavaScript V3](https://docs.aws.amazon.com/goto/SdkForJavaScriptV3/memorydb-2021-01-01/DescribeEvents)
- [AWS SDK para PHP V3](https://docs.aws.amazon.com/goto/SdkForPHPV3/memorydb-2021-01-01/DescribeEvents)
- [AWS SDK para Python](https://docs.aws.amazon.com/goto/boto3/memorydb-2021-01-01/DescribeEvents)
- [AWS SDK para Ruby V3](https://docs.aws.amazon.com/goto/SdkForRubyV3/memorydb-2021-01-01/DescribeEvents)

# DescribeParameterGroups

Devuelve una lista de descripciones de grupos de parámetros. Si se especifica un nombre de grupo de parámetros, la lista contiene solo las descripciones de ese grupo.

# <span id="page-92-2"></span>Sintaxis de la solicitud

```
{ 
    "MaxResults": number, 
    "NextToken": "string", 
    "ParameterGroupName": "string"
}
```
# Parámetros de la solicitud

Para obtener información sobre los parámetros comunes a todas las acciones, consulte [Parámetros](#page-233-0) [comunes.](#page-233-0)

La solicitud acepta los siguientes datos en formato JSON.

### <span id="page-92-0"></span>**[MaxResults](#page-92-2)**

El número máximo de registros que se deben incluir en la respuesta. Si existen más registros que el MaxResults valor especificado, se incluye un token en la respuesta para poder recuperar los resultados restantes.

Tipo: entero

Obligatorio: no

## <span id="page-92-1"></span>**[NextToken](#page-92-2)**

Un argumento opcional para pasarlo en caso de que el número total de registros supere el valor de MaxResults. Si se devuelve "NextToken", hay más resultados disponibles. El valor de "NextToken" es un token de paginación único para cada página. Vuelva a realizar la llamada con el token devuelto para recuperar la página siguiente. Conserve todos los demás argumentos sin cambios.

Tipo: cadena

Requerido: no

### <span id="page-93-0"></span>[ParameterGroupName](#page-92-2)

El nombre de un grupo de parámetros específico para el que devolver detalles.

Tipo: cadena

Requerido: no

## <span id="page-93-3"></span>Sintaxis de la respuesta

```
{ 
    "NextToken": "string", 
    "ParameterGroups": [ 
        { 
            "ARN": "string", 
            "Description": "string", 
            "Family": "string", 
            "Name": "string" 
        } 
    ]
}
```
## Elementos de respuesta

Si la acción se realiza correctamente, el servicio devuelve una respuesta HTTP 200.

El servicio devuelve los datos siguientes en formato JSON.

### <span id="page-93-1"></span>**[NextToken](#page-93-3)**

Un argumento opcional que se debe pasar en caso de que el número total de registros supere el valor de MaxResults. Si se devuelve "NextToken", hay más resultados disponibles. El valor de "NextToken" es un token de paginación único para cada página. Vuelva a realizar la llamada con el token devuelto para recuperar la página siguiente. Conserve todos los demás argumentos sin cambios.

Tipo: cadena

### <span id="page-93-2"></span>**[ParameterGroups](#page-93-3)**

Una lista de grupos de parámetros. Cada elemento de la lista contiene información detallada sobre un grupo de parámetros.

Tipo: matriz de objetos [ParameterGroup](#page-201-4)

# Errores

Para obtener información acerca de los errores comunes a todas las acciones, consulte [Errores](#page-236-0)  [comunes.](#page-236-0)

InvalidParameterCombinationException

Código de estado HTTP: 400 InvalidParameterValueException

Código de estado HTTP: 400 ParameterGroupNotFoundFault

Código de estado HTTP: 400

ServiceLinkedRoleNotFoundFault

Código de estado HTTP: 400

## Véase también

- [Interfaz de la línea de comandos de AWS](https://docs.aws.amazon.com/goto/aws-cli/memorydb-2021-01-01/DescribeParameterGroups)
- [AWS SDK para .NET](https://docs.aws.amazon.com/goto/DotNetSDKV3/memorydb-2021-01-01/DescribeParameterGroups)
- [AWS SDK para C++](https://docs.aws.amazon.com/goto/SdkForCpp/memorydb-2021-01-01/DescribeParameterGroups)
- [AWS SDK para Go v2](https://docs.aws.amazon.com/goto/SdkForGoV2/memorydb-2021-01-01/DescribeParameterGroups)
- [AWS SDK para Java V2](https://docs.aws.amazon.com/goto/SdkForJavaV2/memorydb-2021-01-01/DescribeParameterGroups)
- [AWS SDK para JavaScript V3](https://docs.aws.amazon.com/goto/SdkForJavaScriptV3/memorydb-2021-01-01/DescribeParameterGroups)
- [AWS SDK para PHP V3](https://docs.aws.amazon.com/goto/SdkForPHPV3/memorydb-2021-01-01/DescribeParameterGroups)
- [AWS SDK para Python](https://docs.aws.amazon.com/goto/boto3/memorydb-2021-01-01/DescribeParameterGroups)

• [AWS SDK para Ruby V3](https://docs.aws.amazon.com/goto/SdkForRubyV3/memorydb-2021-01-01/DescribeParameterGroups)

# **DescribeParameters**

<span id="page-96-2"></span>Devuelve la lista detallada de parámetros para un grupo de parámetros determinado.

## Sintaxis de la solicitud

```
{ 
    "MaxResults": number, 
    "NextToken": "string", 
    "ParameterGroupName": "string"
}
```
# Parámetros de la solicitud

Para obtener información sobre los parámetros comunes a todas las acciones, consulte [Parámetros](#page-233-0) [comunes.](#page-233-0)

La solicitud acepta los siguientes datos en formato JSON.

## <span id="page-96-0"></span>**[MaxResults](#page-96-2)**

El número máximo de registros que se deben incluir en la respuesta. Si existen más registros que el MaxResults valor especificado, se incluye un token en la respuesta para poder recuperar los resultados restantes.

Tipo: entero

Obligatorio: no

## <span id="page-96-1"></span>**[NextToken](#page-96-2)**

Un argumento opcional para pasarlo en caso de que el número total de registros supere el valor de MaxResults. Si se devuelve "NextToken", hay más resultados disponibles. El valor de "NextToken" es un token de paginación único para cada página. Vuelva a realizar la llamada con el token devuelto para recuperar la página siguiente. Conserve todos los demás argumentos sin cambios.

Tipo: cadena

Requerido: no

### <span id="page-97-0"></span>[ParameterGroupName](#page-96-2)

El nombre de un grupo de parámetros específico para el que devolver detalles.

Tipo: cadena

Obligatorio: sí

## <span id="page-97-2"></span>Sintaxis de la respuesta

```
{ 
    "NextToken": "string", 
    "Parameters": [ 
        { 
            "AllowedValues": "string", 
            "DataType": "string", 
            "Description": "string", 
            "MinimumEngineVersion": "string", 
            "Name": "string", 
            "Value": "string" 
        } 
   \mathbf{I}}
```
## Elementos de respuesta

Si la acción se realiza correctamente, el servicio devuelve una respuesta HTTP 200.

El servicio devuelve los datos siguientes en formato JSON.

### <span id="page-97-1"></span>**[NextToken](#page-97-2)**

Un argumento opcional que se debe pasar en caso de que el número total de registros supere el valor de MaxResults. Si se devuelve "NextToken", hay más resultados disponibles. El valor de "NextToken" es un token de paginación único para cada página. Vuelva a realizar la llamada con el token devuelto para recuperar la página siguiente. Conserve todos los demás argumentos sin cambios.

Tipo: cadena

### <span id="page-98-0"></span>**[Parameters](#page-97-2)**

Una lista de parámetros específicos de un grupo de parámetros concreto. Cada elemento de la lista contiene información detallada sobre un parámetro.

Tipo: matriz de objetos [Parameter](#page-199-5)

## Errores

Para obtener información acerca de los errores comunes a todas las acciones, consulte [Errores](#page-236-0)  [comunes.](#page-236-0)

InvalidParameterCombinationException

Código de estado HTTP: 400

InvalidParameterValueException

Código de estado HTTP: 400

ParameterGroupNotFoundFault

Código de estado HTTP: 400 ServiceLinkedRoleNotFoundFault

Código de estado HTTP: 400

## Véase también

- [Interfaz de la línea de comandos de AWS](https://docs.aws.amazon.com/goto/aws-cli/memorydb-2021-01-01/DescribeParameters)
- [AWS SDK para .NET](https://docs.aws.amazon.com/goto/DotNetSDKV3/memorydb-2021-01-01/DescribeParameters)
- [AWS SDK para C++](https://docs.aws.amazon.com/goto/SdkForCpp/memorydb-2021-01-01/DescribeParameters)
- [AWS SDK para Go v2](https://docs.aws.amazon.com/goto/SdkForGoV2/memorydb-2021-01-01/DescribeParameters)
- [AWS SDK para Java V2](https://docs.aws.amazon.com/goto/SdkForJavaV2/memorydb-2021-01-01/DescribeParameters)
- [AWS SDK para JavaScript V3](https://docs.aws.amazon.com/goto/SdkForJavaScriptV3/memorydb-2021-01-01/DescribeParameters)
- [AWS SDK para PHP V3](https://docs.aws.amazon.com/goto/SdkForPHPV3/memorydb-2021-01-01/DescribeParameters)
- [AWS SDK para Python](https://docs.aws.amazon.com/goto/boto3/memorydb-2021-01-01/DescribeParameters)
- [AWS SDK para Ruby V3](https://docs.aws.amazon.com/goto/SdkForRubyV3/memorydb-2021-01-01/DescribeParameters)

# DescribeReservedNodes

Devuelve información sobre los nodos reservados para esta cuenta o sobre un nodo reservado especificado.

## <span id="page-100-2"></span>Sintaxis de la solicitud

```
{ 
    "Duration": "string", 
    "MaxResults": number, 
    "NextToken": "string", 
    "NodeType": "string", 
    "OfferingType": "string", 
    "ReservationId": "string", 
    "ReservedNodesOfferingId": "string"
}
```
## Parámetros de la solicitud

Para obtener información sobre los parámetros comunes a todas las acciones, consulte [Parámetros](#page-233-0) [comunes.](#page-233-0)

La solicitud acepta los siguientes datos en formato JSON.

## <span id="page-100-0"></span>**[Duration](#page-100-2)**

El valor del filtro de duración, especificado en años o segundos. Utilice este parámetro para mostrar solo las reservas de esta duración.

Tipo: cadena

Requerido: no

### <span id="page-100-1"></span>**[MaxResults](#page-100-2)**

El número máximo de registros que se deben incluir en la respuesta. Si existen más registros que el MaxRecords valor especificado, se incluye un marcador en la respuesta para poder recuperar los resultados restantes.

Tipo: entero

Obligatorio: no

### <span id="page-101-0"></span>[NextToken](#page-100-2)

Un marcador opcional devuelto por una solicitud previa. Utilice este marcador para la paginación de los resultados de esta operación. Si se especifica este parámetro, la respuesta incluye solo los registros situados más allá del marcador, hasta el valor especificado por MaxRecords.

Tipo: cadena

Requerido: no

### <span id="page-101-1"></span>[NodeType](#page-100-2)

El valor del filtro de tipo de nodo. Utilice este parámetro para mostrar solo las reservas que coincidan con el tipo de nodo especificado. Para obtener más información, consulte [Tipos de](https://docs.aws.amazon.com/memorydb/latest/devguide/nodes.reserved.html#reserved-nodes-supported) [nodos compatibles](https://docs.aws.amazon.com/memorydb/latest/devguide/nodes.reserved.html#reserved-nodes-supported).

Tipo: cadena

Requerido: no

### <span id="page-101-2"></span>**[OfferingType](#page-100-2)**

Valor del filtro de tipo de oferta. Utilice este parámetro para mostrar solo las ofertas disponibles que coinciden con el tipo de oferta especificado. Valores válidos: "All Upfront", "Partial Upfront", "No Upfront"

Tipo: cadena

Requerido: no

#### <span id="page-101-3"></span>**[ReservationId](#page-100-2)**

El valor del filtro del identificador del nodo reservado. Utilice este parámetro para mostrar solo la reserva que coincida con el identificador de reserva especificado.

Tipo: cadena

Requerido: no

### <span id="page-101-4"></span>[ReservedNodesOfferingId](#page-100-2)

El valor del filtro del identificador de la oferta. Utilice este parámetro para mostrar solo las reservas compradas que coincidan con el identificador de oferta especificado.

Tipo: cadena

Requerido: no

## <span id="page-102-1"></span>Sintaxis de la respuesta

```
{ 
    "NextToken": "string", 
    "ReservedNodes": [ 
        { 
           "ARN": "string", 
           "Duration": number, 
           "FixedPrice": number, 
           "NodeCount": number, 
           "NodeType": "string", 
           "OfferingType": "string", 
           "RecurringCharges": [ 
\{\hspace{.1cm} \} "RecurringChargeAmount": number, 
                  "RecurringChargeFrequency": "string" 
 } 
           ], 
           "ReservationId": "string", 
           "ReservedNodesOfferingId": "string", 
           "StartTime": number, 
           "State": "string" 
       } 
   \mathbf{I}}
```
## Elementos de respuesta

Si la acción se realiza correctamente, el servicio devuelve una respuesta HTTP 200.

El servicio devuelve los datos siguientes en formato JSON.

### <span id="page-102-0"></span>**[NextToken](#page-102-1)**

Un marcador opcional devuelto por una solicitud previa. Utilice este marcador para la paginación de los resultados de esta operación. Si se especifica este parámetro, la respuesta incluye solo los registros situados más allá del marcador, hasta el valor especificado por MaxRecords.

Tipo: cadena

### <span id="page-103-0"></span>**[ReservedNodes](#page-102-1)**

Devuelve información sobre los nodos reservados para esta cuenta o sobre un nodo reservado especificado.

Tipo: matriz de objetos [ReservedNode](#page-207-5)

## Errores

Para obtener información acerca de los errores comunes a todas las acciones, consulte [Errores](#page-236-0)  [comunes.](#page-236-0)

InvalidParameterCombinationException

Código de estado HTTP: 400

InvalidParameterValueException

Código de estado HTTP: 400

ReservedNodeNotFoundFault

El nodo solicitado no existe.

Código de estado HTTP: 400

ServiceLinkedRoleNotFoundFault

Código de estado HTTP: 400

## Véase también

- [Interfaz de la línea de comandos de AWS](https://docs.aws.amazon.com/goto/aws-cli/memorydb-2021-01-01/DescribeReservedNodes)
- [AWS SDK para .NET](https://docs.aws.amazon.com/goto/DotNetSDKV3/memorydb-2021-01-01/DescribeReservedNodes)
- [AWS SDK para C++](https://docs.aws.amazon.com/goto/SdkForCpp/memorydb-2021-01-01/DescribeReservedNodes)
- [AWS SDK para Go v2](https://docs.aws.amazon.com/goto/SdkForGoV2/memorydb-2021-01-01/DescribeReservedNodes)
- [AWS SDK para Java V2](https://docs.aws.amazon.com/goto/SdkForJavaV2/memorydb-2021-01-01/DescribeReservedNodes)
- [AWS SDK para JavaScript V3](https://docs.aws.amazon.com/goto/SdkForJavaScriptV3/memorydb-2021-01-01/DescribeReservedNodes)
- [AWS SDK para PHP V3](https://docs.aws.amazon.com/goto/SdkForPHPV3/memorydb-2021-01-01/DescribeReservedNodes)
- [AWS SDK para Python](https://docs.aws.amazon.com/goto/boto3/memorydb-2021-01-01/DescribeReservedNodes)
- [AWS SDK para Ruby V3](https://docs.aws.amazon.com/goto/SdkForRubyV3/memorydb-2021-01-01/DescribeReservedNodes)

# DescribeReservedNodesOfferings

<span id="page-105-2"></span>Listas de las ofertas de nodos reservadas disponibles.

## Sintaxis de la solicitud

```
{ 
    "Duration": "string", 
    "MaxResults": number, 
    "NextToken": "string", 
    "NodeType": "string", 
    "OfferingType": "string", 
    "ReservedNodesOfferingId": "string"
}
```
# Parámetros de la solicitud

Para obtener información sobre los parámetros comunes a todas las acciones, consulte [Parámetros](#page-233-0) [comunes.](#page-233-0)

La solicitud acepta los siguientes datos en formato JSON.

## <span id="page-105-0"></span>**[Duration](#page-105-2)**

El valor del filtro de duración, especificado en años o segundos. Utilice este parámetro para mostrar solo las reservas de una duración determinada.

Tipo: cadena

Requerido: no

### <span id="page-105-1"></span>**[MaxResults](#page-105-2)**

El número máximo de registros que se deben incluir en la respuesta. Si existen más registros que el MaxRecords valor especificado, se incluye un marcador en la respuesta para poder recuperar los resultados restantes.

Tipo: entero

Obligatorio: no

### <span id="page-106-0"></span>**[NextToken](#page-105-2)**

Un marcador opcional devuelto por una solicitud previa. Utilice este marcador para la paginación de los resultados de esta operación. Si se especifica este parámetro, la respuesta incluye solo los registros situados más allá del marcador, hasta el valor especificado por MaxRecords.

Tipo: cadena

Requerido: no

### <span id="page-106-1"></span>[NodeType](#page-105-2)

El tipo de nodo de los nodos reservados. Para obtener más información, consulte [Tipos de nodos](https://docs.aws.amazon.com/memorydb/latest/devguide/nodes.reserved.html#reserved-nodes-supported)  [compatibles](https://docs.aws.amazon.com/memorydb/latest/devguide/nodes.reserved.html#reserved-nodes-supported).

Tipo: cadena

Requerido: no

### <span id="page-106-2"></span>**[OfferingType](#page-105-2)**

Valor del filtro de tipo de oferta. Utilice este parámetro para mostrar solo las ofertas disponibles que coinciden con el tipo de oferta especificado. Valores válidos: "All Upfront", "Partial Upfront", "No Upfront"

Tipo: cadena

Requerido: no

<span id="page-106-3"></span>[ReservedNodesOfferingId](#page-105-2)

El valor del filtro del identificador de la oferta. Utilice este parámetro para mostrar solo la oferta disponible que coincida con el identificador de reserva especificado.

Tipo: cadena

Requerido: no

# <span id="page-106-4"></span>Sintaxis de la respuesta

```
{ 
    "NextToken": "string", 
    "ReservedNodesOfferings": [ 
        {
```

```
 "Duration": number, 
           "FixedPrice": number, 
           "NodeType": "string", 
           "OfferingType": "string", 
           "RecurringCharges": [ 
\{\hspace{.1cm} \} "RecurringChargeAmount": number, 
                  "RecurringChargeFrequency": "string" 
 } 
           ], 
           "ReservedNodesOfferingId": "string" 
       } 
   \mathbf{I}}
```
## Elementos de respuesta

Si la acción se realiza correctamente, el servicio devuelve una respuesta HTTP 200.

El servicio devuelve los datos siguientes en formato JSON.

## <span id="page-107-0"></span>[NextToken](#page-106-4)

Un marcador opcional devuelto por una solicitud previa. Utilice este marcador para la paginación de los resultados de esta operación. Si se especifica este parámetro, la respuesta incluye solo los registros situados más allá del marcador, hasta el valor especificado por MaxRecords.

Tipo: cadena

## <span id="page-107-1"></span>[ReservedNodesOfferings](#page-106-4)

Listas de las ofertas de nodos reservadas disponibles.

Tipo: matriz de objetos [ReservedNodesOffering](#page-210-5)

## Errores

Para obtener información acerca de los errores comunes a todas las acciones, consulte [Errores](#page-236-0)  [comunes.](#page-236-0)

## InvalidParameterCombinationException
Código de estado HTTP: 400

InvalidParameterValueException

Código de estado HTTP: 400 ReservedNodesOfferingNotFoundFault

La oferta del nodo solicitado no existe.

Código de estado HTTP: 400

ServiceLinkedRoleNotFoundFault

Código de estado HTTP: 400

### Véase también

- [Interfaz de la línea de comandos de AWS](https://docs.aws.amazon.com/goto/aws-cli/memorydb-2021-01-01/DescribeReservedNodesOfferings)
- [AWS SDK para .NET](https://docs.aws.amazon.com/goto/DotNetSDKV3/memorydb-2021-01-01/DescribeReservedNodesOfferings)
- [AWS SDK para C++](https://docs.aws.amazon.com/goto/SdkForCpp/memorydb-2021-01-01/DescribeReservedNodesOfferings)
- [AWS SDK para Go v2](https://docs.aws.amazon.com/goto/SdkForGoV2/memorydb-2021-01-01/DescribeReservedNodesOfferings)
- [AWS SDK para Java V2](https://docs.aws.amazon.com/goto/SdkForJavaV2/memorydb-2021-01-01/DescribeReservedNodesOfferings)
- [AWS SDK para JavaScript V3](https://docs.aws.amazon.com/goto/SdkForJavaScriptV3/memorydb-2021-01-01/DescribeReservedNodesOfferings)
- [AWS SDK para PHP V3](https://docs.aws.amazon.com/goto/SdkForPHPV3/memorydb-2021-01-01/DescribeReservedNodesOfferings)
- [AWS SDK para Python](https://docs.aws.amazon.com/goto/boto3/memorydb-2021-01-01/DescribeReservedNodesOfferings)
- [AWS SDK para Ruby V3](https://docs.aws.amazon.com/goto/SdkForRubyV3/memorydb-2021-01-01/DescribeReservedNodesOfferings)

# DescribeServiceUpdates

Devuelve los detalles de las actualizaciones del servicio

## <span id="page-109-2"></span>Sintaxis de la solicitud

```
{ 
    "ClusterNames": [ "string" ], 
    "MaxResults": number, 
    "NextToken": "string", 
    "ServiceUpdateName": "string", 
    "Status": [ "string" ]
}
```
# Parámetros de la solicitud

Para obtener información sobre los parámetros comunes a todas las acciones, consulte [Parámetros](#page-233-0) [comunes.](#page-233-0)

La solicitud acepta los siguientes datos en formato JSON.

### <span id="page-109-0"></span>**[ClusterNames](#page-109-2)**

La lista de nombres de clústeres para identificar las actualizaciones de servicio que se van a aplicar

Tipo: matriz de cadenas

Miembros de la matriz: número máximo de 20 elementos.

Obligatorio: no

#### <span id="page-109-1"></span>**[MaxResults](#page-109-2)**

El número máximo de registros que se deben incluir en la respuesta. Si existen más registros que el MaxResults valor especificado, se incluye un token en la respuesta para poder recuperar los resultados restantes.

Tipo: entero

Obligatorio: no

### <span id="page-110-0"></span>[NextToken](#page-109-2)

Un argumento opcional para pasarlo en caso de que el número total de registros supere el valor de MaxResults. Si se devuelve "NextToken", hay más resultados disponibles. El valor de "NextToken" es un token de paginación único para cada página. Vuelva a realizar la llamada con el token devuelto para recuperar la página siguiente. Conserve todos los demás argumentos sin cambios.

Tipo: cadena

Requerido: no

#### <span id="page-110-1"></span>[ServiceUpdateName](#page-109-2)

El identificador exclusivo de la actualización del servicio que se va a describir.

Tipo: cadena

Requerido: no

#### <span id="page-110-2"></span>**[Status](#page-109-2)**

El estado o los estados de las actualizaciones del servicio que se van a filtrar

Tipo: matriz de cadenas

Miembros de la matriz: número máximo de 4 elementos.

Valores válidos: available | in-progress | complete | scheduled

Obligatorio: no

### <span id="page-110-3"></span>Sintaxis de la respuesta

```
{ 
    "NextToken": "string", 
    "ServiceUpdates": [ 
        { 
           "AutoUpdateStartDate": number, 
           "ClusterName": "string", 
           "Description": "string", 
           "NodesUpdated": "string", 
           "ReleaseDate": number,
```

```
 "ServiceUpdateName": "string", 
             "Status": "string", 
             "Type": "string" 
         } 
   \mathbf{I}}
```
## Elementos de respuesta

Si la acción se realiza correctamente, el servicio devuelve una respuesta HTTP 200.

El servicio devuelve los datos siguientes en formato JSON.

### <span id="page-111-0"></span>**[NextToken](#page-110-3)**

Un argumento opcional que se debe pasar en caso de que el número total de registros supere el valor de MaxResults. Si se devuelve "NextToken", hay más resultados disponibles. El valor de "NextToken" es un token de paginación único para cada página. Vuelva a realizar la llamada con el token devuelto para recuperar la página siguiente. Conserve todos los demás argumentos sin cambios.

Tipo: cadena

### <span id="page-111-1"></span>**[ServiceUpdates](#page-110-3)**

Una lista de actualizaciones del servicio

Tipo: matriz de objetos [ServiceUpdate](#page-214-5)

### Errores

Para obtener información acerca de los errores comunes a todas las acciones, consulte [Errores](#page-236-0)  [comunes.](#page-236-0)

InvalidParameterCombinationException

Código de estado HTTP: 400 InvalidParameterValueException

Código de estado HTTP: 400

# Véase también

- [Interfaz de la línea de comandos de AWS](https://docs.aws.amazon.com/goto/aws-cli/memorydb-2021-01-01/DescribeServiceUpdates)
- [AWS SDK para .NET](https://docs.aws.amazon.com/goto/DotNetSDKV3/memorydb-2021-01-01/DescribeServiceUpdates)
- [AWS SDK para C++](https://docs.aws.amazon.com/goto/SdkForCpp/memorydb-2021-01-01/DescribeServiceUpdates)
- [AWS SDK para Go v2](https://docs.aws.amazon.com/goto/SdkForGoV2/memorydb-2021-01-01/DescribeServiceUpdates)
- [AWS SDK para Java V2](https://docs.aws.amazon.com/goto/SdkForJavaV2/memorydb-2021-01-01/DescribeServiceUpdates)
- [AWS SDK para JavaScript V3](https://docs.aws.amazon.com/goto/SdkForJavaScriptV3/memorydb-2021-01-01/DescribeServiceUpdates)
- [AWS SDK para PHP V3](https://docs.aws.amazon.com/goto/SdkForPHPV3/memorydb-2021-01-01/DescribeServiceUpdates)
- [AWS SDK para Python](https://docs.aws.amazon.com/goto/boto3/memorydb-2021-01-01/DescribeServiceUpdates)
- [AWS SDK para Ruby V3](https://docs.aws.amazon.com/goto/SdkForRubyV3/memorydb-2021-01-01/DescribeServiceUpdates)

# **DescribeSnapshots**

Devuelve información acerca de instantáneas del clúster. De forma predeterminada,

DescribeSnapshots muestra todas las instantáneas; si lo desea, puede describir una sola instantánea o solo las instantáneas asociadas a un clúster en particular.

# <span id="page-113-2"></span>Sintaxis de la solicitud

```
{ 
    "ClusterName": "string", 
    "MaxResults": number, 
    "NextToken": "string", 
    "ShowDetail": boolean, 
    "SnapshotName": "string", 
    "Source": "string"
}
```
# Parámetros de la solicitud

Para obtener información sobre los parámetros comunes a todas las acciones, consulte [Parámetros](#page-233-0) [comunes.](#page-233-0)

La solicitud acepta los siguientes datos en formato JSON.

### <span id="page-113-0"></span>**[ClusterName](#page-113-2)**

Un identificador de clúster proporcionado por el usuario. Si se especifica este parámetro, solo se describen las instantáneas asociadas a ese clúster específico.

Tipo: cadena

Requerido: no

### <span id="page-113-1"></span>**[MaxResults](#page-113-2)**

El número máximo de registros que se deben incluir en la respuesta. Si existen más registros que el MaxResults valor especificado, se incluye un token en la respuesta para poder recuperar los resultados restantes.

Tipo: entero

Obligatorio: no

### <span id="page-114-0"></span>[NextToken](#page-113-2)

Un argumento opcional para pasarlo en caso de que el número total de registros supere el valor de MaxResults. Si se devuelve "NextToken", hay más resultados disponibles. El valor de "NextToken" es un token de paginación único para cada página. Vuelva a realizar la llamada con el token devuelto para recuperar la página siguiente. Conserve todos los demás argumentos sin cambios.

Tipo: cadena

Requerido: no

#### <span id="page-114-1"></span>**[ShowDetail](#page-113-2)**

Un valor booleano que, si es verdadero, la configuración de la partición se incluye en la descripción de la instantánea.

Tipo: Booleano

Obligatorio: no

#### <span id="page-114-2"></span>[SnapshotName](#page-113-2)

El nombre de la instantánea proporcionado por el usuario. Si se especifica este parámetro, solo se describe la instantánea nombrada.

Tipo: cadena

Requerido: no

#### <span id="page-114-3"></span>**[Source](#page-113-2)**

Si se establece en el sistema, el resultado muestra las instantáneas que MemoryDB creó automáticamente. Si se configura como usuario, el resultado muestra las instantáneas que se crearon manualmente. Si se omite, el resultado muestra las instantáneas creadas automática y manualmente.

Tipo: cadena

Requerido: no

### <span id="page-114-4"></span>Sintaxis de la respuesta

```
 "NextToken": "string", 
    "Snapshots": [ 
        { 
           "ARN": "string", 
           "ClusterConfiguration": { 
               "Description": "string", 
               "EngineVersion": "string", 
               "MaintenanceWindow": "string", 
               "Name": "string", 
               "NodeType": "string", 
               "NumShards": number, 
               "ParameterGroupName": "string", 
               "Port": number, 
               "Shards": [ 
\overline{a} "Configuration": { 
                         "ReplicaCount": number, 
                         "Slots": "string" 
, and the state \mathbb{R} , the state \mathbb{R} "Name": "string", 
                      "Size": "string", 
                      "SnapshotCreationTime": number
 } 
              ], 
               "SnapshotRetentionLimit": number, 
               "SnapshotWindow": "string", 
               "SubnetGroupName": "string", 
               "TopicArn": "string", 
               "VpcId": "string" 
           }, 
           "DataTiering": "string", 
           "KmsKeyId": "string", 
           "Name": "string", 
           "Source": "string", 
           "Status": "string" 
        } 
   \mathbf{I}}
```
# Elementos de respuesta

Si la acción se realiza correctamente, el servicio devuelve una respuesta HTTP 200.

El servicio devuelve los datos siguientes en formato JSON.

### <span id="page-116-0"></span>**[NextToken](#page-114-4)**

Un argumento opcional que se debe pasar en caso de que el número total de registros supere el valor de MaxResults. Si se devuelve "NextToken", hay más resultados disponibles. El valor de "NextToken" es un token de paginación único para cada página. Vuelva a realizar la llamada con el token devuelto para recuperar la página siguiente. Conserve todos los demás argumentos sin cambios.

Tipo: cadena

### <span id="page-116-1"></span>**[Snapshots](#page-114-4)**

Una lista de instantáneas. Cada elemento de la lista contiene información detallada sobre una instantánea.

Tipo: matriz de objetos [Snapshot](#page-224-5)

### Errores

Para obtener información acerca de los errores comunes a todas las acciones, consulte [Errores](#page-236-0)  [comunes.](#page-236-0)

InvalidParameterCombinationException

Código de estado HTTP: 400

InvalidParameterValueException

Código de estado HTTP: 400

ServiceLinkedRoleNotFoundFault

Código de estado HTTP: 400

SnapshotNotFoundFault

Código de estado HTTP: 400

# Véase también

- [Interfaz de la línea de comandos de AWS](https://docs.aws.amazon.com/goto/aws-cli/memorydb-2021-01-01/DescribeSnapshots)
- [AWS SDK para .NET](https://docs.aws.amazon.com/goto/DotNetSDKV3/memorydb-2021-01-01/DescribeSnapshots)
- [AWS SDK para C++](https://docs.aws.amazon.com/goto/SdkForCpp/memorydb-2021-01-01/DescribeSnapshots)
- [AWS SDK para Go v2](https://docs.aws.amazon.com/goto/SdkForGoV2/memorydb-2021-01-01/DescribeSnapshots)
- [AWS SDK para Java V2](https://docs.aws.amazon.com/goto/SdkForJavaV2/memorydb-2021-01-01/DescribeSnapshots)
- [AWS SDK para JavaScript V3](https://docs.aws.amazon.com/goto/SdkForJavaScriptV3/memorydb-2021-01-01/DescribeSnapshots)
- [AWS SDK para PHP V3](https://docs.aws.amazon.com/goto/SdkForPHPV3/memorydb-2021-01-01/DescribeSnapshots)
- [AWS SDK para Python](https://docs.aws.amazon.com/goto/boto3/memorydb-2021-01-01/DescribeSnapshots)
- [AWS SDK para Ruby V3](https://docs.aws.amazon.com/goto/SdkForRubyV3/memorydb-2021-01-01/DescribeSnapshots)

# DescribeSubnetGroups

Devuelve una lista de descripciones de grupos de subredes. Si se especifica un nombre de grupo de subredes, la lista contiene solo las descripciones de ese grupo.

# <span id="page-118-2"></span>Sintaxis de la solicitud

```
{ 
    "MaxResults": number, 
    "NextToken": "string", 
    "SubnetGroupName": "string"
}
```
# Parámetros de la solicitud

Para obtener información sobre los parámetros comunes a todas las acciones, consulte [Parámetros](#page-233-0) [comunes.](#page-233-0)

La solicitud acepta los siguientes datos en formato JSON.

### <span id="page-118-0"></span>**[MaxResults](#page-118-2)**

El número máximo de registros que se deben incluir en la respuesta. Si existen más registros que el MaxResults valor especificado, se incluye un token en la respuesta para poder recuperar los resultados restantes.

Tipo: entero

Obligatorio: no

### <span id="page-118-1"></span>**[NextToken](#page-118-2)**

Un argumento opcional para pasarlo en caso de que el número total de registros supere el valor de MaxResults. Si se devuelve "NextToken", hay más resultados disponibles. El valor de "NextToken" es un token de paginación único para cada página. Vuelva a realizar la llamada con el token devuelto para recuperar la página siguiente. Conserve todos los demás argumentos sin cambios.

Tipo: cadena

Requerido: no

### <span id="page-119-0"></span>[SubnetGroupName](#page-118-2)

El nombre del grupo de subred del que desea consultar los detalles.

Tipo: cadena

Requerido: no

### <span id="page-119-2"></span>Sintaxis de la respuesta

```
{ 
    "NextToken": "string", 
    "SubnetGroups": [ 
        { 
           "ARN": "string", 
           "Description": "string", 
           "Name": "string", 
           "Subnets": [ 
\{\hspace{.1cm} \} "AvailabilityZone": { 
                      "Name": "string" 
                  }, 
                  "Identifier": "string" 
 } 
           ], 
           "VpcId": "string" 
        } 
    ]
}
```
# Elementos de respuesta

Si la acción se realiza correctamente, el servicio devuelve una respuesta HTTP 200.

El servicio devuelve los datos siguientes en formato JSON.

### <span id="page-119-1"></span>**[NextToken](#page-119-2)**

Un argumento opcional que se debe pasar en caso de que el número total de registros supere el valor de MaxResults. Si se devuelve "NextToken", hay más resultados disponibles. El valor de "NextToken" es un token de paginación único para cada página. Vuelva a realizar la llamada con el token devuelto para recuperar la página siguiente. Conserve todos los demás argumentos sin cambios.

Tipo: cadena

### <span id="page-120-0"></span>**[SubnetGroups](#page-119-2)**

Una lista de grupos de subredes. Cada elemento de la lista contiene información detallada sobre un grupo.

Tipo: matriz de objetos [SubnetGroup](#page-227-4)

## Errores

Para obtener información acerca de los errores comunes a todas las acciones, consulte [Errores](#page-236-0)  [comunes.](#page-236-0)

ServiceLinkedRoleNotFoundFault

Código de estado HTTP: 400

SubnetGroupNotFoundFault

Código de estado HTTP: 400

## Véase también

- [Interfaz de la línea de comandos de AWS](https://docs.aws.amazon.com/goto/aws-cli/memorydb-2021-01-01/DescribeSubnetGroups)
- [AWS SDK para .NET](https://docs.aws.amazon.com/goto/DotNetSDKV3/memorydb-2021-01-01/DescribeSubnetGroups)
- [AWS SDK para C++](https://docs.aws.amazon.com/goto/SdkForCpp/memorydb-2021-01-01/DescribeSubnetGroups)
- [AWS SDK para Go v2](https://docs.aws.amazon.com/goto/SdkForGoV2/memorydb-2021-01-01/DescribeSubnetGroups)
- [AWS SDK para Java V2](https://docs.aws.amazon.com/goto/SdkForJavaV2/memorydb-2021-01-01/DescribeSubnetGroups)
- [AWS SDK para JavaScript V3](https://docs.aws.amazon.com/goto/SdkForJavaScriptV3/memorydb-2021-01-01/DescribeSubnetGroups)
- [AWS SDK para PHP V3](https://docs.aws.amazon.com/goto/SdkForPHPV3/memorydb-2021-01-01/DescribeSubnetGroups)
- [AWS SDK para Python](https://docs.aws.amazon.com/goto/boto3/memorydb-2021-01-01/DescribeSubnetGroups)
- [AWS SDK para Ruby V3](https://docs.aws.amazon.com/goto/SdkForRubyV3/memorydb-2021-01-01/DescribeSubnetGroups)

# **DescribeUsers**

Devuelve una lista de usuarios.

# <span id="page-122-2"></span>Sintaxis de la solicitud

```
{ 
    "Filters": [ 
        { 
            "Name": "string", 
            "Values": [ "string" ] 
        } 
    ], 
    "MaxResults": number, 
    "NextToken": "string", 
    "UserName": "string"
}
```
# Parámetros de la solicitud

Para obtener información sobre los parámetros comunes a todas las acciones, consulte [Parámetros](#page-233-0) [comunes.](#page-233-0)

La solicitud acepta los siguientes datos en formato JSON.

### <span id="page-122-0"></span>**[Filters](#page-122-2)**

Filtro para determinar la lista de usuarios que se van a devolver.

Tipo: matriz de objetos [Filter](#page-196-2)

Obligatorio: no

### <span id="page-122-1"></span>**[MaxResults](#page-122-2)**

El número máximo de registros que se deben incluir en la respuesta. Si existen más registros que el MaxResults valor especificado, se incluye un token en la respuesta para poder recuperar los resultados restantes.

Tipo: entero

Obligatorio: no

### <span id="page-123-0"></span>**[NextToken](#page-122-2)**

Un argumento opcional para pasarlo en caso de que el número total de registros supere el valor de MaxResults. Si se devuelve "NextToken", hay más resultados disponibles. El valor de "NextToken" es un token de paginación único para cada página. Vuelva a realizar la llamada con el token devuelto para recuperar la página siguiente. Conserve todos los demás argumentos sin cambios.

Tipo: cadena

Requerido: no

### <span id="page-123-1"></span>[UserName](#page-122-2)

El nombre del usuario

Tipo: string

Limitaciones de longitud: longitud mínima de 1.

Patrón: [a-zA-Z][a-zA-Z0-9\-]\*

Obligatorio: no

## <span id="page-123-2"></span>Sintaxis de la respuesta

```
{ 
    "NextToken": "string", 
    "Users": [ 
        { 
           "AccessString": "string", 
           "ACLNames": [ "string" ], 
           "ARN": "string", 
           "Authentication": { 
               "PasswordCount": number, 
               "Type": "string" 
           }, 
           "MinimumEngineVersion": "string", 
           "Name": "string", 
           "Status": "string" 
        } 
    ]
}
```
## Elementos de respuesta

Si la acción se realiza correctamente, el servicio devuelve una respuesta HTTP 200.

El servicio devuelve los datos siguientes en formato JSON.

### <span id="page-124-0"></span>[NextToken](#page-123-2)

Un argumento opcional que se debe pasar en caso de que el número total de registros supere el valor de MaxResults. Si se devuelve "NextToken", hay más resultados disponibles. El valor de "NextToken" es un token de paginación único para cada página. Vuelva a realizar la llamada con el token devuelto para recuperar la página siguiente. Conserve todos los demás argumentos sin cambios.

Tipo: cadena

### <span id="page-124-1"></span>[Users](#page-123-2)

Una lista de usuarios.

Tipo: matriz de objetos [User](#page-231-4)

### Errores

Para obtener información acerca de los errores comunes a todas las acciones, consulte [Errores](#page-236-0)  [comunes.](#page-236-0)

InvalidParameterCombinationException

Código de estado HTTP: 400

UserNotFoundFault

Código de estado HTTP: 400

### Véase también

- [Interfaz de la línea de comandos de AWS](https://docs.aws.amazon.com/goto/aws-cli/memorydb-2021-01-01/DescribeUsers)
- [AWS SDK para .NET](https://docs.aws.amazon.com/goto/DotNetSDKV3/memorydb-2021-01-01/DescribeUsers)
- [AWS SDK para C++](https://docs.aws.amazon.com/goto/SdkForCpp/memorydb-2021-01-01/DescribeUsers)
- [AWS SDK para Go v2](https://docs.aws.amazon.com/goto/SdkForGoV2/memorydb-2021-01-01/DescribeUsers)
- [AWS SDK para Java V2](https://docs.aws.amazon.com/goto/SdkForJavaV2/memorydb-2021-01-01/DescribeUsers)
- [AWS SDK para JavaScript V3](https://docs.aws.amazon.com/goto/SdkForJavaScriptV3/memorydb-2021-01-01/DescribeUsers)
- [AWS SDK para PHP V3](https://docs.aws.amazon.com/goto/SdkForPHPV3/memorydb-2021-01-01/DescribeUsers)
- [AWS SDK para Python](https://docs.aws.amazon.com/goto/boto3/memorydb-2021-01-01/DescribeUsers)
- [AWS SDK para Ruby V3](https://docs.aws.amazon.com/goto/SdkForRubyV3/memorydb-2021-01-01/DescribeUsers)

# **FailoverShard**

Se utiliza para realizar la conmutación por error de una partición. Esta API está diseñada para probar el comportamiento de la aplicación en caso de conmutación por error de MemoryDB. No está diseñada para usarse como una herramienta de nivel de producción para iniciar una conmutación por error para solucionar un problema con el clúster. Además, en determinadas condiciones, como los acontecimientos operacionales a gran escala, Amazon puede bloquear esta API.

# <span id="page-126-2"></span>Sintaxis de la solicitud

```
{ 
    "ClusterName": "string", 
    "ShardName": "string"
}
```
# Parámetros de la solicitud

Para obtener información sobre los parámetros comunes a todas las acciones, consulte [Parámetros](#page-233-0) [comunes.](#page-233-0)

La solicitud acepta los siguientes datos en formato JSON.

<span id="page-126-0"></span>**[ClusterName](#page-126-2)** 

El clúster en que se está realizando la conmutación por error

Tipo: cadena

Obligatorio: sí

<span id="page-126-1"></span>**[ShardName](#page-126-2)** 

El nombre de la partición

Tipo: cadena

Obligatorio: sí

## <span id="page-126-3"></span>Sintaxis de la respuesta

"[Cluster"](#page-128-0): {

{

```
 "ACLName": "string", 
       "ARN": "string", 
       "AutoMinorVersionUpgrade": boolean, 
       "AvailabilityMode": "string", 
       "ClusterEndpoint": { 
           "Address": "string", 
           "Port": number
       }, 
       "DataTiering": "string", 
       "Description": "string", 
       "EnginePatchVersion": "string", 
       "EngineVersion": "string", 
       "KmsKeyId": "string", 
       "MaintenanceWindow": "string", 
       "Name": "string", 
       "NodeType": "string", 
       "NumberOfShards": number, 
       "ParameterGroupName": "string", 
       "ParameterGroupStatus": "string", 
       "PendingUpdates": { 
           "ACLs": { 
              "ACLToApply": "string" 
           }, 
           "Resharding": { 
              "SlotMigration": { 
                  "ProgressPercentage": number
              } 
           }, 
           "ServiceUpdates": [ 
\{\hspace{.1cm} \} "ServiceUpdateName": "string", 
                 "Status": "string" 
 } 
          ] 
       }, 
       "SecurityGroups": [ 
           { 
              "SecurityGroupId": "string", 
              "Status": "string" 
           } 
       ], 
       "Shards": [ 
\overline{\mathcal{L}} "Name": "string",
```

```
 "Nodes": [ 
\overline{a} "AvailabilityZone": "string", 
                     "CreateTime": number, 
                     "Endpoint": { 
                        "Address": "string", 
                        "Port": number
                     }, 
                     "Name": "string", 
                     "Status": "string" 
 } 
              ], 
              "NumberOfNodes": number, 
              "Slots": "string", 
              "Status": "string" 
           } 
       ], 
       "SnapshotRetentionLimit": number, 
       "SnapshotWindow": "string", 
       "SnsTopicArn": "string", 
       "SnsTopicStatus": "string", 
       "Status": "string", 
       "SubnetGroupName": "string", 
       "TLSEnabled": boolean
    }
}
```
# Elementos de respuesta

Si la acción se realiza correctamente, el servicio devuelve una respuesta HTTP 200.

El servicio devuelve los datos siguientes en formato JSON.

### <span id="page-128-0"></span>**[Cluster](#page-126-3)**

El clúster en que se está realizando la conmutación por error

Tipo: objeto [Cluster](#page-182-4)

# Errores

Para obtener información acerca de los errores comunes a todas las acciones, consulte [Errores](#page-236-0)  [comunes.](#page-236-0)

APICallRateForCustomerExceededFault

Código de estado HTTP: 400 ClusterNotFoundFault

Código de estado HTTP: 400 InvalidClusterStateFault

Código de estado HTTP: 400 InvalidKMSKeyFault

Código de estado HTTP: 400 InvalidParameterCombinationException

Código de estado HTTP: 400 InvalidParameterValueException

Código de estado HTTP: 400 **ShardNotFoundFault** 

Código de estado HTTP: 400 TestFailoverNotAvailableFault

Código de estado HTTP: 400

# Véase también

- [Interfaz de la línea de comandos de AWS](https://docs.aws.amazon.com/goto/aws-cli/memorydb-2021-01-01/FailoverShard)
- [AWS SDK para .NET](https://docs.aws.amazon.com/goto/DotNetSDKV3/memorydb-2021-01-01/FailoverShard)
- [AWS SDK para C++](https://docs.aws.amazon.com/goto/SdkForCpp/memorydb-2021-01-01/FailoverShard)
- [AWS SDK para Go v2](https://docs.aws.amazon.com/goto/SdkForGoV2/memorydb-2021-01-01/FailoverShard)
- [AWS SDK para Java V2](https://docs.aws.amazon.com/goto/SdkForJavaV2/memorydb-2021-01-01/FailoverShard)
- [AWS SDK para JavaScript V3](https://docs.aws.amazon.com/goto/SdkForJavaScriptV3/memorydb-2021-01-01/FailoverShard)
- [AWS SDK para PHP V3](https://docs.aws.amazon.com/goto/SdkForPHPV3/memorydb-2021-01-01/FailoverShard)
- [AWS SDK para Python](https://docs.aws.amazon.com/goto/boto3/memorydb-2021-01-01/FailoverShard)
- [AWS SDK para Ruby V3](https://docs.aws.amazon.com/goto/SdkForRubyV3/memorydb-2021-01-01/FailoverShard)

# ListAllowedNodeTypeUpdates

Muestra todos los tipos de nodos disponibles a los que puede escalar desde el tipo de nodo actual de su clúster. Al utilizar la UpdateCluster operación para escalar el clúster, el valor del NodeType parámetro debe ser uno de los tipos de nodos devueltos por esta operación.

# <span id="page-131-1"></span>Sintaxis de la solicitud

```
{ 
    "ClusterName": "string"
}
```
# Parámetros de la solicitud

Para obtener información sobre los parámetros comunes a todas las acciones, consulte [Parámetros](#page-233-0) [comunes.](#page-233-0)

La solicitud acepta los siguientes datos en formato JSON.

### <span id="page-131-0"></span>[ClusterName](#page-131-1)

El nombre del clúster al que desea escalar. MemoryDB usa el nombre del clúster para identificar el tipo de nodo actual que utiliza este clúster y, a partir de ahí, crear una lista de tipos de nodos a los que se puede escalar.

Tipo: cadena

Obligatorio: sí

## <span id="page-131-2"></span>Sintaxis de la respuesta

```
{ 
    "ScaleDownNodeTypes": [ "string" ], 
    "ScaleUpNodeTypes": [ "string" ]
}
```
# Elementos de respuesta

Si la acción se realiza correctamente, el servicio devuelve una respuesta HTTP 200.

El servicio devuelve los datos siguientes en formato JSON.

### <span id="page-132-0"></span>[ScaleDownNodeTypes](#page-131-2)

Una lista de los tipos de nodos que puede utilizar para reducir verticalmente su clúster.

Tipo: matriz de cadenas

#### <span id="page-132-1"></span>[ScaleUpNodeTypes](#page-131-2)

Una lista de los tipos de nodos que puede utilizar para escalar verticalmente su clúster.

Tipo: matriz de cadenas

### Errores

Para obtener información acerca de los errores comunes a todas las acciones, consulte [Errores](#page-236-0)  [comunes.](#page-236-0)

ClusterNotFoundFault

Código de estado HTTP: 400 InvalidParameterCombinationException

Código de estado HTTP: 400 InvalidParameterValueException

Código de estado HTTP: 400 ServiceLinkedRoleNotFoundFault

Código de estado HTTP: 400

## Véase también

Para obtener más información sobre el uso de esta API en uno de los AWS SDK específicos del idioma, consulta lo siguiente:

• [Interfaz de la línea de comandos de AWS](https://docs.aws.amazon.com/goto/aws-cli/memorydb-2021-01-01/ListAllowedNodeTypeUpdates)

- [AWS SDK para .NET](https://docs.aws.amazon.com/goto/DotNetSDKV3/memorydb-2021-01-01/ListAllowedNodeTypeUpdates)
- [AWS SDK para C++](https://docs.aws.amazon.com/goto/SdkForCpp/memorydb-2021-01-01/ListAllowedNodeTypeUpdates)
- [AWS SDK para Go v2](https://docs.aws.amazon.com/goto/SdkForGoV2/memorydb-2021-01-01/ListAllowedNodeTypeUpdates)
- [AWS SDK para Java V2](https://docs.aws.amazon.com/goto/SdkForJavaV2/memorydb-2021-01-01/ListAllowedNodeTypeUpdates)
- [AWS SDK para JavaScript V3](https://docs.aws.amazon.com/goto/SdkForJavaScriptV3/memorydb-2021-01-01/ListAllowedNodeTypeUpdates)
- [AWS SDK para PHP V3](https://docs.aws.amazon.com/goto/SdkForPHPV3/memorydb-2021-01-01/ListAllowedNodeTypeUpdates)
- [AWS SDK para Python](https://docs.aws.amazon.com/goto/boto3/memorydb-2021-01-01/ListAllowedNodeTypeUpdates)
- [AWS SDK para Ruby V3](https://docs.aws.amazon.com/goto/SdkForRubyV3/memorydb-2021-01-01/ListAllowedNodeTypeUpdates)

# **ListTags**

Muestra todas las etiquetas que se encuentran actualmente en un recurso con nombre. Una etiqueta es un par clave-valor en el que la clave y el valor distinguen mayúsculas de minúsculas. También puede utilizar etiquetas para categorizar y hacer un seguimiento de los recursos de MemoryDB. Para obtener más información, consulte [Etiquetado de los recursos de MemoryDB.](https://docs.aws.amazon.com/MemoryDB/latest/devguide/Tagging-Resources.html)

# <span id="page-134-1"></span>Sintaxis de la solicitud

```
{ 
    "ResourceArn": "string"
}
```
# Parámetros de la solicitud

Para obtener información sobre los parámetros comunes a todas las acciones, consulte [Parámetros](#page-233-0) [comunes.](#page-233-0)

La solicitud acepta los siguientes datos en formato JSON.

<span id="page-134-0"></span>[ResourceArn](#page-134-1)

El nombre de recurso de Amazon (ARN) del recurso del que desea la lista de etiquetas.

Tipo: cadena

Obligatorio: sí

# <span id="page-134-2"></span>Sintaxis de la respuesta

```
{ 
     "TagList": [ 
         { 
             "Key": "string", 
             "Value": "string" 
         } 
     ]
}
```
### Elementos de respuesta

Si la acción se realiza correctamente, el servicio devuelve una respuesta HTTP 200.

El servicio devuelve los datos siguientes en formato JSON.

#### <span id="page-135-0"></span>**[TagList](#page-134-2)**

Una lista de etiquetas de par clave-valor.

Tipo: matriz de objetos [Tag](#page-229-2)

Miembros de la matriz: número máximo de 200 elementos.

### Errores

Para obtener información acerca de los errores comunes a todas las acciones, consulte [Errores](#page-236-0)  [comunes.](#page-236-0)

ACLNotFoundFault

Código de estado HTTP: 400 ClusterNotFoundFault

Código de estado HTTP: 400 InvalidARNFault

Código de estado HTTP: 400 InvalidClusterStateFault

Código de estado HTTP: 400 ParameterGroupNotFoundFault

Código de estado HTTP: 400 ServiceLinkedRoleNotFoundFault Código de estado HTTP: 400

SnapshotNotFoundFault

Código de estado HTTP: 400 SubnetGroupNotFoundFault

Código de estado HTTP: 400 UserNotFoundFault

Código de estado HTTP: 400

## Véase también

- [Interfaz de la línea de comandos de AWS](https://docs.aws.amazon.com/goto/aws-cli/memorydb-2021-01-01/ListTags)
- [AWS SDK para .NET](https://docs.aws.amazon.com/goto/DotNetSDKV3/memorydb-2021-01-01/ListTags)
- [AWS SDK para C++](https://docs.aws.amazon.com/goto/SdkForCpp/memorydb-2021-01-01/ListTags)
- [AWS SDK para Go v2](https://docs.aws.amazon.com/goto/SdkForGoV2/memorydb-2021-01-01/ListTags)
- [AWS SDK para Java V2](https://docs.aws.amazon.com/goto/SdkForJavaV2/memorydb-2021-01-01/ListTags)
- [AWS SDK para JavaScript V3](https://docs.aws.amazon.com/goto/SdkForJavaScriptV3/memorydb-2021-01-01/ListTags)
- [AWS SDK para PHP V3](https://docs.aws.amazon.com/goto/SdkForPHPV3/memorydb-2021-01-01/ListTags)
- [AWS SDK para Python](https://docs.aws.amazon.com/goto/boto3/memorydb-2021-01-01/ListTags)
- [AWS SDK para Ruby V3](https://docs.aws.amazon.com/goto/SdkForRubyV3/memorydb-2021-01-01/ListTags)

# PurchaseReservedNodesOffering

Permite comprar una oferta de nodo reservada. Los nodos reservados no se pueden cancelar y no son reembolsables.

# <span id="page-137-2"></span>Sintaxis de la solicitud

```
{ 
    "NodeCount": number, 
    "ReservationId": "string", 
    "ReservedNodesOfferingId": "string", 
    "Tags": [ 
        { 
            "Key": "string", 
            "Value": "string" 
        } 
    ]
}
```
# Parámetros de la solicitud

Para obtener información sobre los parámetros comunes a todas las acciones, consulte [Parámetros](#page-233-0) [comunes.](#page-233-0)

La solicitud acepta los siguientes datos en formato JSON.

### <span id="page-137-0"></span>**[NodeCount](#page-137-2)**

El número de instancias de nodo para reservar.

Tipo: entero

Obligatorio: no

### <span id="page-137-1"></span>**[ReservationId](#page-137-2)**

Un identificador especificado por el cliente para realizar el seguimiento de la reserva.

Tipo: cadena

Requerido: no

### <span id="page-138-0"></span>[ReservedNodesOfferingId](#page-137-2)

El identificador de la oferta de nodo reservado para comprar.

Tipo: cadena

Obligatorio: sí

### <span id="page-138-1"></span>[Tags](#page-137-2)

Una lista de etiquetas que se agregarán a este recurso. Una etiqueta es un par clave-valor. La clave de etiqueta debe ir acompañada de un valor de etiqueta, aunque se acepta un valor nulo.

Tipo: matriz de objetos [Tag](#page-229-2)

Miembros de la matriz: número máximo de 200 elementos.

Obligatorio: no

### <span id="page-138-2"></span>Sintaxis de la respuesta

```
{ 
    "ReservedNode": { 
        "ARN": "string", 
        "Duration": number, 
        "FixedPrice": number, 
        "NodeCount": number, 
        "NodeType": "string", 
        "OfferingType": "string", 
        "RecurringCharges": [ 
           { 
               "RecurringChargeAmount": number, 
               "RecurringChargeFrequency": "string" 
           } 
        ], 
        "ReservationId": "string", 
        "ReservedNodesOfferingId": "string", 
        "StartTime": number, 
        "State": "string" 
    }
}
```
### Elementos de respuesta

Si la acción se realiza correctamente, el servicio devuelve una respuesta HTTP 200.

El servicio devuelve los datos siguientes en formato JSON.

#### <span id="page-139-0"></span>[ReservedNode](#page-138-2)

Representa el resultado de la operación "PurchaseReservedNodesOffering".

Tipo: objeto [ReservedNode](#page-207-5)

### Errores

Para obtener información acerca de los errores comunes a todas las acciones, consulte [Errores](#page-236-0)  [comunes.](#page-236-0)

InvalidParameterCombinationException

Código de estado HTTP: 400 InvalidParameterValueException

Código de estado HTTP: 400

ReservedNodeAlreadyExistsFault

Ya tiene una reserva con el identificador indicado.

Código de estado HTTP: 400

ReservedNodeQuotaExceededFault

La solicitud no se puede procesar porque superaría la cuota de nodos del usuario.

Código de estado HTTP: 400

ReservedNodesOfferingNotFoundFault

La oferta del nodo solicitado no existe.

Código de estado HTTP: 400

ServiceLinkedRoleNotFoundFault

Código de estado HTTP: 400

TagQuotaPerResourceExceeded

Código de estado HTTP: 400

## Véase también

- [Interfaz de la línea de comandos de AWS](https://docs.aws.amazon.com/goto/aws-cli/memorydb-2021-01-01/PurchaseReservedNodesOffering)
- [AWS SDK para .NET](https://docs.aws.amazon.com/goto/DotNetSDKV3/memorydb-2021-01-01/PurchaseReservedNodesOffering)
- [AWS SDK para C++](https://docs.aws.amazon.com/goto/SdkForCpp/memorydb-2021-01-01/PurchaseReservedNodesOffering)
- [AWS SDK para Go v2](https://docs.aws.amazon.com/goto/SdkForGoV2/memorydb-2021-01-01/PurchaseReservedNodesOffering)
- [AWS SDK para Java V2](https://docs.aws.amazon.com/goto/SdkForJavaV2/memorydb-2021-01-01/PurchaseReservedNodesOffering)
- [AWS SDK para JavaScript V3](https://docs.aws.amazon.com/goto/SdkForJavaScriptV3/memorydb-2021-01-01/PurchaseReservedNodesOffering)
- [AWS SDK para PHP V3](https://docs.aws.amazon.com/goto/SdkForPHPV3/memorydb-2021-01-01/PurchaseReservedNodesOffering)
- [AWS SDK para Python](https://docs.aws.amazon.com/goto/boto3/memorydb-2021-01-01/PurchaseReservedNodesOffering)
- [AWS SDK para Ruby V3](https://docs.aws.amazon.com/goto/SdkForRubyV3/memorydb-2021-01-01/PurchaseReservedNodesOffering)

# ResetParameterGroup

Modifica los parámetros de un grupo de parámetros al valor predeterminado del motor o sistema. Puede restablecer parámetros específicos enviando una lista de nombres de parámetros. Para restablecer todo el grupo de parámetros, especifique los ParameterGroupName parámetros AllParameters y.

# <span id="page-141-2"></span>Sintaxis de la solicitud

```
{ 
    "AllParameters": boolean, 
    "ParameterGroupName": "string", 
    "ParameterNames": [ "string" ]
}
```
# Parámetros de la solicitud

Para obtener información sobre los parámetros comunes a todas las acciones, consulte [Parámetros](#page-233-0) [comunes.](#page-233-0)

La solicitud acepta los siguientes datos en formato JSON.

### <span id="page-141-0"></span>**[AllParameters](#page-141-2)**

Si es verdadero, todos los parámetros del grupo de parámetros se restablecerán a sus valores predeterminados. Si es falso, solo los parámetros listados por ParameterNames se restablecen a sus valores predeterminados.

Tipo: Booleano

Obligatorio: no

### <span id="page-141-1"></span>[ParameterGroupName](#page-141-2)

El nombre del grupo de parámetros que se va a restablecer.

Tipo: cadena

Obligatorio: sí

### <span id="page-142-0"></span>[ParameterNames](#page-141-2)

Una matriz de los nombres de parámetros para restablecer a sus valores predeterminados. Si AllParameters es verdadero, no lo utilice ParameterNames. Si AllParameters es falso, debe especificar el nombre de al menos un parámetro para restablecerlo.

Tipo: matriz de cadenas

Obligatorio: no

### <span id="page-142-2"></span>Sintaxis de la respuesta

```
{ 
    "ParameterGroup": { 
        "ARN": "string", 
        "Description": "string", 
        "Family": "string", 
        "Name": "string" 
    }
}
```
# Elementos de respuesta

Si la acción se realiza correctamente, el servicio devuelve una respuesta HTTP 200.

El servicio devuelve los datos siguientes en formato JSON.

### <span id="page-142-1"></span>**[ParameterGroup](#page-142-2)**

El grupo de parámetros que se va a restablecer.

Tipo: objeto [ParameterGroup](#page-201-4)

### Errores

Para obtener información acerca de los errores comunes a todas las acciones, consulte [Errores](#page-236-0)  [comunes.](#page-236-0)

InvalidParameterCombinationException

Código de estado HTTP: 400 InvalidParameterGroupStateFault

Código de estado HTTP: 400 InvalidParameterValueException

Código de estado HTTP: 400 ParameterGroupNotFoundFault

Código de estado HTTP: 400 ServiceLinkedRoleNotFoundFault

Código de estado HTTP: 400

## Véase también

- [Interfaz de la línea de comandos de AWS](https://docs.aws.amazon.com/goto/aws-cli/memorydb-2021-01-01/ResetParameterGroup)
- [AWS SDK para .NET](https://docs.aws.amazon.com/goto/DotNetSDKV3/memorydb-2021-01-01/ResetParameterGroup)
- [AWS SDK para C++](https://docs.aws.amazon.com/goto/SdkForCpp/memorydb-2021-01-01/ResetParameterGroup)
- [AWS SDK para Go v2](https://docs.aws.amazon.com/goto/SdkForGoV2/memorydb-2021-01-01/ResetParameterGroup)
- [AWS SDK para Java V2](https://docs.aws.amazon.com/goto/SdkForJavaV2/memorydb-2021-01-01/ResetParameterGroup)
- [AWS SDK para JavaScript V3](https://docs.aws.amazon.com/goto/SdkForJavaScriptV3/memorydb-2021-01-01/ResetParameterGroup)
- [AWS SDK para PHP V3](https://docs.aws.amazon.com/goto/SdkForPHPV3/memorydb-2021-01-01/ResetParameterGroup)
- [AWS SDK para Python](https://docs.aws.amazon.com/goto/boto3/memorydb-2021-01-01/ResetParameterGroup)
- [AWS SDK para Ruby V3](https://docs.aws.amazon.com/goto/SdkForRubyV3/memorydb-2021-01-01/ResetParameterGroup)
# **TagResource**

Una etiqueta es un par clave-valor en el que la clave y el valor distinguen mayúsculas de minúsculas. Puede utilizar etiquetas para categorizar y hacer un seguimiento de sus recursos de MemoryDB. Al añadir o eliminar etiquetas en los clústeres, esas acciones se replicarán en todos los nodos del clúster. Para obtener más información, consulte los [permisos de nivel de recursos](https://docs.aws.amazon.com/MemoryDB/latest/devguide/iam.resourcelevelpermissions.html).

Por ejemplo, puedes aplicar etiquetas de asignación de costos a los recursos de MemoryDB; Amazon genera un informe de asignación de costos como un archivo CSV (valores separados por comas) con el total del uso y los costos por etiqueta. Puede aplicar etiquetas que representen categorías de negocio (p. ej., centros de costos, nombres de aplicación o propietarios) para estructurar los costos entre diferentes servicios. Para obtener más información, consulte [Uso de](https://docs.aws.amazon.com/MemoryDB/latest/devguide/tagging.html)  [etiquetas de asignación de costes.](https://docs.aws.amazon.com/MemoryDB/latest/devguide/tagging.html)

## <span id="page-144-1"></span>Sintaxis de la solicitud

```
{ 
     "ResourceArn": "string", 
     "Tags": [ 
         { 
             "Key": "string", 
             "Value": "string" 
         } 
    \mathbf{I}}
```
## Parámetros de la solicitud

Para obtener información sobre los parámetros comunes a todas las acciones, consulte [Parámetros](#page-233-0) [comunes.](#page-233-0)

La solicitud acepta los siguientes datos en formato JSON.

#### <span id="page-144-0"></span>[ResourceArn](#page-144-1)

El nombre de recurso de Amazon (ARN) del recurso al que se van a añadir las etiquetas

Tipo: cadena

Obligatorio: sí

### <span id="page-145-0"></span>[Tags](#page-144-1)

Una lista de etiquetas que se agregarán a este recurso. Una etiqueta es un par clave-valor. La clave de etiqueta debe ir acompañada de un valor de etiqueta, aunque se acepta un valor nulo.

Tipo: matriz de objetos [Tag](#page-229-2)

Miembros de la matriz: número máximo de 200 elementos.

Obligatorio: sí

## <span id="page-145-2"></span>Sintaxis de la respuesta

{ "[TagList"](#page-145-1): [ { "[Key"](#page-229-0): "*string*", "[Value"](#page-229-1): "*string*" } ] }

## Elementos de respuesta

Si la acción se realiza correctamente, el servicio devuelve una respuesta HTTP 200.

El servicio devuelve los datos siguientes en formato JSON.

### <span id="page-145-1"></span>**[TagList](#page-145-2)**

Una lista de etiquetas de par clave-valor.

Tipo: matriz de objetos [Tag](#page-229-2)

Miembros de la matriz: número máximo de 200 elementos.

### Errores

Para obtener información acerca de los errores comunes a todas las acciones, consulte [Errores](#page-236-0)  [comunes.](#page-236-0)

### **ACLNotFoundFault**

Código de estado HTTP: 400

ClusterNotFoundFault

Código de estado HTTP: 400

InvalidARNFault

Código de estado HTTP: 400 InvalidClusterStateFault

Código de estado HTTP: 400

ParameterGroupNotFoundFault

Código de estado HTTP: 400

ServiceLinkedRoleNotFoundFault

Código de estado HTTP: 400 SnapshotNotFoundFault

Código de estado HTTP: 400 SubnetGroupNotFoundFault

Código de estado HTTP: 400

TagQuotaPerResourceExceeded

Código de estado HTTP: 400 UserNotFoundFault

Código de estado HTTP: 400

## Véase también

- [Interfaz de la línea de comandos de AWS](https://docs.aws.amazon.com/goto/aws-cli/memorydb-2021-01-01/TagResource)
- [AWS SDK para .NET](https://docs.aws.amazon.com/goto/DotNetSDKV3/memorydb-2021-01-01/TagResource)
- [AWS SDK para C++](https://docs.aws.amazon.com/goto/SdkForCpp/memorydb-2021-01-01/TagResource)
- [AWS SDK para Go v2](https://docs.aws.amazon.com/goto/SdkForGoV2/memorydb-2021-01-01/TagResource)
- [AWS SDK para Java V2](https://docs.aws.amazon.com/goto/SdkForJavaV2/memorydb-2021-01-01/TagResource)
- [AWS SDK para JavaScript V3](https://docs.aws.amazon.com/goto/SdkForJavaScriptV3/memorydb-2021-01-01/TagResource)
- [AWS SDK para PHP V3](https://docs.aws.amazon.com/goto/SdkForPHPV3/memorydb-2021-01-01/TagResource)
- [AWS SDK para Python](https://docs.aws.amazon.com/goto/boto3/memorydb-2021-01-01/TagResource)
- [AWS SDK para Ruby V3](https://docs.aws.amazon.com/goto/SdkForRubyV3/memorydb-2021-01-01/TagResource)

# **UntagResource**

Utilice esta operación para eliminar etiquetas de un recurso

## <span id="page-148-2"></span>Sintaxis de la solicitud

```
{ 
    "ResourceArn": "string", 
    "TagKeys": [ "string" ]
}
```
## Parámetros de la solicitud

Para obtener información sobre los parámetros comunes a todas las acciones, consulte [Parámetros](#page-233-0) [comunes.](#page-233-0)

La solicitud acepta los siguientes datos en formato JSON.

#### <span id="page-148-0"></span>[ResourceArn](#page-148-2)

El nombre de recurso de Amazon (ARN) del recurso del que se van a eliminar las etiquetas

Tipo: cadena

Obligatorio: sí

#### <span id="page-148-1"></span>**[TagKeys](#page-148-2)**

La lista de claves de las etiquetas que se van a eliminar

Tipo: matriz de cadenas

Obligatorio: sí

### <span id="page-148-3"></span>Sintaxis de la respuesta

```
{ 
   TagList": [
        { 
            "Key": "string", 
            "Value": "string"
```
}

 ] }

## Elementos de respuesta

Si la acción se realiza correctamente, el servicio devuelve una respuesta HTTP 200.

El servicio devuelve los datos siguientes en formato JSON.

### <span id="page-149-0"></span>**[TagList](#page-148-3)**

La lista de etiquetas eliminadas

Tipo: matriz de objetos [Tag](#page-229-2)

Miembros de la matriz: número máximo de 200 elementos.

### Errores

Para obtener información acerca de los errores comunes a todas las acciones, consulte [Errores](#page-236-0)  [comunes.](#page-236-0)

ACLNotFoundFault

Código de estado HTTP: 400 ClusterNotFoundFault

Código de estado HTTP: 400 InvalidARNFault

Código de estado HTTP: 400 InvalidClusterStateFault

Código de estado HTTP: 400

ParameterGroupNotFoundFault

Código de estado HTTP: 400

ServiceLinkedRoleNotFoundFault

Código de estado HTTP: 400 SnapshotNotFoundFault

Código de estado HTTP: 400 SubnetGroupNotFoundFault

Código de estado HTTP: 400 **TagNotFoundFault** 

Código de estado HTTP: 400 UserNotFoundFault

Código de estado HTTP: 400

### Véase también

- [Interfaz de la línea de comandos de AWS](https://docs.aws.amazon.com/goto/aws-cli/memorydb-2021-01-01/UntagResource)
- [AWS SDK para .NET](https://docs.aws.amazon.com/goto/DotNetSDKV3/memorydb-2021-01-01/UntagResource)
- [AWS SDK para C++](https://docs.aws.amazon.com/goto/SdkForCpp/memorydb-2021-01-01/UntagResource)
- [AWS SDK para Go v2](https://docs.aws.amazon.com/goto/SdkForGoV2/memorydb-2021-01-01/UntagResource)
- [AWS SDK para Java V2](https://docs.aws.amazon.com/goto/SdkForJavaV2/memorydb-2021-01-01/UntagResource)
- [AWS SDK para JavaScript V3](https://docs.aws.amazon.com/goto/SdkForJavaScriptV3/memorydb-2021-01-01/UntagResource)
- [AWS SDK para PHP V3](https://docs.aws.amazon.com/goto/SdkForPHPV3/memorydb-2021-01-01/UntagResource)
- [AWS SDK para Python](https://docs.aws.amazon.com/goto/boto3/memorydb-2021-01-01/UntagResource)
- [AWS SDK para Ruby V3](https://docs.aws.amazon.com/goto/SdkForRubyV3/memorydb-2021-01-01/UntagResource)

# UpdateACL

<span id="page-151-2"></span>Cambia la lista de usuarios que pertenecen a la lista de control de accesos.

### Sintaxis de la solicitud

```
{ 
    "ACLName": "string", 
    "UserNamesToAdd": [ "string" ], 
    "UserNamesToRemove": [ "string" ]
}
```
## Parámetros de la solicitud

Para obtener información sobre los parámetros comunes a todas las acciones, consulte [Parámetros](#page-233-0) [comunes.](#page-233-0)

La solicitud acepta los siguientes datos en formato JSON.

### <span id="page-151-0"></span>[ACLName](#page-151-2)

El nombre de la lista de control de acceso

Tipo: cadena

Obligatorio: sí

### <span id="page-151-1"></span>[UserNamesToAdd](#page-151-2)

La lista de usuarios para añadir a la lista de control de accesos

Tipo: matriz de cadenas

Miembros de la matriz: número mínimo de 1 artículo.

Limitaciones de longitud: longitud mínima de 1.

Patrón: [a-zA-Z][a-zA-Z0-9\-]\*

Obligatorio: no

### <span id="page-152-0"></span>[UserNamesToRemove](#page-151-2)

La lista de usuarios para eliminar de la lista de control de accesos.

Tipo: matriz de cadenas

Miembros de la matriz: número mínimo de 1 artículo.

Limitaciones de longitud: longitud mínima de 1.

```
Patrón: [a-zA-Z][a-zA-Z0-9\-]*
```
Obligatorio: no

### <span id="page-152-2"></span>Sintaxis de la respuesta

```
{ 
    "ACL": { 
       "ARN": "string", 
        "Clusters": [ "string" ], 
        "MinimumEngineVersion": "string", 
        "Name": "string", 
        "PendingChanges": { 
           "UserNamesToAdd": [ "string" ], 
           "UserNamesToRemove": [ "string" ] 
       }, 
        "Status": "string", 
        "UserNames": [ "string" ] 
    }
}
```
### Elementos de respuesta

Si la acción se realiza correctamente, el servicio devuelve una respuesta HTTP 200.

El servicio devuelve los datos siguientes en formato JSON.

### <span id="page-152-1"></span>**[ACL](#page-152-2)**

La lista de control de acceso actualizada

Tipo: objeto [ACL](#page-175-5)

## Errores

Para obtener información acerca de los errores comunes a todas las acciones, consulte [Errores](#page-236-0)  [comunes.](#page-236-0)

**ACLNotFoundFault** 

Código de estado HTTP: 400 DefaultUserRequired

Código de estado HTTP: 400 DuplicateUserNameFault

Código de estado HTTP: 400 InvalidACLStateFault

Código de estado HTTP: 400 InvalidParameterCombinationException

Código de estado HTTP: 400

InvalidParameterValueException

Código de estado HTTP: 400 UserNotFoundFault

Código de estado HTTP: 400

## Véase también

- [Interfaz de la línea de comandos de AWS](https://docs.aws.amazon.com/goto/aws-cli/memorydb-2021-01-01/UpdateACL)
- [AWS SDK para .NET](https://docs.aws.amazon.com/goto/DotNetSDKV3/memorydb-2021-01-01/UpdateACL)
- [AWS SDK para C++](https://docs.aws.amazon.com/goto/SdkForCpp/memorydb-2021-01-01/UpdateACL)
- [AWS SDK para Go v2](https://docs.aws.amazon.com/goto/SdkForGoV2/memorydb-2021-01-01/UpdateACL)
- [AWS SDK para Java V2](https://docs.aws.amazon.com/goto/SdkForJavaV2/memorydb-2021-01-01/UpdateACL)
- [AWS SDK para JavaScript V3](https://docs.aws.amazon.com/goto/SdkForJavaScriptV3/memorydb-2021-01-01/UpdateACL)
- [AWS SDK para PHP V3](https://docs.aws.amazon.com/goto/SdkForPHPV3/memorydb-2021-01-01/UpdateACL)
- [AWS SDK para Python](https://docs.aws.amazon.com/goto/boto3/memorydb-2021-01-01/UpdateACL)
- [AWS SDK para Ruby V3](https://docs.aws.amazon.com/goto/SdkForRubyV3/memorydb-2021-01-01/UpdateACL)

# UpdateCluster

Modifica la configuración de un clúster. Puede usar esta operación para cambiar una o más opciones de configuración del clúster especificando las configuraciones y los nuevos valores.

## <span id="page-155-1"></span>Sintaxis de la solicitud

```
{ 
    "ACLName": "string", 
    "ClusterName": "string", 
    "Description": "string", 
    "EngineVersion": "string", 
    "MaintenanceWindow": "string", 
    "NodeType": "string", 
    "ParameterGroupName": "string", 
    "ReplicaConfiguration": { 
       "ReplicaCount": number
    }, 
    "SecurityGroupIds": [ "string" ], 
    "ShardConfiguration": { 
       "ShardCount": number
    }, 
    "SnapshotRetentionLimit": number, 
    "SnapshotWindow": "string", 
    "SnsTopicArn": "string", 
    "SnsTopicStatus": "string"
}
```
## Parámetros de la solicitud

Para obtener información sobre los parámetros comunes a todas las acciones, consulte [Parámetros](#page-233-0) [comunes.](#page-233-0)

La solicitud acepta los siguientes datos en formato JSON.

### <span id="page-155-0"></span>[ACLName](#page-155-1)

La lista de control de acceso asociada al clúster

Tipo: string

Limitaciones de longitud: longitud mínima de 1.

#### Patrón: [a-zA-Z][a-zA-Z0-9\-]\*

Obligatorio: no

#### <span id="page-156-0"></span>**[ClusterName](#page-155-1)**

El nombre del clúster que se va a actualizar

Tipo: cadena

Obligatorio: sí

#### <span id="page-156-1"></span>**[Description](#page-155-1)**

La descripción del clúster que se va a actualizar

Tipo: cadena

Requerido: no

#### <span id="page-156-2"></span>[EngineVersion](#page-155-1)

La versión mejorada del motor que se ejecutará en los nodos. Puede actualizar a una versión de motor más reciente, pero no puede volver a una versión de motor anterior. Si desea usar una versión anterior del motor, deberá eliminar el clúster existente y crearlo de nuevo con la versión del motor más antigua.

Tipo: cadena

Requerido: no

#### <span id="page-156-3"></span>[MaintenanceWindow](#page-155-1)

Especifica el intervalo de tiempo semanal durante el cual se realiza el mantenimiento en el clúster. Se especifica como un intervalo en el formato ddd:hh24:mi-ddd:hh24:mi (UTC de reloj de 24 h). La ventana de mantenimiento mínima es un periodo de 60 minutos.

Los valores válidos para ddd son:

- sun
- mon
- tue
- wed
- thu
- fri
- sat

Ejemplo: sun:23:00-mon:01:30

Tipo: cadena

Requerido: no

### <span id="page-157-0"></span>[NodeType](#page-155-1)

Un tipo de nodo válido al que desee escalar o reducir verticalmente este clúster.

Tipo: cadena

Requerido: no

### <span id="page-157-1"></span>[ParameterGroupName](#page-155-1)

El nombre del grupo de parámetros que se va a actualizar

Tipo: cadena

Requerido: no

### <span id="page-157-2"></span>**[ReplicaConfiguration](#page-155-1)**

El número de réplicas que residirán en cada partición

Tipo: objeto [ReplicaConfigurationRequest](#page-206-1)

Obligatorio: no

### <span id="page-157-3"></span>**[SecurityGroupIds](#page-155-1)**

El SecurityGroupIds para actualizar

Tipo: matriz de cadenas

Obligatorio: no

### <span id="page-158-0"></span>**[ShardConfiguration](#page-155-1)**

El número de particiones en el clúster

Tipo: objeto [ShardConfigurationRequest](#page-220-1)

Obligatorio: no

#### <span id="page-158-1"></span>**[SnapshotRetentionLimit](#page-155-1)**

El número de días durante los que MemoryDB retiene instantáneas automáticas del clúster antes de eliminarlas. Por ejemplo, si se establece SnapshotRetentionLimit en 5, una instantánea que se haya tomado hoy se conserva durante 5 días antes de eliminarla.

Tipo: entero

Obligatorio: no

#### <span id="page-158-2"></span>[SnapshotWindow](#page-155-1)

El intervalo de tiempo diario (en UTC) durante el cual MemoryDB empieza a tomar una instantánea diaria de su clúster.

Tipo: cadena

Requerido: no

#### <span id="page-158-3"></span>**[SnsTopicArn](#page-155-1)**

El ARN del tema SNS que se va a actualizar

Tipo: cadena

Requerido: no

#### <span id="page-158-4"></span>**[SnsTopicStatus](#page-155-1)**

El estado del tema de notificación de Amazon SNS. Las notificaciones se envían solo si el estado está activo.

Tipo: cadena

Requerido: no

# <span id="page-159-0"></span>Sintaxis de la respuesta

```
{ 
    "Cluster": { 
       "ACLName": "string", 
       "ARN": "string", 
       "AutoMinorVersionUpgrade": boolean, 
       "AvailabilityMode": "string", 
       "ClusterEndpoint": { 
           "Address": "string", 
           "Port": number
       }, 
       "DataTiering": "string", 
       "Description": "string", 
       "EnginePatchVersion": "string", 
       "EngineVersion": "string", 
       "KmsKeyId": "string", 
       "MaintenanceWindow": "string", 
       "Name": "string", 
       "NodeType": "string", 
       "NumberOfShards": number, 
       "ParameterGroupName": "string", 
       "ParameterGroupStatus": "string", 
       "PendingUpdates": { 
           "ACLs": { 
              "ACLToApply": "string" 
           }, 
           "Resharding": { 
              "SlotMigration": { 
                  "ProgressPercentage": number
 } 
           }, 
           "ServiceUpdates": [ 
\{\hspace{.1cm} \} "ServiceUpdateName": "string", 
                 "Status": "string" 
 } 
           ] 
       }, 
       "SecurityGroups": [ 
\overline{\mathcal{L}} "SecurityGroupId": "string", 
              "Status": "string"
```

```
 } 
        ], 
        "Shards": [ 
           { 
               "Name": "string", 
               "Nodes": [ 
\overline{a} "AvailabilityZone": "string", 
                      "CreateTime": number, 
                      "Endpoint": { 
                         "Address": "string", 
                         "Port": number
, and the state \mathbb{R}, the state \mathbb{R} "Name": "string", 
                      "Status": "string" 
 } 
              ], 
               "NumberOfNodes": number, 
               "Slots": "string", 
               "Status": "string" 
           } 
        ], 
        "SnapshotRetentionLimit": number, 
        "SnapshotWindow": "string", 
        "SnsTopicArn": "string", 
        "SnsTopicStatus": "string", 
        "Status": "string", 
        "SubnetGroupName": "string", 
        "TLSEnabled": boolean
    }
}
```
### Elementos de respuesta

Si la acción se realiza correctamente, el servicio devuelve una respuesta HTTP 200.

El servicio devuelve los datos siguientes en formato JSON.

### <span id="page-160-0"></span>**[Cluster](#page-159-0)**

El clúster actualizado

Tipo: objeto [Cluster](#page-182-4)

## Errores

Para obtener información acerca de los errores comunes a todas las acciones, consulte [Errores](#page-236-0)  [comunes.](#page-236-0)

ACLNotFoundFault

Código de estado HTTP: 400

ClusterNotFoundFault

Código de estado HTTP: 400 ClusterQuotaForCustomerExceededFault

Código de estado HTTP: 400

InvalidACLStateFault

Código de estado HTTP: 400 InvalidClusterStateFault

Código de estado HTTP: 400 InvalidKMSKeyFault

Código de estado HTTP: 400 InvalidNodeStateFault

Código de estado HTTP: 400 InvalidParameterCombinationException

Código de estado HTTP: 400 InvalidParameterValueException

Código de estado HTTP: 400

### InvalidVPCNetworkStateFault

Código de estado HTTP: 400 NodeQuotaForClusterExceededFault

Código de estado HTTP: 400 NodeQuotaForCustomerExceededFault

Código de estado HTTP: 400 NoOperationFault

Código de estado HTTP: 400 ParameterGroupNotFoundFault

Código de estado HTTP: 400 ServiceLinkedRoleNotFoundFault

Código de estado HTTP: 400 ShardsPerClusterQuotaExceededFault

Código de estado HTTP: 400

### Véase también

- [Interfaz de la línea de comandos de AWS](https://docs.aws.amazon.com/goto/aws-cli/memorydb-2021-01-01/UpdateCluster)
- [AWS SDK para .NET](https://docs.aws.amazon.com/goto/DotNetSDKV3/memorydb-2021-01-01/UpdateCluster)
- [AWS SDK para C++](https://docs.aws.amazon.com/goto/SdkForCpp/memorydb-2021-01-01/UpdateCluster)
- [AWS SDK para Go v2](https://docs.aws.amazon.com/goto/SdkForGoV2/memorydb-2021-01-01/UpdateCluster)
- [AWS SDK para Java V2](https://docs.aws.amazon.com/goto/SdkForJavaV2/memorydb-2021-01-01/UpdateCluster)
- [AWS SDK para JavaScript V3](https://docs.aws.amazon.com/goto/SdkForJavaScriptV3/memorydb-2021-01-01/UpdateCluster)
- [AWS SDK para PHP V3](https://docs.aws.amazon.com/goto/SdkForPHPV3/memorydb-2021-01-01/UpdateCluster)
- [AWS SDK para Python](https://docs.aws.amazon.com/goto/boto3/memorydb-2021-01-01/UpdateCluster)
- [AWS SDK para Ruby V3](https://docs.aws.amazon.com/goto/SdkForRubyV3/memorydb-2021-01-01/UpdateCluster)

# UpdateParameterGroup

Actualiza los parámetros de un grupo de parámetros. Puede modificar hasta 20 parámetros en una sola solicitud enviando una lista de pares de nombres y valores de parámetros.

## <span id="page-164-2"></span>Sintaxis de la solicitud

```
{ 
    "ParameterGroupName": "string", 
    "ParameterNameValues": [ 
        { 
           "ParameterName": "string", 
           "ParameterValue": "string" 
        } 
    ]
}
```
## Parámetros de la solicitud

Para obtener información sobre los parámetros comunes a todas las acciones, consulte [Parámetros](#page-233-0) [comunes.](#page-233-0)

La solicitud acepta los siguientes datos en formato JSON.

### <span id="page-164-0"></span>[ParameterGroupName](#page-164-2)

El nombre del grupo de parámetros que se va a actualizar.

Tipo: cadena

Obligatorio: sí

#### <span id="page-164-1"></span>[ParameterNameValues](#page-164-2)

Una matriz de los nombres y valores de parámetros para la actualización del parámetro. Deben proporcionarse al menos un nombre de parámetro y valor; los argumentos subsiguientes son opcionales. Se puede actualizar un máximo de 20 parámetros por solicitud.

Tipo: matriz de objetos [ParameterNameValue](#page-203-2)

Obligatorio: sí

## <span id="page-165-1"></span>Sintaxis de la respuesta

```
{ 
    "ParameterGroup": { 
        "ARN": "string", 
        "Description": "string", 
        "Family": "string", 
        "Name": "string" 
    }
}
```
### Elementos de respuesta

Si la acción se realiza correctamente, el servicio devuelve una respuesta HTTP 200.

El servicio devuelve los datos siguientes en formato JSON.

#### <span id="page-165-0"></span>**[ParameterGroup](#page-165-1)**

El grupo de parámetros actualizado

Tipo: objeto [ParameterGroup](#page-201-4)

### Errores

Para obtener información acerca de los errores comunes a todas las acciones, consulte [Errores](#page-236-0)  [comunes.](#page-236-0)

InvalidParameterCombinationException

Código de estado HTTP: 400

InvalidParameterGroupStateFault

Código de estado HTTP: 400

InvalidParameterValueException

Código de estado HTTP: 400

ParameterGroupNotFoundFault

Código de estado HTTP: 400

ServiceLinkedRoleNotFoundFault

Código de estado HTTP: 400

### Véase también

- [Interfaz de la línea de comandos de AWS](https://docs.aws.amazon.com/goto/aws-cli/memorydb-2021-01-01/UpdateParameterGroup)
- [AWS SDK para .NET](https://docs.aws.amazon.com/goto/DotNetSDKV3/memorydb-2021-01-01/UpdateParameterGroup)
- [AWS SDK para C++](https://docs.aws.amazon.com/goto/SdkForCpp/memorydb-2021-01-01/UpdateParameterGroup)
- [AWS SDK para Go v2](https://docs.aws.amazon.com/goto/SdkForGoV2/memorydb-2021-01-01/UpdateParameterGroup)
- [AWS SDK para Java V2](https://docs.aws.amazon.com/goto/SdkForJavaV2/memorydb-2021-01-01/UpdateParameterGroup)
- [AWS SDK para JavaScript V3](https://docs.aws.amazon.com/goto/SdkForJavaScriptV3/memorydb-2021-01-01/UpdateParameterGroup)
- [AWS SDK para PHP V3](https://docs.aws.amazon.com/goto/SdkForPHPV3/memorydb-2021-01-01/UpdateParameterGroup)
- [AWS SDK para Python](https://docs.aws.amazon.com/goto/boto3/memorydb-2021-01-01/UpdateParameterGroup)
- [AWS SDK para Ruby V3](https://docs.aws.amazon.com/goto/SdkForRubyV3/memorydb-2021-01-01/UpdateParameterGroup)

# UpdateSubnetGroup

Actualiza un grupo de subredes. Para obtener más información, consulte [Actualizar un grupo de](https://docs.aws.amazon.com/MemoryDB/latest/devguide/ubnetGroups.Modifying.html)  [subred](https://docs.aws.amazon.com/MemoryDB/latest/devguide/ubnetGroups.Modifying.html)

## <span id="page-167-3"></span>Sintaxis de la solicitud

```
{ 
    "Description": "string", 
    "SubnetGroupName": "string", 
    "SubnetIds": [ "string" ]
}
```
## Parámetros de la solicitud

Para obtener información sobre los parámetros comunes a todas las acciones, consulte [Parámetros](#page-233-0) [comunes.](#page-233-0)

La solicitud acepta los siguientes datos en formato JSON.

### <span id="page-167-0"></span>**[Description](#page-167-3)**

Una descripción del grupo de subred

Tipo: cadena

Requerido: no

### <span id="page-167-1"></span>**[SubnetGroupName](#page-167-3)**

El nombre del grupo de subred

Tipo: cadena

Obligatorio: sí

#### <span id="page-167-2"></span>**[SubnetIds](#page-167-3)**

Los ID de subredes de EC2 para el grupo de subredes.

Tipo: matriz de cadenas

Obligatorio: no

## <span id="page-168-1"></span>Sintaxis de la respuesta

```
{ 
    "SubnetGroup": { 
        "ARN": "string", 
        "Description": "string", 
        "Name": "string", 
        "Subnets": [ 
           { 
               "AvailabilityZone": { 
                  "Name": "string" 
               }, 
               "Identifier": "string" 
 } 
        ], 
        "VpcId": "string" 
    }
}
```
### Elementos de respuesta

Si la acción se realiza correctamente, el servicio devuelve una respuesta HTTP 200.

El servicio devuelve los datos siguientes en formato JSON.

#### <span id="page-168-0"></span>**[SubnetGroup](#page-168-1)**

El grupo de subredes actualizado

Tipo: objeto [SubnetGroup](#page-227-4)

### Errores

Para obtener información acerca de los errores comunes a todas las acciones, consulte [Errores](#page-236-0)  [comunes.](#page-236-0)

InvalidSubnet

Código de estado HTTP: 400

ServiceLinkedRoleNotFoundFault

Código de estado HTTP: 400

### SubnetGroupNotFoundFault

Código de estado HTTP: 400 **SubnetInUse** 

Código de estado HTTP: 400 SubnetNotAllowedFault

Código de estado HTTP: 400 SubnetQuotaExceededFault

Código de estado HTTP: 400

### Véase también

- [Interfaz de la línea de comandos de AWS](https://docs.aws.amazon.com/goto/aws-cli/memorydb-2021-01-01/UpdateSubnetGroup)
- [AWS SDK para .NET](https://docs.aws.amazon.com/goto/DotNetSDKV3/memorydb-2021-01-01/UpdateSubnetGroup)
- [AWS SDK para C++](https://docs.aws.amazon.com/goto/SdkForCpp/memorydb-2021-01-01/UpdateSubnetGroup)
- [AWS SDK para Go v2](https://docs.aws.amazon.com/goto/SdkForGoV2/memorydb-2021-01-01/UpdateSubnetGroup)
- [AWS SDK para Java V2](https://docs.aws.amazon.com/goto/SdkForJavaV2/memorydb-2021-01-01/UpdateSubnetGroup)
- [AWS SDK para JavaScript V3](https://docs.aws.amazon.com/goto/SdkForJavaScriptV3/memorydb-2021-01-01/UpdateSubnetGroup)
- [AWS SDK para PHP V3](https://docs.aws.amazon.com/goto/SdkForPHPV3/memorydb-2021-01-01/UpdateSubnetGroup)
- [AWS SDK para Python](https://docs.aws.amazon.com/goto/boto3/memorydb-2021-01-01/UpdateSubnetGroup)
- [AWS SDK para Ruby V3](https://docs.aws.amazon.com/goto/SdkForRubyV3/memorydb-2021-01-01/UpdateSubnetGroup)

# UpdateUser

Cambia las contraseñas de usuario o cadena de acceso.

## <span id="page-170-3"></span>Sintaxis de la solicitud

```
{ 
    "AccessString": "string", 
    "AuthenticationMode": { 
        "Passwords": [ "string" ], 
        "Type": "string" 
    }, 
    "UserName": "string"
}
```
### Parámetros de la solicitud

Para obtener información sobre los parámetros comunes a todas las acciones, consulte [Parámetros](#page-233-0) [comunes.](#page-233-0)

La solicitud acepta los siguientes datos en formato JSON.

#### <span id="page-170-0"></span>**[AccessString](#page-170-3)**

Cadena de permisos de acceso utilizada para este usuario.

Tipo: String

Patrón: .\*\S.\*

Obligatorio: no

<span id="page-170-1"></span>[AuthenticationMode](#page-170-3)

Indica las propiedades de autenticación del usuario, como por ejemplo si se necesita una contraseña para autenticarse.

Tipo: objeto [AuthenticationMode](#page-180-2)

Obligatorio: no

#### <span id="page-170-2"></span>[UserName](#page-170-3)

El nombre del usuario

Tipo: string

Limitaciones de longitud: longitud mínima de 1.

```
Patrón: [a-zA-Z][a-zA-Z0-9\-]*
```
Obligatorio: sí

### <span id="page-171-1"></span>Sintaxis de la respuesta

```
{ 
    "User": { 
        "AccessString": "string", 
        "ACLNames": [ "string" ], 
        "ARN": "string", 
        "Authentication": { 
           "PasswordCount": number, 
           "Type": "string" 
        }, 
        "MinimumEngineVersion": "string", 
        "Name": "string", 
        "Status": "string" 
    }
}
```
### Elementos de respuesta

Si la acción se realiza correctamente, el servicio devuelve una respuesta HTTP 200.

El servicio devuelve los datos siguientes en formato JSON.

#### <span id="page-171-0"></span>[User](#page-171-1)

El usuario actualizado

Tipo: objeto [User](#page-231-4)

### Errores

Para obtener información acerca de los errores comunes a todas las acciones, consulte [Errores](#page-236-0)  [comunes.](#page-236-0)

#### InvalidParameterCombinationException

Código de estado HTTP: 400

InvalidParameterValueException

Código de estado HTTP: 400

InvalidUserStateFault

Código de estado HTTP: 400 UserNotFoundFault

Código de estado HTTP: 400

### Véase también

- [Interfaz de la línea de comandos de AWS](https://docs.aws.amazon.com/goto/aws-cli/memorydb-2021-01-01/UpdateUser)
- [AWS SDK para .NET](https://docs.aws.amazon.com/goto/DotNetSDKV3/memorydb-2021-01-01/UpdateUser)
- [AWS SDK para C++](https://docs.aws.amazon.com/goto/SdkForCpp/memorydb-2021-01-01/UpdateUser)
- [AWS SDK para Go v2](https://docs.aws.amazon.com/goto/SdkForGoV2/memorydb-2021-01-01/UpdateUser)
- [AWS SDK para Java V2](https://docs.aws.amazon.com/goto/SdkForJavaV2/memorydb-2021-01-01/UpdateUser)
- [AWS SDK para JavaScript V3](https://docs.aws.amazon.com/goto/SdkForJavaScriptV3/memorydb-2021-01-01/UpdateUser)
- [AWS SDK para PHP V3](https://docs.aws.amazon.com/goto/SdkForPHPV3/memorydb-2021-01-01/UpdateUser)
- [AWS SDK para Python](https://docs.aws.amazon.com/goto/boto3/memorydb-2021-01-01/UpdateUser)
- [AWS SDK para Ruby V3](https://docs.aws.amazon.com/goto/SdkForRubyV3/memorydb-2021-01-01/UpdateUser)

# Tipos de datos

La API Amazon MemoryDB contiene varios tipos de datos que utilizan diversas acciones. En esta sección, se describe cada tipo de datos en detalle.

### **a** Note

No se garantiza el orden de cada elemento en una estructura de tipos de datos. Las aplicaciones no deben adoptar un orden determinado.

Los tipos de datos siguientes son compatibles:

- [ACL](#page-175-5)
- [ACLPendingChanges](#page-177-2)
- [ACLsUpdateStatus](#page-178-1)
- [Authentication](#page-179-2)
- [AuthenticationMode](#page-180-2)
- [AvailabilityZone](#page-181-1)
- [Cluster](#page-182-4)
- [ClusterConfiguration](#page-188-0)
- [ClusterPendingUpdates](#page-191-3)
- [Endpoint](#page-192-2)
- [EngineVersionInfo](#page-193-0)
- [Event](#page-194-0)
- **[Filter](#page-196-0)**
- [Node](#page-197-5)
- **[Parameter](#page-199-0)**
- [ParameterGroup](#page-201-4)
- [ParameterNameValue](#page-203-2)
- [PendingModifiedServiceUpdate](#page-204-2)
- [RecurringCharge](#page-205-0)
- [ReplicaConfigurationRequest](#page-206-1)
- [ReservedNode](#page-207-0)
- [ReservedNodesOffering](#page-210-0)
- [ReshardingStatus](#page-212-1)
- [SecurityGroupMembership](#page-213-2)
- [ServiceUpdate](#page-214-0)
- [ServiceUpdateRequest](#page-216-0)
- [Shard](#page-217-5)
- [ShardConfiguration](#page-219-0)
- [ShardConfigurationRequest](#page-220-1)
- [ShardDetail](#page-221-0)
- [SlotMigration](#page-223-1)
- [Snapshot](#page-224-0)
- [Subnet](#page-226-2)
- [SubnetGroup](#page-227-4)
- [Tag](#page-229-2)
- [UnprocessedCluster](#page-230-0)
- [User](#page-231-4)

# <span id="page-175-5"></span>ACL

Una lista de control de acceso. Puede autenticar a los usuarios con listas de control de acceso. Las ACL permiten controlar el acceso a los clústeres agrupando a los usuarios. Estas listas de control de acceso se han diseñado como una forma de organizar el acceso a los clústeres.

## Contenido

### <span id="page-175-0"></span>ARN

El nombre de recurso de Amazon (ARN) de la ACL

Tipo: cadena

Requerido: no

#### <span id="page-175-1"></span>**Clusters**

Una lista de clústeres asociados a la ACL.

Tipo: matriz de cadenas

Obligatorio: no

<span id="page-175-2"></span>MinimumEngineVersion

La versión de motor mínima compatible con la ACL.

Tipo: cadena

Requerido: no

#### <span id="page-175-3"></span>Name

El nombre de la lista de control de acceso

Tipo: cadena

Requerido: no

#### <span id="page-175-4"></span>PendingChanges

Una lista de las actualizaciones que se están aplicando a la ACL.

Tipo: objeto [ACLPendingChanges](#page-177-2)

Obligatorio: no

### <span id="page-176-0"></span>**Status**

Indica el estado de la ACL. Puede ser "crear", "activo", "modificar", "eliminar".

Tipo: cadena

Requerido: no

### <span id="page-176-1"></span>UserNames

La lista de los nombres de usuarios que pertenecen a la ACL.

Tipo: matriz de cadenas

Limitaciones de longitud: longitud mínima de 1.

Patrón: [a-zA-Z][a-zA-Z0-9\-]\*

Obligatorio: no

### Véase también

- [AWS SDK para C++](https://docs.aws.amazon.com/goto/SdkForCpp/memorydb-2021-01-01/ACL)
- [AWS SDK para Java V2](https://docs.aws.amazon.com/goto/SdkForJavaV2/memorydb-2021-01-01/ACL)
- [AWS SDK para Ruby V3](https://docs.aws.amazon.com/goto/SdkForRubyV3/memorydb-2021-01-01/ACL)

# <span id="page-177-2"></span>ACLPendingChanges

Devuelve las actualizaciones que se están aplicando a la ACL.

## Contenido

<span id="page-177-0"></span>UserNamesToAdd

Una lista de los usuarios que se van a añadir a la ACL

Tipo: matriz de cadenas

Limitaciones de longitud: longitud mínima de 1.

Patrón: [a-zA-Z][a-zA-Z0-9\-]\*

Obligatorio: no

<span id="page-177-1"></span>UserNamesToRemove

Una lista de los nombres de usuarios que se van a eliminar de la ACL

Tipo: matriz de cadenas

Limitaciones de longitud: longitud mínima de 1.

Patrón: [a-zA-Z][a-zA-Z0-9\-]\*

Obligatorio: no

### Véase también

- [AWS SDK para C++](https://docs.aws.amazon.com/goto/SdkForCpp/memorydb-2021-01-01/ACLPendingChanges)
- [AWS SDK para Java V2](https://docs.aws.amazon.com/goto/SdkForJavaV2/memorydb-2021-01-01/ACLPendingChanges)
- [AWS SDK para Ruby V3](https://docs.aws.amazon.com/goto/SdkForRubyV3/memorydb-2021-01-01/ACLPendingChanges)

# <span id="page-178-1"></span>ACLsUpdateStatus

El estado de actualización de las ACL

## Contenido

### <span id="page-178-0"></span>ACLToApply

Una lista de las ACL pendientes de aplicación.

Tipo: string

Limitaciones de longitud: longitud mínima de 1.

Patrón: [a-zA-Z][a-zA-Z0-9\-]\*

Obligatorio: no

### Véase también

- [AWS SDK para C++](https://docs.aws.amazon.com/goto/SdkForCpp/memorydb-2021-01-01/ACLsUpdateStatus)
- [AWS SDK para Java V2](https://docs.aws.amazon.com/goto/SdkForJavaV2/memorydb-2021-01-01/ACLsUpdateStatus)
- [AWS SDK para Ruby V3](https://docs.aws.amazon.com/goto/SdkForRubyV3/memorydb-2021-01-01/ACLsUpdateStatus)

# <span id="page-179-2"></span>Authentication

Indica las propiedades de autenticación del usuario, como por ejemplo si se necesita una contraseña para autenticarse. Se utiliza en las respuestas de salida.

## Contenido

### <span id="page-179-0"></span>PasswordCount

El número de contraseñas que pertenecen al usuario. El valor máximo es dos.

Tipo: entero

Obligatorio: no

### <span id="page-179-1"></span>Type

Indica si el usuario necesita una contraseña para autenticarse.

Tipo: cadena

Valores válidos: password | no-password

Obligatorio: no

### Véase también

- [AWS SDK para C++](https://docs.aws.amazon.com/goto/SdkForCpp/memorydb-2021-01-01/Authentication)
- [AWS SDK para Java V2](https://docs.aws.amazon.com/goto/SdkForJavaV2/memorydb-2021-01-01/Authentication)
- [AWS SDK para Ruby V3](https://docs.aws.amazon.com/goto/SdkForRubyV3/memorydb-2021-01-01/Authentication)
# AuthenticationMode

Indica las propiedades de autenticación del usuario, como por ejemplo si se necesita una contraseña para autenticarse. Se utiliza en las respuestas de salida.

# Contenido

### Passwords

La contraseña que se utiliza para la autenticación.

Tipo: matriz de cadenas

Miembros de la matriz: número mínimo de 1 artículo.

Obligatorio: no

### Type

Indica si el usuario necesita una contraseña para autenticarse. Todos los usuarios recién creados necesitan una contraseña.

Tipo: cadena

Valores válidos: password

Obligatorio: no

## Véase también

- [AWS SDK para C++](https://docs.aws.amazon.com/goto/SdkForCpp/memorydb-2021-01-01/AuthenticationMode)
- [AWS SDK para Java V2](https://docs.aws.amazon.com/goto/SdkForJavaV2/memorydb-2021-01-01/AuthenticationMode)
- [AWS SDK para Ruby V3](https://docs.aws.amazon.com/goto/SdkForRubyV3/memorydb-2021-01-01/AuthenticationMode)

# AvailabilityZone

Indica si el clúster tiene una configuración Multi-AZ o no (Single-AZ).

# Contenido

## Name

El nombre de la zona de disponibilidad.

Tipo: cadena

Requerido: no

# Véase también

- [AWS SDK para C++](https://docs.aws.amazon.com/goto/SdkForCpp/memorydb-2021-01-01/AvailabilityZone)
- [AWS SDK para Java V2](https://docs.aws.amazon.com/goto/SdkForJavaV2/memorydb-2021-01-01/AvailabilityZone)
- [AWS SDK para Ruby V3](https://docs.aws.amazon.com/goto/SdkForRubyV3/memorydb-2021-01-01/AvailabilityZone)

# **Cluster**

Contiene todos los atributos de un clúster específico.

## Contenido

### ACLName

El nombre de la lista de control de acceso asociada a este clúster.

### Tipo: string

Limitaciones de longitud: longitud mínima de 1.

Patrón: [a-zA-Z][a-zA-Z0-9\-]\*

Obligatorio: no

### ARN

El nombre del recurso de Amazon (ARN) del clúster.

Tipo: cadena

Requerido: no

AutoMinorVersionUpgrade

Cuando se define en verdadero, el clúster recibirá automáticamente actualizaciones menores de la versión del motor después del lanzamiento.

Tipo: Booleano

Obligatorio: no

AvailabilityMode

Indica si el clúster tiene una configuración Multi-AZ o no (Single-AZ).

Tipo: cadena

Valores válidos: singleaz | multiaz

Obligatorio: no

### **ClusterEndpoint**

Configuración del punto de conexión del clúster

Tipo: objeto [Endpoint](#page-192-0)

Obligatorio: no

### **DataTiering**

Habilita la agrupación de datos por niveles. El almacenamiento de datos por niveles solo es compatible con clústeres que utilizan el tipo de nodo r6gd. Este parámetro debe establecerse cuando se utilizan nodos r6gd. Para obtener más información, consulte [Organización de datos en](https://docs.aws.amazon.com/memorydb/latest/devguide/data-tiering.html)  [niveles](https://docs.aws.amazon.com/memorydb/latest/devguide/data-tiering.html).

Tipo: cadena

Valores válidos: true | false

Obligatorio: no

#### **Description**

Una descripción del clúster

Tipo: cadena

Requerido: no

EnginePatchVersion

La versión del parche OSS del motor Redis utilizada por el clúster

Tipo: cadena

Requerido: no

## EngineVersion

La versión del OSS motor Redis utilizada por el clúster

Tipo: cadena

Requerido: no

### KmsKeyId

El ID de la KMS clave utilizada para cifrar el clúster

Tipo: cadena

Requerido: no

### MaintenanceWindow

Especifica el intervalo de tiempo semanal durante el cual se realiza el mantenimiento en el clúster. Se especifica como un rango con el formato ddd:hh24:mi-ddd:hh24:mi (reloj de 24 horas). UTC La ventana de mantenimiento mínima es un periodo de 60 minutos.

Tipo: cadena

Requerido: no

#### Name

El nombre del clúster proporcionado por el usuario. Este identificador es la clave única que identifica un clúster.

Tipo: cadena

Requerido: no

### NodeType

El tipo de nodo del clúster

Tipo: cadena

Requerido: no

### NumberOfShards

El número de particiones en el clúster

Tipo: entero

Obligatorio: no

#### ParameterGroupName

El nombre del grupo de parámetros usado por el clúster

Tipo: cadena

Requerido: no

### ParameterGroupStatus

El estado del grupo de parámetros que usa el clúster, por ejemplo, 'activo' o 'aplicando'.

Tipo: cadena

Requerido: no

### PendingUpdates

Un grupo de ajustes que se están aplicando actualmente.

Tipo: objeto [ClusterPendingUpdates](#page-191-0)

Obligatorio: no

**SecurityGroups** 

Una lista de los grupos de seguridad que utiliza el clúster

Tipo: matriz de objetos [SecurityGroupMembership](#page-213-0)

Obligatorio: no

#### **Shards**

Una lista de las particiones que son miembros del clúster.

Tipo: matriz de objetos [Shard](#page-217-0)

Obligatorio: no

SnapshotRetentionLimit

El número de días durante los que MemoryDB retiene instantáneas automáticas antes de eliminarlas. Por ejemplo, si se establece en 5, una instantánea que se haya tomado hoy se SnapshotRetentionLimit conserva durante 5 días antes de eliminarla.

Tipo: entero

Obligatorio: no

### SnapshotWindow

El intervalo de tiempo diario (en pulgadasUTC) durante el cual MemoryDB comienza a tomar una instantánea diaria del fragmento. Ejemplo: 05:00-09:00 si no especifica este parámetro, MemoryDB elige automáticamente un intervalo de tiempo adecuado.

Tipo: cadena

Requerido: no

#### **SnsTopicArn**

El nombre del recurso de Amazon (ARN) del tema de SNS notificación

Tipo: cadena

Requerido: no

#### **SnsTopicStatus**

El SNS tema debe estar en estado activo para recibir notificaciones

Tipo: cadena

Requerido: no

#### **Status**

El estado del clúster. Por ejemplo, Disponible, Actualizando o Creando.

Tipo: cadena

Requerido: no

#### SubnetGroupName

El nombre del grupo de la subred usado por el clúster

Tipo: cadena

Requerido: no

#### **TLSEnabled**

Una marca que indica si el cifrado en tránsito está habilitado

Tipo: Booleano

# Véase también

Para obtener más información sobre cómo usarlo API en uno de los idiomas específicos AWS SDKs, consulte lo siguiente:

- [AWS SDKpara C++](https://docs.aws.amazon.com/goto/SdkForCpp/memorydb-2021-01-01/Cluster)
- [AWS SDKpara Java V2](https://docs.aws.amazon.com/goto/SdkForJavaV2/memorydb-2021-01-01/Cluster)
- [AWS SDKpara Ruby V3](https://docs.aws.amazon.com/goto/SdkForRubyV3/memorydb-2021-01-01/Cluster)

# **ClusterConfiguration**

Una lista de opciones de configuración del clúster.

# Contenido

### **Description**

La descripción de la configuración del clúster

Tipo: cadena

Requerido: no

### EngineVersion

La versión del OSS motor Redis utilizada por el clúster

Tipo: cadena

Requerido: no

### MaintenanceWindow

La ventana de mantenimiento específica para el clúster

Tipo: cadena

Requerido: no

#### Name

El nombre del clúster

Tipo: cadena

#### Requerido: no

### NodeType

El tipo de nodo utilizado para el clúster

Tipo: cadena

Requerido: no

#### **NumShards**

El número de particiones en el clúster

Tipo: entero

Obligatorio: no

### ParameterGroupName

El nombre del grupo de parámetros usado por el clúster

Tipo: cadena

Requerido: no

#### Port

El puerto usado por el clúster

Tipo: entero

Obligatorio: no

#### **Shards**

La lista de particiones del clúster

Tipo: matriz de objetos [ShardDetail](#page-221-0)

Obligatorio: no

#### SnapshotRetentionLimit

El límite de retención de instantáneas establecido por el clúster

Tipo: entero

#### Obligatorio: no

#### SnapshotWindow

La ventana de instantáneas establecida por el clúster

Tipo: cadena

Requerido: no

## SubnetGroupName

El nombre del grupo de la subred usado por el clúster

Tipo: cadena

Requerido: no

### TopicArn

El nombre del recurso de Amazon (ARN) del tema de SNS notificación del clúster

Tipo: cadena

Requerido: no

#### VpcId

El ID VPC del clúster pertenece a

Tipo: cadena

Requerido: no

## Véase también

Para obtener más información sobre cómo usarlo API en uno de los idiomas específicos AWS SDKs, consulte lo siguiente:

- [AWS SDKpara C++](https://docs.aws.amazon.com/goto/SdkForCpp/memorydb-2021-01-01/ClusterConfiguration)
- [AWS SDKpara Java V2](https://docs.aws.amazon.com/goto/SdkForJavaV2/memorydb-2021-01-01/ClusterConfiguration)
- [AWS SDKpara Ruby V3](https://docs.aws.amazon.com/goto/SdkForRubyV3/memorydb-2021-01-01/ClusterConfiguration)

# <span id="page-191-0"></span>ClusterPendingUpdates

Una lista de las actualizaciones que se están aplicando al clúster

# Contenido

## ACLs

Una lista de las ACL asociadas al clúster que se están actualizando

Tipo: objeto [ACLsUpdateStatus](#page-178-0)

Obligatorio: no

Resharding

El estado de una operación de refragmentación en línea.

Tipo: objeto [ReshardingStatus](#page-212-0)

Obligatorio: no

**ServiceUpdates** 

Una lista de las actualizaciones de servicio que se están aplicando al clúster

Tipo: matriz de objetos [PendingModifiedServiceUpdate](#page-204-0)

Obligatorio: no

## Véase también

- [AWS SDK para C++](https://docs.aws.amazon.com/goto/SdkForCpp/memorydb-2021-01-01/ClusterPendingUpdates)
- [AWS SDK para Java V2](https://docs.aws.amazon.com/goto/SdkForJavaV2/memorydb-2021-01-01/ClusterPendingUpdates)
- [AWS SDK para Ruby V3](https://docs.aws.amazon.com/goto/SdkForRubyV3/memorydb-2021-01-01/ClusterPendingUpdates)

# <span id="page-192-0"></span>Endpoint

Representa la información necesaria para que los programas del cliente se conecten al clúster y sus nodos.

# Contenido

## Address

El nombre de host de DNS del nodo.

Tipo: cadena

Requerido: no

### Port

El número de puerto que supervisa el motor.

Tipo: entero

Obligatorio: no

# Véase también

- [AWS SDK para C++](https://docs.aws.amazon.com/goto/SdkForCpp/memorydb-2021-01-01/Endpoint)
- [AWS SDK para Java V2](https://docs.aws.amazon.com/goto/SdkForJavaV2/memorydb-2021-01-01/Endpoint)
- [AWS SDK para Ruby V3](https://docs.aws.amazon.com/goto/SdkForRubyV3/memorydb-2021-01-01/Endpoint)

# EngineVersionInfo

Proporciona detalles de la versión del OSS motor Redis

# Contenido

EnginePatchVersion

La versión del motor parcheada

Tipo: cadena

Requerido: no

EngineVersion

La versión del motor

Tipo: cadena

Requerido: no

ParameterGroupFamily

Especifica el nombre de la familia del grupo de parámetros a los que se aplican los parámetros predeterminados del motor.

Tipo: cadena

Requerido: no

## Véase también

Para obtener más información sobre su uso API en uno de los idiomas específicos AWS SDKs, consulte lo siguiente:

- [AWS SDKpara C++](https://docs.aws.amazon.com/goto/SdkForCpp/memorydb-2021-01-01/EngineVersionInfo)
- [AWS SDKpara Java V2](https://docs.aws.amazon.com/goto/SdkForJavaV2/memorydb-2021-01-01/EngineVersionInfo)
- [AWS SDKpara Ruby V3](https://docs.aws.amazon.com/goto/SdkForRubyV3/memorydb-2021-01-01/EngineVersionInfo)

# Event

Representa una sola aparición de algo interesante dentro del sistema. Algunos ejemplos de eventos crean un clúster o añaden o eliminan un nodo.

# Contenido

### Date

La fecha y la hora en la que se produjo el evento.

Tipo: marca temporal

Obligatorio: no

### Message

El texto del evento.

Tipo: cadena

Requerido: no

### SourceName

El nombre del origen del evento. Por ejemplo, si el evento se produjo a nivel de clúster, el identificador sería el nombre del clúster.

Tipo: cadena

Requerido: no

### SourceType

Especifica el origen de este evento: un clúster, un grupo de parámetros, un grupo de seguridad, etc.

Tipo: cadena

Valores válidos: node | parameter-group | subnet-group | cluster | user | acl

Obligatorio: no

# Véase también

- [AWS SDK para C++](https://docs.aws.amazon.com/goto/SdkForCpp/memorydb-2021-01-01/Event)
- [AWS SDK para Java V2](https://docs.aws.amazon.com/goto/SdkForJavaV2/memorydb-2021-01-01/Event)
- [AWS SDK para Ruby V3](https://docs.aws.amazon.com/goto/SdkForRubyV3/memorydb-2021-01-01/Event)

# **Filter**

Se utiliza para agilizar los resultados de una búsqueda basada en la propiedad que se está filtrando.

# Contenido

## Name

La propiedad que se está filtrando. Por ejemplo, UserName.

Tipo: String

Patrón: .\*\S.\*

Obligatorio: sí

## Values

Los valores de la propiedad que se van a filtrar. Por ejemplo, "user-123".

Tipo: matriz de cadenas

Miembros de la matriz: número mínimo de 1 artículo.

Patrón: .\*\S.\*

Obligatorio: sí

# Véase también

- [AWS SDK para C++](https://docs.aws.amazon.com/goto/SdkForCpp/memorydb-2021-01-01/Filter)
- [AWS SDK para Java V2](https://docs.aws.amazon.com/goto/SdkForJavaV2/memorydb-2021-01-01/Filter)
- [AWS SDK para Ruby V3](https://docs.aws.amazon.com/goto/SdkForRubyV3/memorydb-2021-01-01/Filter)

# Node

Representa un nodo individual dentro de un clúster. Cada nodo ejecuta su propia instancia del software compatible con los protocolos de su clúster de caché.

# Contenido

## AvailabilityZone

La zona de disponibilidad en la que reside el nodo

Tipo: cadena

Requerido: no

### **CreateTime**

Fecha y hora en que se creó el nodo.

Tipo: marca temporal

Obligatorio: no

### **Endpoint**

El hostname para conectarse a este nodo.

Tipo: objeto [Endpoint](#page-192-0)

Obligatorio: no

### Name

El identificador del nodo. El nombre de un nodo es un identificador numérico (0001, 0002, etc.). La combinación del nombre del clúster, el nombre de la partición y el nombre del nodo identifica de forma única cada nodo utilizado en la cuenta de Amazon de un cliente.

Tipo: cadena

Requerido: no

### **Status**

El estado de la actualización del servicio en el nodo

Tipo: cadena

Requerido: no

# Véase también

- [AWS SDK para C++](https://docs.aws.amazon.com/goto/SdkForCpp/memorydb-2021-01-01/Node)
- [AWS SDK para Java V2](https://docs.aws.amazon.com/goto/SdkForJavaV2/memorydb-2021-01-01/Node)
- [AWS SDK para Ruby V3](https://docs.aws.amazon.com/goto/SdkForRubyV3/memorydb-2021-01-01/Node)

# Parameter

Describe una configuración individual que controla algún aspecto del comportamiento de MemoryDB.

# Contenido

### AllowedValues

El rango válido de valores del parámetro.

Tipo: cadena

Requerido: no

## DataType

El tipo de datos del parámetro

Tipo: cadena

Requerido: no

### **Description**

Una descripción del parámetro

Tipo: cadena

Requerido: no

MinimumEngineVersion

La versión del motor más antigua al que se puede aplicar el parámetro.

Tipo: cadena

Requerido: no

### Name

El nombre del parámetro

Tipo: cadena

Requerido: no

### Value

El valor del parámetro

Tipo: cadena

Requerido: no

# Véase también

- [AWS SDK para C++](https://docs.aws.amazon.com/goto/SdkForCpp/memorydb-2021-01-01/Parameter)
- [AWS SDK para Java V2](https://docs.aws.amazon.com/goto/SdkForJavaV2/memorydb-2021-01-01/Parameter)
- [AWS SDK para Ruby V3](https://docs.aws.amazon.com/goto/SdkForRubyV3/memorydb-2021-01-01/Parameter)

# **ParameterGroup**

Representa el resultado de una CreateParameterGroup operación. Un grupo de parámetros representa una combinación de valores específicos de parámetros que se pasan al software del motor durante el startup.

# Contenido

## ARN

El nombre de recurso de Amazon (ARN) del grupo de parámetros

Tipo: cadena

Requerido: no

#### **Description**

Una descripción del grupo de parámetros

Tipo: cadena

Requerido: no

#### Family

El nombre de la familia del grupo de parámetros con el que este grupo de parámetros es compatible.

Tipo: cadena

Requerido: no

#### Name

El nombre del grupo de parámetros

Tipo: cadena

Requerido: no

## Véase también

- [AWS SDK para C++](https://docs.aws.amazon.com/goto/SdkForCpp/memorydb-2021-01-01/ParameterGroup)
- [AWS SDK para Java V2](https://docs.aws.amazon.com/goto/SdkForJavaV2/memorydb-2021-01-01/ParameterGroup)
- [AWS SDK para Ruby V3](https://docs.aws.amazon.com/goto/SdkForRubyV3/memorydb-2021-01-01/ParameterGroup)

# ParameterNameValue

Describe un par nombre-valor que se utiliza para actualizar el valor de un parámetro.

# Contenido

ParameterName

El nombre del parámetro

Tipo: cadena

Requerido: no

ParameterValue

El valor del parámetro

Tipo: cadena

Requerido: no

# Véase también

- [AWS SDK para C++](https://docs.aws.amazon.com/goto/SdkForCpp/memorydb-2021-01-01/ParameterNameValue)
- [AWS SDK para Java V2](https://docs.aws.amazon.com/goto/SdkForJavaV2/memorydb-2021-01-01/ParameterNameValue)
- [AWS SDK para Ruby V3](https://docs.aws.amazon.com/goto/SdkForRubyV3/memorydb-2021-01-01/ParameterNameValue)

# <span id="page-204-0"></span>PendingModifiedServiceUpdate

Acción de actualización que aún no se ha procesado para la correspondiente solicitud de aplicación o parada

# Contenido

ServiceUpdateName

El identificador exclusivo de la actualización del servicio

Tipo: cadena

Requerido: no

### **Status**

El estado de la actualización del servicio

Tipo: cadena

Valores válidos: available | in-progress | complete | scheduled

Obligatorio: no

## Véase también

- [AWS SDK para C++](https://docs.aws.amazon.com/goto/SdkForCpp/memorydb-2021-01-01/PendingModifiedServiceUpdate)
- [AWS SDK para Java V2](https://docs.aws.amazon.com/goto/SdkForJavaV2/memorydb-2021-01-01/PendingModifiedServiceUpdate)
- [AWS SDK para Ruby V3](https://docs.aws.amazon.com/goto/SdkForRubyV3/memorydb-2021-01-01/PendingModifiedServiceUpdate)

# <span id="page-205-0"></span>**RecurringCharge**

El cargo recurrente para ejecutar este nodo reservado.

# Contenido

RecurringChargeAmount

El importe del cargo recurrente para ejecutar este nodo reservado.

Tipo: Doble

Obligatorio: no

RecurringChargeFrequency

La frecuencia del precio cobrado para ejecutar este nodo reservado.

Tipo: cadena

Requerido: no

# Véase también

- [AWS SDK para C++](https://docs.aws.amazon.com/goto/SdkForCpp/memorydb-2021-01-01/RecurringCharge)
- [AWS SDK para Java V2](https://docs.aws.amazon.com/goto/SdkForJavaV2/memorydb-2021-01-01/RecurringCharge)
- [AWS SDK para Ruby V3](https://docs.aws.amazon.com/goto/SdkForRubyV3/memorydb-2021-01-01/RecurringCharge)

# ReplicaConfigurationRequest

Una solicitud de configuración del número de réplicas de una partición

# Contenido

### **ReplicaCount**

La cantidad de réplicas a las que se puede escalar verticalmente

Tipo: entero

Obligatorio: no

# Véase también

- [AWS SDK para C++](https://docs.aws.amazon.com/goto/SdkForCpp/memorydb-2021-01-01/ReplicaConfigurationRequest)
- [AWS SDK para Java V2](https://docs.aws.amazon.com/goto/SdkForJavaV2/memorydb-2021-01-01/ReplicaConfigurationRequest)
- [AWS SDK para Ruby V3](https://docs.aws.amazon.com/goto/SdkForRubyV3/memorydb-2021-01-01/ReplicaConfigurationRequest)

# ReservedNode

Representa el resultado de la operación "PurchaseReservedNodesOffering".

## Contenido

### ARN

El nombre de recurso de Amazon (ARN) del nodo reservado.

Tipo: cadena

Requerido: no

#### Duration

La duración de la reserva en segundos.

Tipo: entero

Obligatorio: no

### **FixedPrice**

El precio fijo cobrado por este nodo reservado.

Tipo: Doble

Obligatorio: no

NodeCount

La cantidad de nodos que se han reservado.

Tipo: entero

Obligatorio: no

### NodeType

El tipo de nodo de los nodos reservados.

Tipo: cadena

Requerido: no

### **OfferingType**

El tipo de oferta de este nodo reservado.

Tipo: cadena

Requerido: no

### **RecurringCharges**

El precio cobrado para ejecutar este nodo reservado.

Tipo: matriz de objetos [RecurringCharge](#page-205-0)

Obligatorio: no

### ReservationId

Un identificador especificado por el cliente para realizar el seguimiento de la reserva.

Tipo: cadena

Requerido: no

### ReservedNodesOfferingId

El identificador de la oferta de nodo reservado para comprar.

Tipo: cadena

Requerido: no

### **StartTime**

La hora de inicio de la reserva.

Tipo: marca temporal

Obligatorio: no

#### **State**

El estado del nodo reservado.

Tipo: cadena

Requerido: no

# Véase también

- [AWS SDK para C++](https://docs.aws.amazon.com/goto/SdkForCpp/memorydb-2021-01-01/ReservedNode)
- [AWS SDK para Java V2](https://docs.aws.amazon.com/goto/SdkForJavaV2/memorydb-2021-01-01/ReservedNode)
- [AWS SDK para Ruby V3](https://docs.aws.amazon.com/goto/SdkForRubyV3/memorydb-2021-01-01/ReservedNode)

# ReservedNodesOffering

El tipo de oferta de este nodo.

## Contenido

### Duration

La duración de la reserva en segundos.

Tipo: entero

Obligatorio: no

### **FixedPrice**

El precio fijo cobrado por este nodo reservado.

Tipo: Doble

Obligatorio: no

### NodeType

El tipo de nodo de los nodos reservados. Para obtener más información, consulte [Tipos de nodos](https://docs.aws.amazon.com/memorydb/latest/devguide/nodes.reserved.html#reserved-nodes-supported)  [compatibles](https://docs.aws.amazon.com/memorydb/latest/devguide/nodes.reserved.html#reserved-nodes-supported).

Tipo: cadena

Requerido: no

#### **OfferingType**

El tipo de oferta de este nodo reservado.

Tipo: cadena

Requerido: no

#### **RecurringCharges**

El precio cobrado para ejecutar este nodo reservado.

Tipo: matriz de objetos [RecurringCharge](#page-205-0)

Obligatorio: no

ReservedNodesOfferingId

El identificador de la oferta.

Tipo: cadena

Requerido: no

# Véase también

- [AWS SDK para C++](https://docs.aws.amazon.com/goto/SdkForCpp/memorydb-2021-01-01/ReservedNodesOffering)
- [AWS SDK para Java V2](https://docs.aws.amazon.com/goto/SdkForJavaV2/memorydb-2021-01-01/ReservedNodesOffering)
- [AWS SDK para Ruby V3](https://docs.aws.amazon.com/goto/SdkForRubyV3/memorydb-2021-01-01/ReservedNodesOffering)

# <span id="page-212-0"></span>**ReshardingStatus**

El estado de las refragmentación en línea

# Contenido

## SlotMigration

El estado de la refragmentación de la migración de ranura en línea

Tipo: objeto [SlotMigration](#page-223-0)

Obligatorio: no

# Véase también

- [AWS SDK para C++](https://docs.aws.amazon.com/goto/SdkForCpp/memorydb-2021-01-01/ReshardingStatus)
- [AWS SDK para Java V2](https://docs.aws.amazon.com/goto/SdkForJavaV2/memorydb-2021-01-01/ReshardingStatus)
- [AWS SDK para Ruby V3](https://docs.aws.amazon.com/goto/SdkForRubyV3/memorydb-2021-01-01/ReshardingStatus)

# <span id="page-213-0"></span>SecurityGroupMembership

Representa un único grupo de seguridad y su estado.

# Contenido

**SecurityGroupId** 

Es el identificador del grupo de seguridad.

Tipo: cadena

Requerido: no

### **Status**

El estado del grupo de seguridad de la suscripción. El estado cambia cada vez que se modifica un grupo de seguridad o cuando se modifican los grupos de seguridad asignados a un clúster.

Tipo: cadena

Requerido: no

## Véase también

- [AWS SDK para C++](https://docs.aws.amazon.com/goto/SdkForCpp/memorydb-2021-01-01/SecurityGroupMembership)
- [AWS SDK para Java V2](https://docs.aws.amazon.com/goto/SdkForJavaV2/memorydb-2021-01-01/SecurityGroupMembership)
- [AWS SDK para Ruby V3](https://docs.aws.amazon.com/goto/SdkForRubyV3/memorydb-2021-01-01/SecurityGroupMembership)

# **ServiceUpdate**

Una actualización que puede aplicar a sus clústeres de MemoryDB.

# Contenido

AutoUpdateStartDate

La fecha en la que se aplicará automáticamente la actualización del servicio

Tipo: marca temporal

Obligatorio: no

### ClusterName

El nombre del clúster al que se aplica la actualización del servicio

Tipo: cadena

Requerido: no

#### **Description**

Proporciona los detalles de la actualización del servicio

Tipo: cadena

Requerido: no

NodesUpdated

Una lista de nodos actualizada por la actualización del servicio

Tipo: cadena

Requerido: no

### ReleaseDate

La fecha en la que la actualización del servicio está disponible inicialmente

Tipo: marca temporal

Obligatorio: no

### ServiceUpdateName

El identificador exclusivo de la actualización del servicio

Tipo: cadena

Requerido: no

### **Status**

El estado de la actualización del servicio

Tipo: cadena

Valores válidos: available | in-progress | complete | scheduled

Obligatorio: no

### Type

Refleja el tipo de la actualización del servicio

Tipo: cadena

Valores válidos: security-update

Obligatorio: no

# Véase también

- [AWS SDK para C++](https://docs.aws.amazon.com/goto/SdkForCpp/memorydb-2021-01-01/ServiceUpdate)
- [AWS SDK para Java V2](https://docs.aws.amazon.com/goto/SdkForJavaV2/memorydb-2021-01-01/ServiceUpdate)
- [AWS SDK para Ruby V3](https://docs.aws.amazon.com/goto/SdkForRubyV3/memorydb-2021-01-01/ServiceUpdate)
# ServiceUpdateRequest

Una solicitud para aplicar una actualización de servicio

## Contenido

ServiceUpdateNameToApply

El identificador exclusivo de la actualización del servicio

Tipo: cadena

Requerido: no

## Véase también

- [AWS SDK para C++](https://docs.aws.amazon.com/goto/SdkForCpp/memorydb-2021-01-01/ServiceUpdateRequest)
- [AWS SDK para Java V2](https://docs.aws.amazon.com/goto/SdkForJavaV2/memorydb-2021-01-01/ServiceUpdateRequest)
- [AWS SDK para Ruby V3](https://docs.aws.amazon.com/goto/SdkForRubyV3/memorydb-2021-01-01/ServiceUpdateRequest)

# **Shard**

Representa un conjunto de nodos en un clúster. Uno de los nodos en el grupo es el nodo principal de lectura o escritura. Todos los demás nodos son nodos de réplicas de solo lectura.

## Contenido

### Name

El nombre de la partición

Tipo: cadena

Requerido: no

### Nodes

Una lista con información sobre los nodos individuales de la partición

Tipo: matriz de objetos [Node](#page-197-0)

Obligatorio: no

#### NumberOfNodes

El número de nodos en la partición

Tipo: entero

Obligatorio: no

### **Slots**

El espacio de claves de esta partición.

Tipo: cadena

Requerido: no

#### **Status**

El estado actual de este grupo de replicación: crear, disponible, modificar, eliminar.

Tipo: cadena

Requerido: no

## Véase también

- [AWS SDK para C++](https://docs.aws.amazon.com/goto/SdkForCpp/memorydb-2021-01-01/Shard)
- [AWS SDK para Java V2](https://docs.aws.amazon.com/goto/SdkForJavaV2/memorydb-2021-01-01/Shard)
- [AWS SDK para Ruby V3](https://docs.aws.amazon.com/goto/SdkForRubyV3/memorydb-2021-01-01/Shard)

# <span id="page-219-0"></span>**ShardConfiguration**

Opciones de configuración de la partición. Cada configuración de partición tiene lo siguiente: ranuras y ReplicaCount.

## Contenido

### ReplicaCount

El número de nodos de réplica de lectura en esta partición.

Tipo: entero

Obligatorio: no

#### **Slots**

Una cadena que especifica el espacio de claves para un grupo de nodos particular. Rango de espacios de claves de 0 a 16 383. La cadena tiene el formato startkey-endkey.

Tipo: cadena

Requerido: no

## Véase también

- [AWS SDK para C++](https://docs.aws.amazon.com/goto/SdkForCpp/memorydb-2021-01-01/ShardConfiguration)
- [AWS SDK para Java V2](https://docs.aws.amazon.com/goto/SdkForJavaV2/memorydb-2021-01-01/ShardConfiguration)
- [AWS SDK para Ruby V3](https://docs.aws.amazon.com/goto/SdkForRubyV3/memorydb-2021-01-01/ShardConfiguration)

# **ShardConfigurationRequest**

Una solicitud para configurar las propiedades de la partición de un clúster

## Contenido

### **ShardCount**

El número de particiones en el clúster

Tipo: entero

Obligatorio: no

## Véase también

- [AWS SDK para C++](https://docs.aws.amazon.com/goto/SdkForCpp/memorydb-2021-01-01/ShardConfigurationRequest)
- [AWS SDK para Java V2](https://docs.aws.amazon.com/goto/SdkForJavaV2/memorydb-2021-01-01/ShardConfigurationRequest)
- [AWS SDK para Ruby V3](https://docs.aws.amazon.com/goto/SdkForRubyV3/memorydb-2021-01-01/ShardConfigurationRequest)

# **ShardDetail**

Proporciona detalles de una partición en una instantánea

## Contenido

### **Configuration**

Los detalles de configuración de la partición

Tipo: objeto [ShardConfiguration](#page-219-0)

Obligatorio: no

#### Name

El nombre de la partición

Tipo: cadena

Requerido: no

#### Size

El tamaño de la instantánea de la partición

Tipo: cadena

Requerido: no

SnapshotCreationTime

La fecha y hora en que se creó la instantánea de la partición

Tipo: marca temporal

Obligatorio: no

## Véase también

Para obtener más información sobre el uso de esta API en uno de los AWS SDK específicos del idioma, consulta lo siguiente:

• [AWS SDK para C++](https://docs.aws.amazon.com/goto/SdkForCpp/memorydb-2021-01-01/ShardDetail)

- [AWS SDK para Java V2](https://docs.aws.amazon.com/goto/SdkForJavaV2/memorydb-2021-01-01/ShardDetail)
- [AWS SDK para Ruby V3](https://docs.aws.amazon.com/goto/SdkForRubyV3/memorydb-2021-01-01/ShardDetail)

# **SlotMigration**

Representa el progreso de una operación de refragmentación en línea.

## Contenido

**ProgressPercentage** 

El porcentaje de la migración de ranuras que se ha completado.

Tipo: Doble

Obligatorio: no

## Véase también

- [AWS SDK para C++](https://docs.aws.amazon.com/goto/SdkForCpp/memorydb-2021-01-01/SlotMigration)
- [AWS SDK para Java V2](https://docs.aws.amazon.com/goto/SdkForJavaV2/memorydb-2021-01-01/SlotMigration)
- [AWS SDK para Ruby V3](https://docs.aws.amazon.com/goto/SdkForRubyV3/memorydb-2021-01-01/SlotMigration)

# Snapshot

Representa una copia de un clúster completo en el momento en que se tomó la instantánea.

## Contenido

#### ARN

El nombre de recurso de Amazon (ARN) de la instantánea.

Tipo: cadena

Requerido: no

ClusterConfiguration

La configuración del clúster desde el que se tomó la instantánea

Tipo: objeto [ClusterConfiguration](#page-188-0)

Obligatorio: no

#### **DataTiering**

Habilita la agrupación de datos por niveles. El almacenamiento de datos por niveles solo es compatible con clústeres que utilizan el tipo de nodo r6gd. Este parámetro debe establecerse cuando se utilizan nodos r6gd. Para obtener más información, consulte [Organización de datos en](https://docs.aws.amazon.com/memorydb/latest/devguide/data-tiering.html)  [niveles](https://docs.aws.amazon.com/memorydb/latest/devguide/data-tiering.html).

Tipo: cadena

Valores válidos: true | false

Obligatorio: no

#### KmsKeyId

El identificador de la clave de KMS utilizada para cifrar la instantánea.

Tipo: cadena

Requerido: no

#### Name

Nombre de la instantánea

Tipo: cadena

Requerido: no

#### Source

Indica si la instantánea proviene de una copia de seguridad automática (automatizada) o se creó manualmente (manual).

Tipo: cadena

Requerido: no

#### **Status**

El estado de la instantánea. Valores válidos: crear, disponible, restaurar, copiar, eliminar.

Tipo: cadena

Requerido: no

## Véase también

- [AWS SDK para C++](https://docs.aws.amazon.com/goto/SdkForCpp/memorydb-2021-01-01/Snapshot)
- [AWS SDK para Java V2](https://docs.aws.amazon.com/goto/SdkForJavaV2/memorydb-2021-01-01/Snapshot)
- [AWS SDK para Ruby V3](https://docs.aws.amazon.com/goto/SdkForRubyV3/memorydb-2021-01-01/Snapshot)

# <span id="page-226-0"></span>Subnet

Representa la subred asociada a un clúster. Este parámetro se refiere a las subredes definidas en Amazon Virtual Private Cloud (Amazon VPC) y utilizadas con MemoryDB.

# Contenido

## AvailabilityZone

La zona de disponibilidad en la que reside la subred

Tipo: objeto [AvailabilityZone](#page-181-0)

Obligatorio: no

### Identifier

El identificador único para la subred.

Tipo: cadena

Requerido: no

## Véase también

- [AWS SDK para C++](https://docs.aws.amazon.com/goto/SdkForCpp/memorydb-2021-01-01/Subnet)
- [AWS SDK para Java V2](https://docs.aws.amazon.com/goto/SdkForJavaV2/memorydb-2021-01-01/Subnet)
- [AWS SDK para Ruby V3](https://docs.aws.amazon.com/goto/SdkForRubyV3/memorydb-2021-01-01/Subnet)

# **SubnetGroup**

Representa el resultado de una de las siguientes operaciones:

- CreateSubnetGroup
- UpdateSubnetGroup

Un grupo de subredes es una colección de subredes (que suelen ser privadas) que puede designar para los clústeres que se ejecutan en un entorno de Amazon Virtual Private Cloud (VPC).

## Contenido

### ARN

El ARN (nombre de recurso de Amazon) del grupo de subredes.

Tipo: cadena

Requerido: no

#### **Description**

Una descripción del grupo de subred

Tipo: cadena

Requerido: no

#### Name

El nombre del grupo de subred

Tipo: cadena

Requerido: no

#### **Subnets**

Una lista de subredes asociadas con el grupo de subred.

Tipo: matriz de objetos [Subnet](#page-226-0)

Obligatorio: no

### VpcId

El identificador de Amazon Virtual Private Cloud (Amazon VPC) del grupo de subredes.

Tipo: cadena

Requerido: no

## Véase también

- [AWS SDK para C++](https://docs.aws.amazon.com/goto/SdkForCpp/memorydb-2021-01-01/SubnetGroup)
- [AWS SDK para Java V2](https://docs.aws.amazon.com/goto/SdkForJavaV2/memorydb-2021-01-01/SubnetGroup)
- [AWS SDK para Ruby V3](https://docs.aws.amazon.com/goto/SdkForRubyV3/memorydb-2021-01-01/SubnetGroup)

# Tag

Una etiqueta que se puede agregar a un recurso de MemoryDB. Las etiquetas se componen de un par de clave/valor. Puede utilizar etiquetas para categorizar y hacer un seguimiento de sus recursos de MemoryDB. Al añadir o eliminar etiquetas en los clústeres, esas acciones se replicarán en todos los nodos del clúster. Se permite una etiqueta con un valor null (nulo). Para obtener más información, consulte [Etiquetado de los recursos de MemoryDB.](https://docs.aws.amazon.com/MemoryDB/latest/devguide/tagging-resources.html)

## Contenido

### Key

La clave de la etiqueta. No puede ser nulo.

Tipo: cadena

Requerido: no

### Value

El valor de la etiqueta. Puede ser nulo.

Tipo: cadena

Requerido: no

## Véase también

- [AWS SDK para C++](https://docs.aws.amazon.com/goto/SdkForCpp/memorydb-2021-01-01/Tag)
- [AWS SDK para Java V2](https://docs.aws.amazon.com/goto/SdkForJavaV2/memorydb-2021-01-01/Tag)
- [AWS SDK para Ruby V3](https://docs.aws.amazon.com/goto/SdkForRubyV3/memorydb-2021-01-01/Tag)

# UnprocessedCluster

Un clúster cuyas actualizaciones han fallado

## Contenido

ClusterName

El nombre del clúster

Tipo: cadena

Requerido: no

#### **ErrorMessage**

El mensaje de error asociado con el error de actualización

Tipo: cadena

Requerido: no

### ErrorType

El tipo de error asociado al error de actualización

Tipo: cadena

Requerido: no

## Véase también

- [AWS SDK para C++](https://docs.aws.amazon.com/goto/SdkForCpp/memorydb-2021-01-01/UnprocessedCluster)
- [AWS SDK para Java V2](https://docs.aws.amazon.com/goto/SdkForJavaV2/memorydb-2021-01-01/UnprocessedCluster)
- [AWS SDK para Ruby V3](https://docs.aws.amazon.com/goto/SdkForRubyV3/memorydb-2021-01-01/UnprocessedCluster)

# User

Puede crear usuarios y asignarles permisos específicos mediante una cadena de acceso. Usted asigna los usuarios a listas de control de acceso alineadas con un rol específico (administradores, recursos humanos) que luego se implementan en uno o más clústeres de MemoryDB.

## Contenido

### AccessString

Cadena de permisos de acceso utilizada para este usuario.

Tipo: cadena

Requerido: no

### ACLNames

Los nombres de las listas de control de acceso a las que pertenece el usuario

Tipo: matriz de cadenas

Limitaciones de longitud: longitud mínima de 1.

Patrón: [a-zA-Z][a-zA-Z0-9\-]\*

Obligatorio: no

#### ARN

Es el nombre de recurso de Amazon (ARN) del usuario.

Tipo: cadena

Requerido: no

#### **Authentication**

Indica si el usuario necesita una contraseña para autenticarse.

Tipo: objeto [Authentication](#page-179-0)

Obligatorio: no

#### MinimumEngineVersion

La versión de motor mínima admitida por el usuario

Tipo: cadena

Requerido: no

#### Name

El nombre del usuario

Tipo: cadena

Requerido: no

#### **Status**

Indica el estado del usuario. Puede ser "activo", "modificar" o "eliminar".

Tipo: cadena

Requerido: no

## Véase también

- [AWS SDK para C++](https://docs.aws.amazon.com/goto/SdkForCpp/memorydb-2021-01-01/User)
- [AWS SDK para Java V2](https://docs.aws.amazon.com/goto/SdkForJavaV2/memorydb-2021-01-01/User)
- [AWS SDK para Ruby V3](https://docs.aws.amazon.com/goto/SdkForRubyV3/memorydb-2021-01-01/User)

# Parámetros comunes

La siguiente lista contiene los parámetros que utilizan todas las acciones para firmar solicitudes de Signature Version 4 con una cadena de consulta. Los parámetros específicos de acción se enumeran en el tema correspondiente a la acción. Para obtener más información sobre Signature Version 4, consulte [Firma de solicitudes API de AWS](https://docs.aws.amazon.com/IAM/latest/UserGuide/reference_aws-signing.html) en la Guía del usuario de IAM.

Action

Las acciones que se van a realizar.

Tipo: cadena

Obligatorio: sí

#### Version

La versión de la API para la que está escrita la solicitud, expresada en el formato AAAA-MM-DD.

Tipo: String

Obligatorio: sí

#### X-Amz-Algorithm

El algoritmo de hash que utilizó para crear la solicitud de firma.

Condición: especifique este parámetro cuando incluya información de autenticación en una cadena de consulta en lugar de en el encabezado de autorización HTTP.

Tipo: String

Valores válidos: AWS4-HMAC-SHA256

Obligatorio: condicional

### X-Amz-Credential

El valor del ámbito de la credencial, que es una cadena que incluye la clave de acceso, la fecha, la región a la que se dirige, el servicio que solicita y una cadena de terminación ("aws4\_request"). El valor se expresa en el siguiente formato: access\_key/AAAAMMDD/region/service/ aws4\_request.

Para obtener más información, consulte [Crear una solicitud API de AWS firmada](https://docs.aws.amazon.com/IAM/latest/UserGuide/create-signed-request.html) en la Guía del usuario de IAM.

Condición: especifique este parámetro cuando incluya información de autenticación en una cadena de consulta en lugar de en el encabezado de autorización HTTP.

Tipo: cadena

Obligatorio: condicional

#### X-Amz-Date

La fecha utilizada para crear la firma. El formato debe ser ISO 8601 formato básico (AAAAMMDD'T'HHMMSS'Z'). Por ejemplo, la siguiente fecha y hora es un valor válido de X-Amz-Date para 20120325T120000Z.

Condición: X-Amz-Date es opcional en todas las solicitudes; se puede utilizar para anular la fecha empleada a fin de firmar las solicitudes. Si el encabezado Date se especifica en el formato básico ISO 8601, no se requiere X-Amz-Date. Cuando se usa X-Amz-Date, siempre anula el valor del encabezado Date. Para obtener más información, consulte [Elementos de una firma de solicitud](https://docs.aws.amazon.com/IAM/latest/UserGuide/signing-elements.html)  [API de AWS](https://docs.aws.amazon.com/IAM/latest/UserGuide/signing-elements.html) en la Guía del usuario de IAM.

Tipo: cadena

Obligatorio: condicional

### X-Amz-Security-Token

El token de seguridad temporal que se obtuvo mediante una llamada a AWS Security Token Service (AWS STS). Para obtener una lista de servicios compatibles con las credenciales de seguridad temporales de AWS STS, consulte [Servicios de AWS que funcionan con IAM](https://docs.aws.amazon.com/IAM/latest/UserGuide/reference_aws-services-that-work-with-iam.html) en la Guía del usuario de IAM.

Condición: si utiliza credenciales de seguridad temporales de AWS STS, debe incluir el token de seguridad.

Tipo: cadena

Obligatorio: condicional

#### X-Amz-Signature

Especifica la firma codificada hexadecimal que se calculó a partir de la cadena que se va a firmar y la clave de firma derivada.

Condición: especifique este parámetro cuando incluya información de autenticación en una cadena de consulta en lugar de en el encabezado de autorización HTTP.

Tipo: cadena

Obligatorio: condicional

#### X-Amz-SignedHeaders

Especifica todos los encabezados HTTP que se incluyeron como parte de la solicitud canónica. Para obtener más información acerca de especificar encabezados firmados, consulte [Crear una](https://docs.aws.amazon.com/IAM/latest/UserGuide/create-signed-request.html) [solicitud API de AWS firmada](https://docs.aws.amazon.com/IAM/latest/UserGuide/create-signed-request.html) en la Guía del usuario de IAM.

Condición: especifique este parámetro cuando incluya información de autenticación en una cadena de consulta en lugar de en el encabezado de autorización HTTP.

Tipo: cadena

Obligatorio: condicional

# Errores comunes

En esta sección, se enumeran los errores comunes a las acciones de la API de todos los servicios de AWS. En el caso de los errores específicos de una acción de la API de este servicio, consulte el tema de dicha acción de la API.

AccessDeniedException

No tiene acceso suficiente para realizar esta acción.

Código de estado HTTP: 400

IncompleteSignature

La firma de solicitud no se ajusta a los estándares de AWS.

Código de estado HTTP: 400

**InternalFailure** 

El procesamiento de la solicitud ha devuelto un error debido a un error o una excepción desconocidos.

Código de estado HTTP: 500

**InvalidAction** 

La acción u operación solicitada no es válida. Compruebe que la acción se ha escrito correctamente.

Código de estado HTTP: 400

InvalidClientTokenId

El certificado X.509 o el ID de clave de acceso de AWS proporcionado no existen en nuestros registros.

Código de estado HTTP: 403

#### **NotAuthorized**

No tiene permiso para realizar esta acción.

Código de estado HTTP: 400

#### **OptInRequired**

El ID de clave de acceso de AWS necesita una suscripción al servicio.

Código de estado HTTP: 403

#### RequestExpired

La solicitud llegó al servicio más de 15 minutos después de la marca de fecha en la solicitud o más de 15 minutos después de la fecha de vencimiento de la solicitud (por ejemplo, para las URL prefirmadas) o la marca de fecha de la solicitud corresponde a una hora futura en más de 15 minutos.

Código de estado HTTP: 400

#### **ServiceUnavailable**

La solicitud no se ha ejecutado correctamente debido a un error temporal del servidor.

Código de estado HTTP: 503

#### **ThrottlingException**

La solicitud se denegó debido a una limitación controlada.

Código de estado HTTP: 400

### ValidationError

La entrada no satisface las limitaciones que especifica un servicio de AWS.

Código de estado HTTP: 400

Las traducciones son generadas a través de traducción automática. En caso de conflicto entre la traducción y la version original de inglés, prevalecerá la version en inglés.